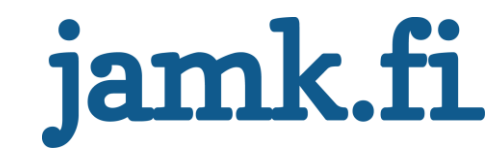

# **MQTT IoT-protokolla**

# **Toiminta ja toteutus**

Rami Ojala

Opinnäytetyö Joulukuu 2017 Tekniikan ja liikenteen ala Insinööri (AMK), tieto- ja viestintätekniikka Tietoverkkoturvallisuus ja teollinen internet

Jyväskylän ammattikorkeakoulu **JAMK University of Applied Sciences** 

# jamk.fi

# **Kuvailulehti**

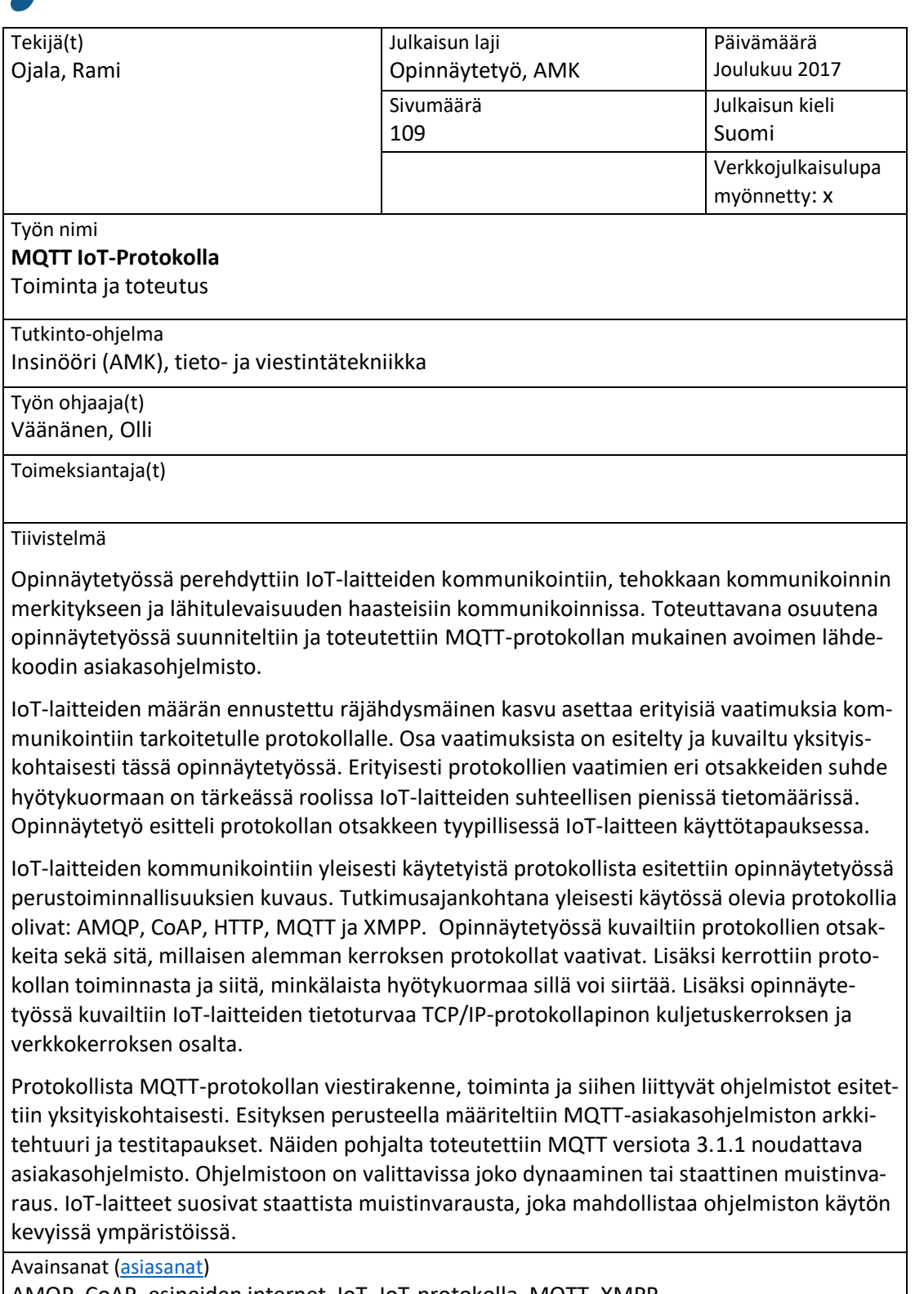

AMQP, CoAP, esineiden internet, IoT, IoT-protokolla, MQTT, XMPP

Muut tiedot

Asiakasohjelmisto [https://github.com/rojala/ROjal\\_MQTT\\_Client](https://github.com/rojala/ROjal_MQTT_Client)

# jamk.fi

# **Description**

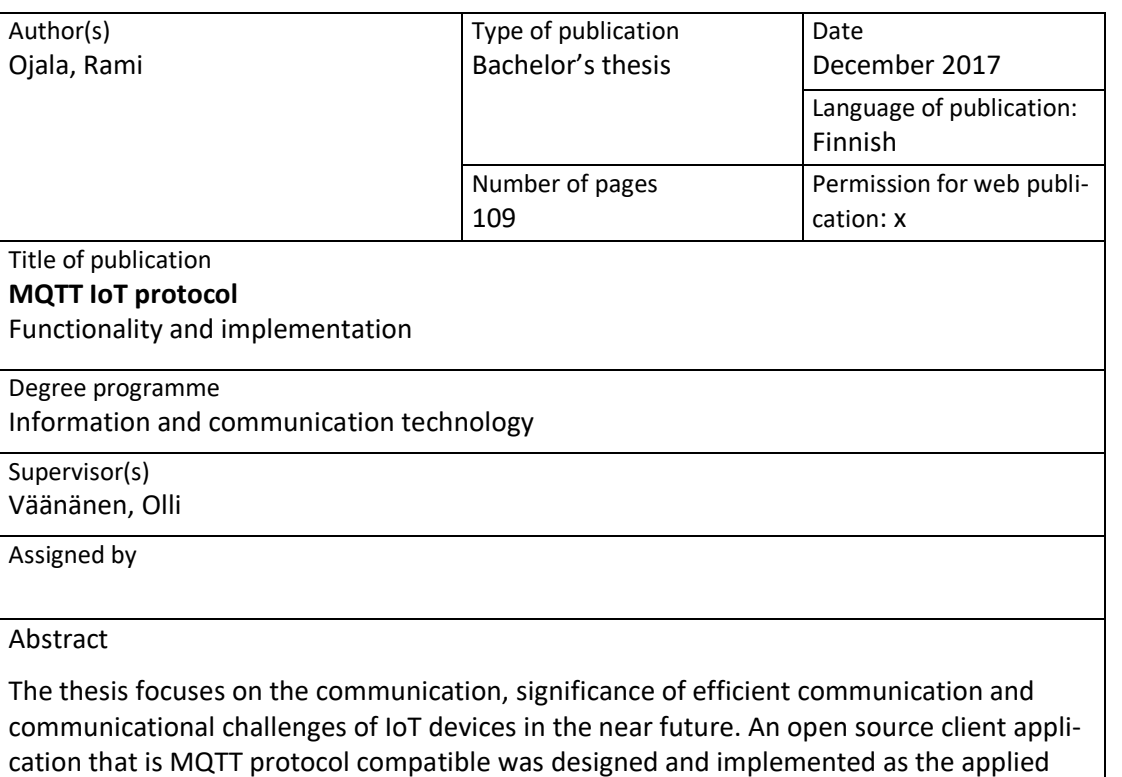

part of the thesis.

The predicted massive increase of the number of IoT devices sets specific requirements on protocols used for communication. The thesis presents and describes some of the requirements in detail. In particular, the ratio between the payload and the different headers required by IoT protocols plays a significant role in the relatively small amounts of data being transferred by IoT devices. The thesis includes an example of an overhead of a protocol in a common IoT device use case.

The thesis presents an overview of the basic functionalities of the most commonly used IoT communication protocols. At the time of the study, the most commonly used IoT protocols were: AMQP, CoAP, HTTP, MQTT and XMPP. The overview focused on the headers and the kind of an underlaying level the protocols require. In addition, the protocol's functionality and the ability to carry payload is discussed in the thesis. Network layer and transport layer security solutions using TCP/IP protocol stack are also presented.

Of all the covered protocols, MQTT protocol's data format, functionality and related programs were presented in detail. MQTT (v. 3.1.1) client application's architecture, implementation and use cases were specified and implemented based on the presented details. The application's memory management can use either static or dynamic memory allocation. Usually simple IoT devices prefer static allocation, which enables the use of the application in lightweight environments.

Keywords/tags [\(subjects\)](https://janet.finna.fi/Search/Results?lookfor=asiasanastot&prefiltered=format_Database&SearchForm_submit=Find&retainFilters=0&filter%5b%5d=format%3A%220%2FDatabase%2F%22&lng=en-gb)

AMQP, CoAP, Internet of Things, IoT, IoT protocol, MQTT, XMPP

Miscellaneous Client application [https://github.com/rojala/ROjal\\_MQTT\\_Client](https://github.com/rojala/ROjal_MQTT_Client)

# Sisältö

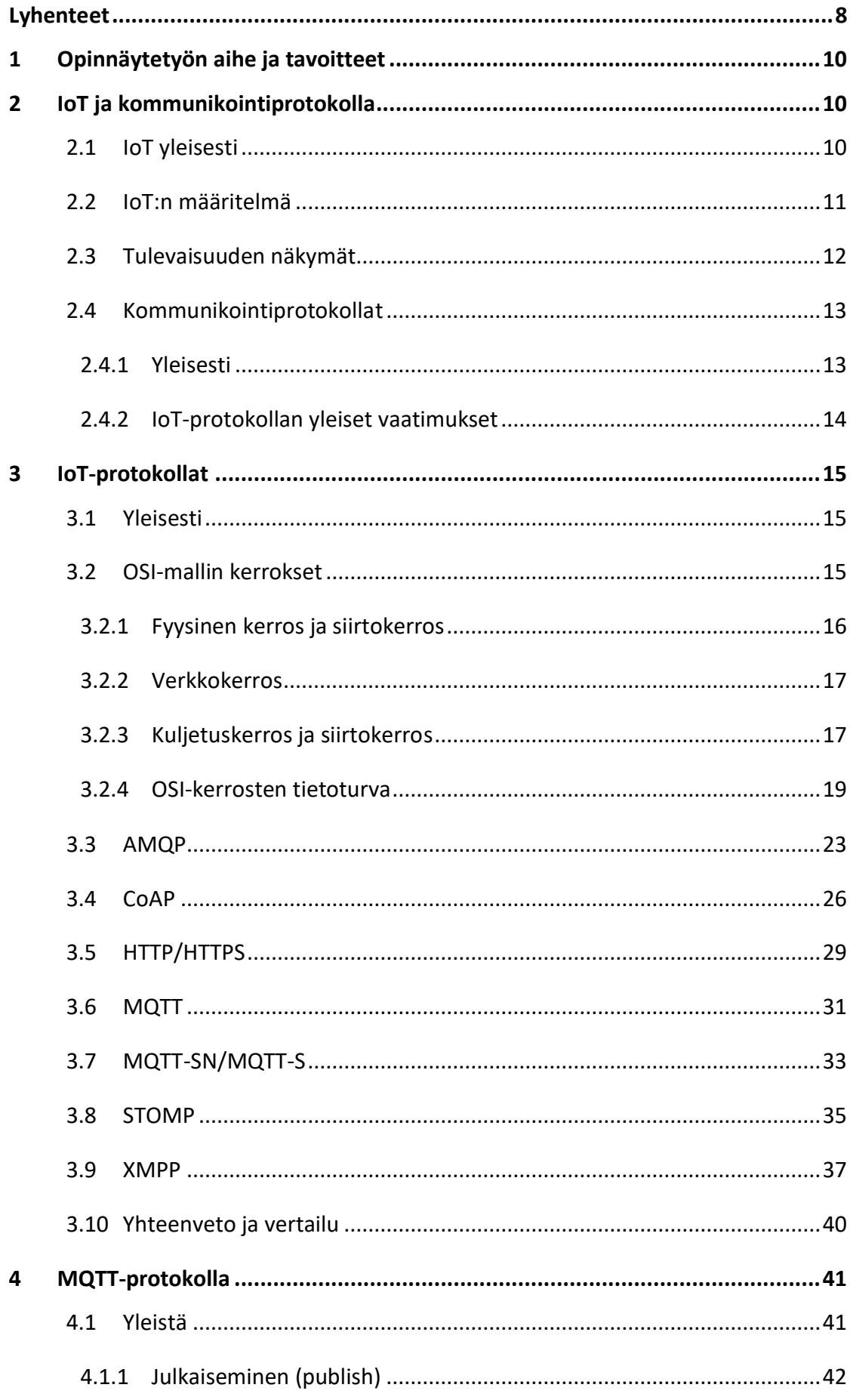

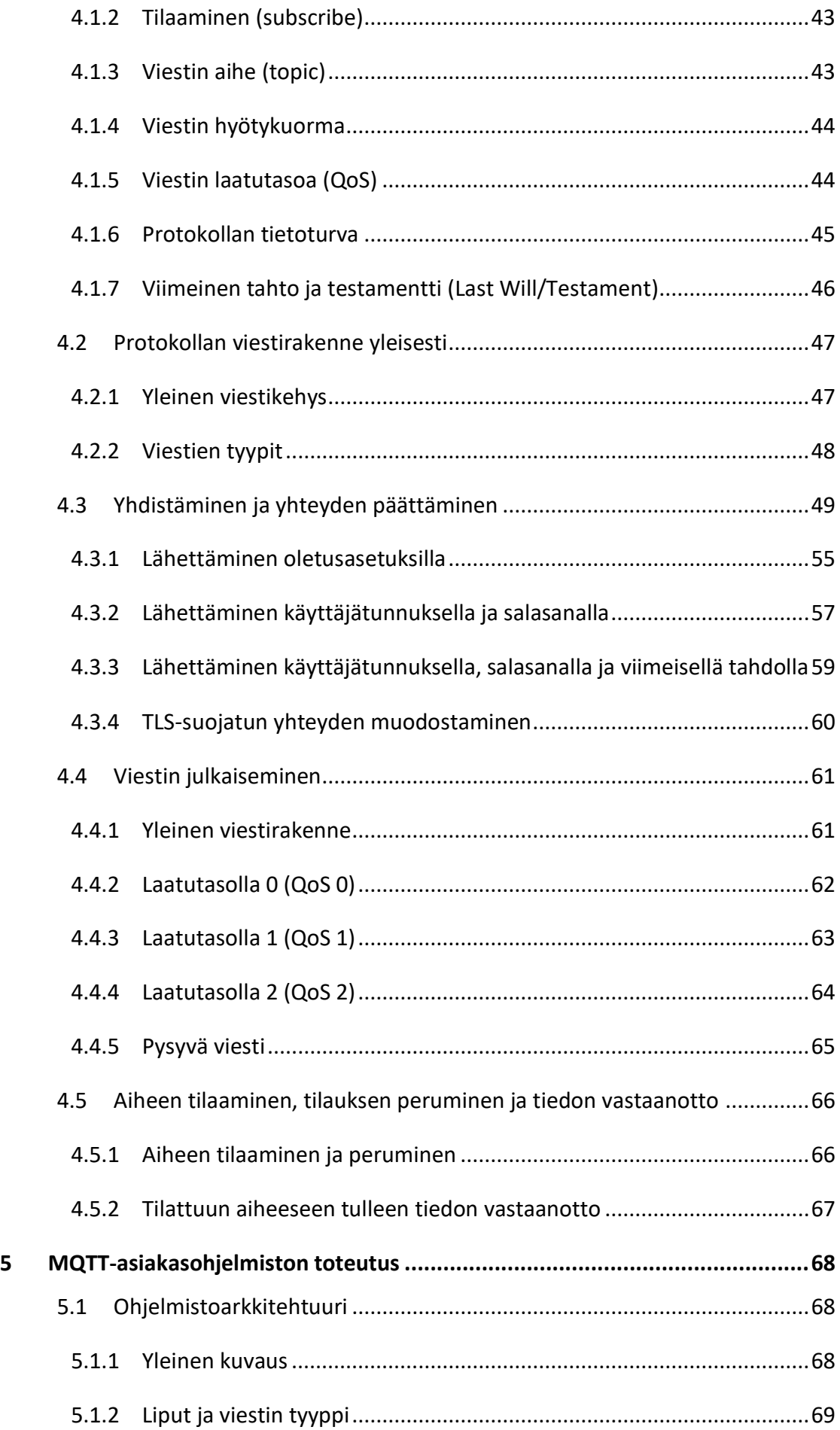

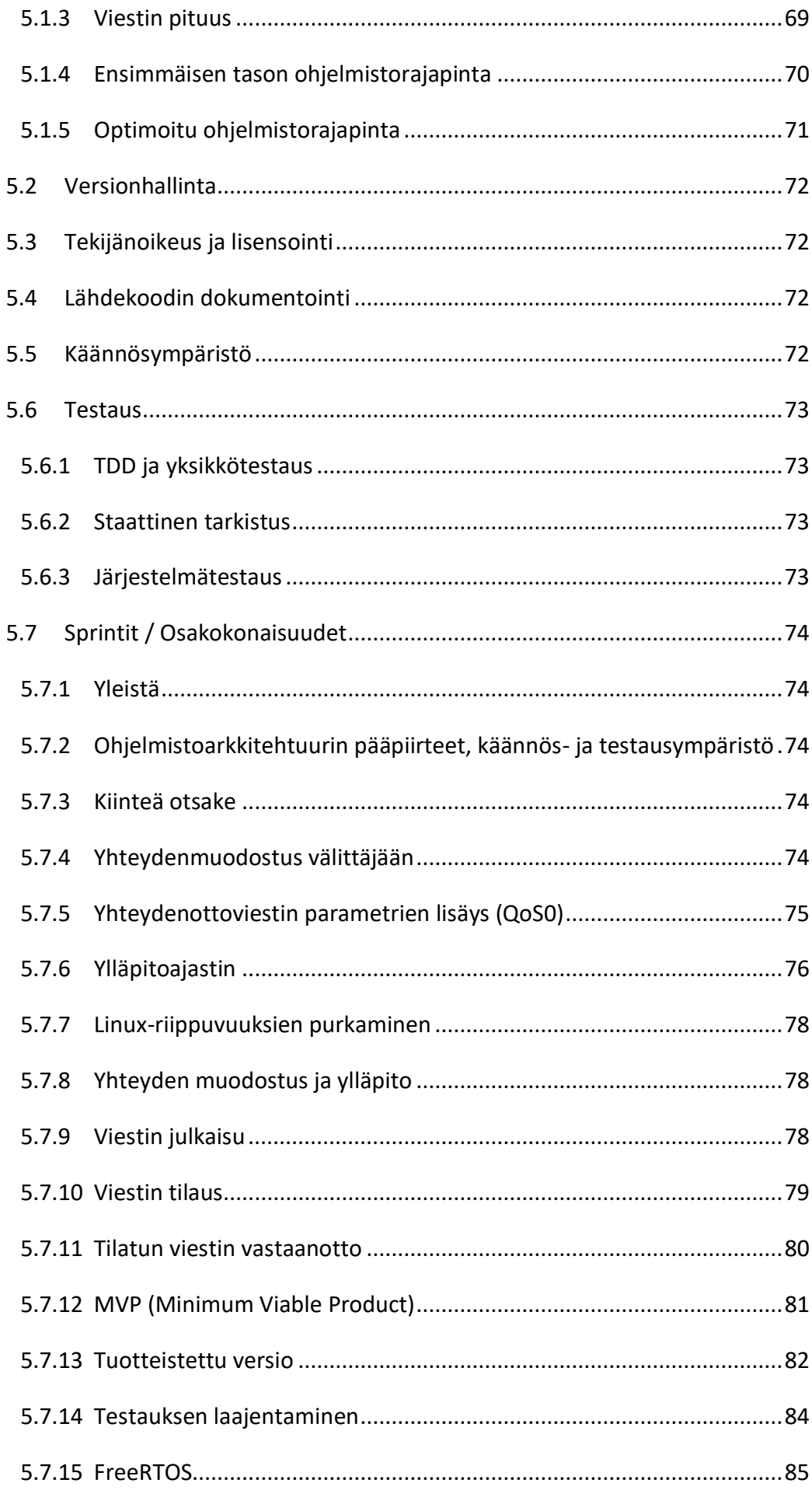

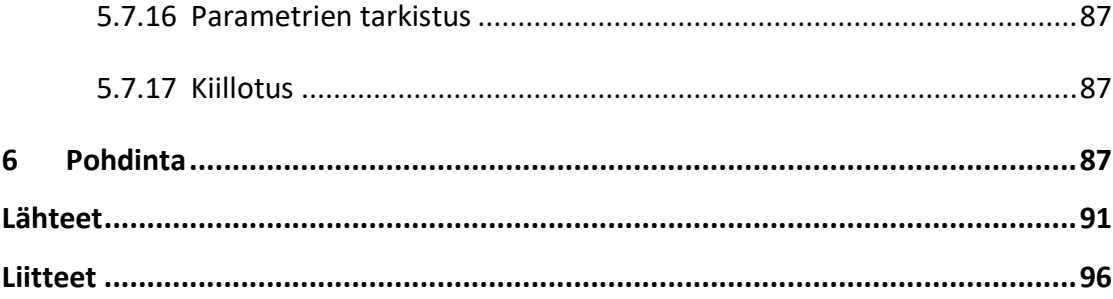

# **Kuviot**

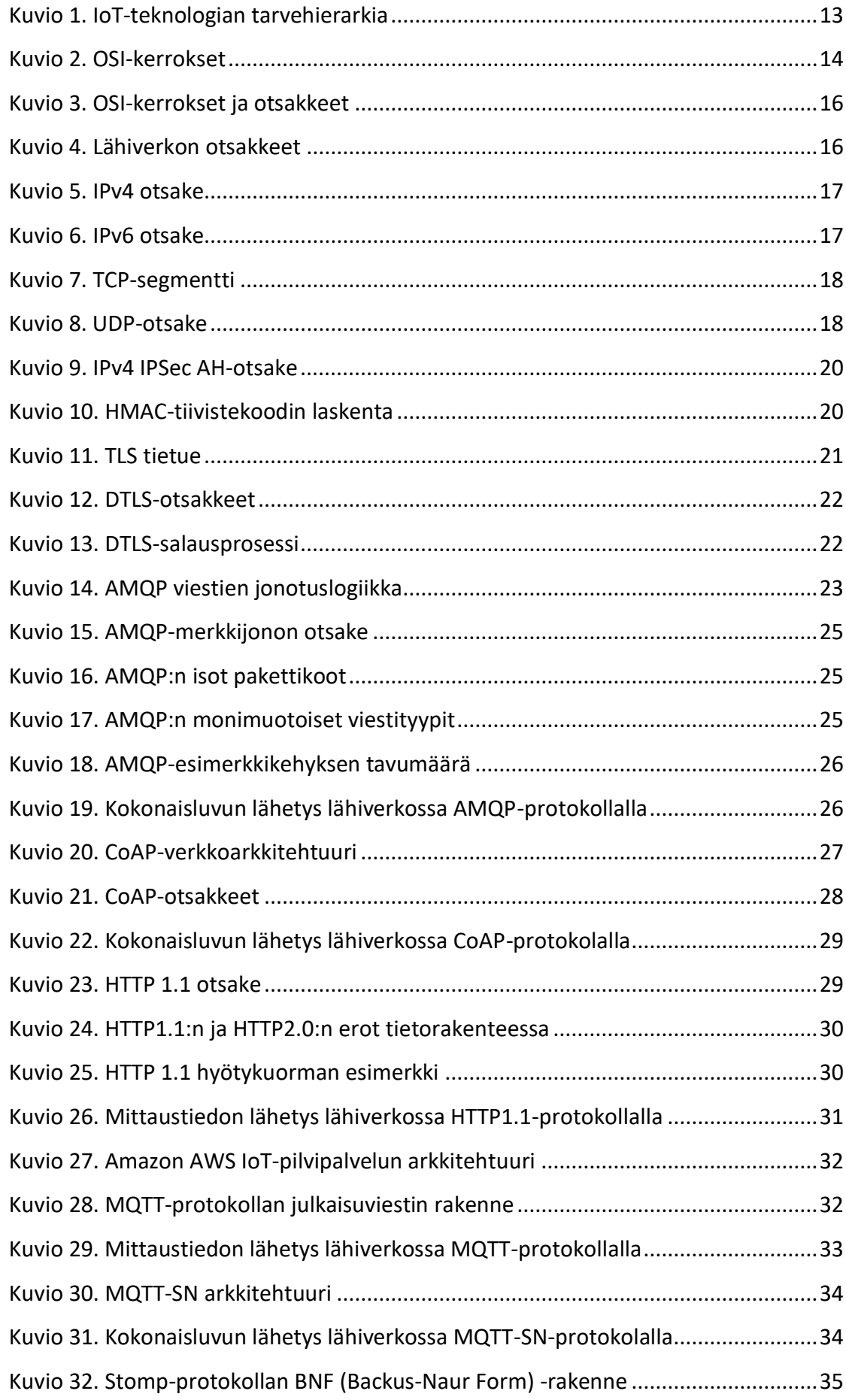

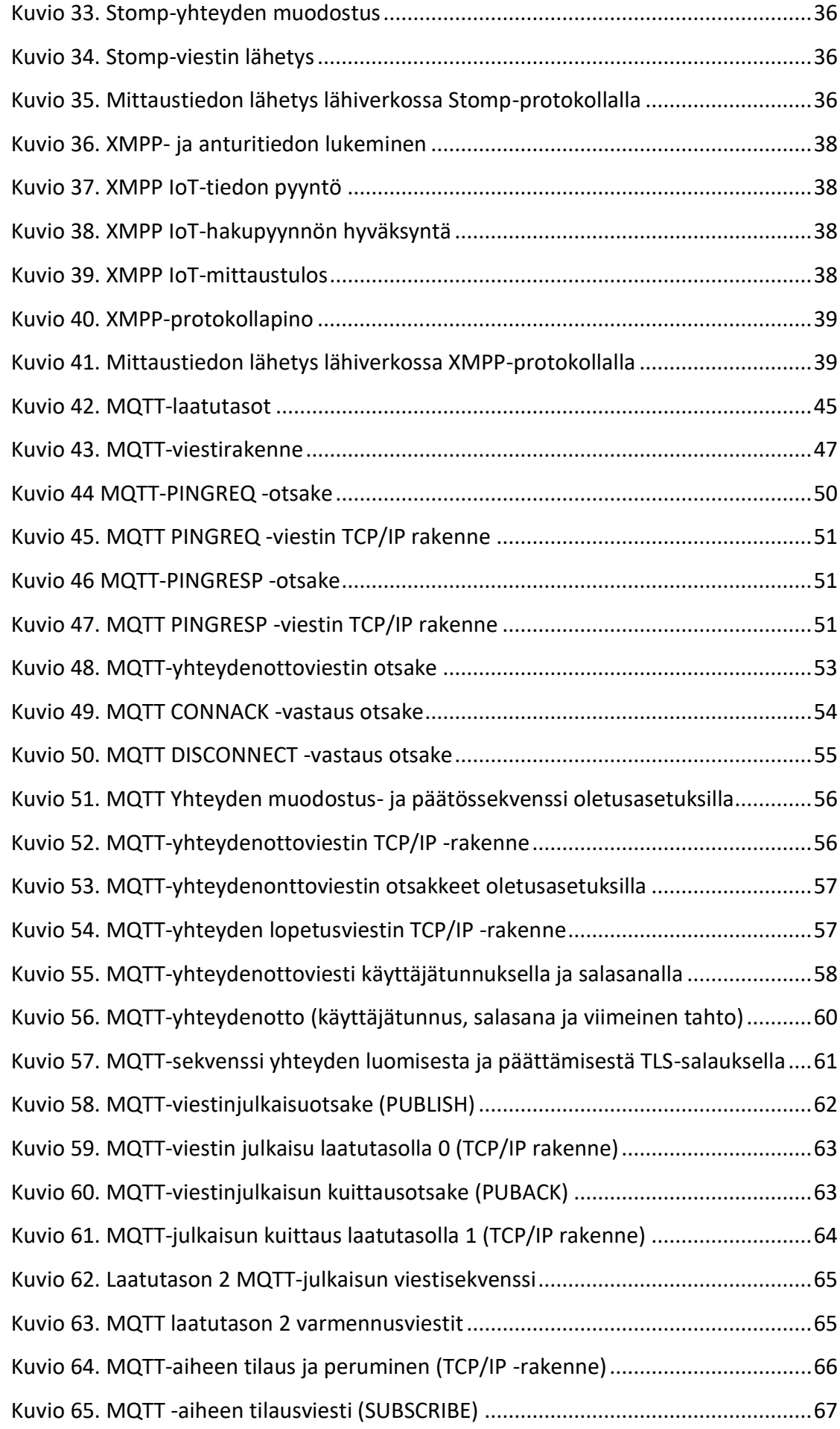

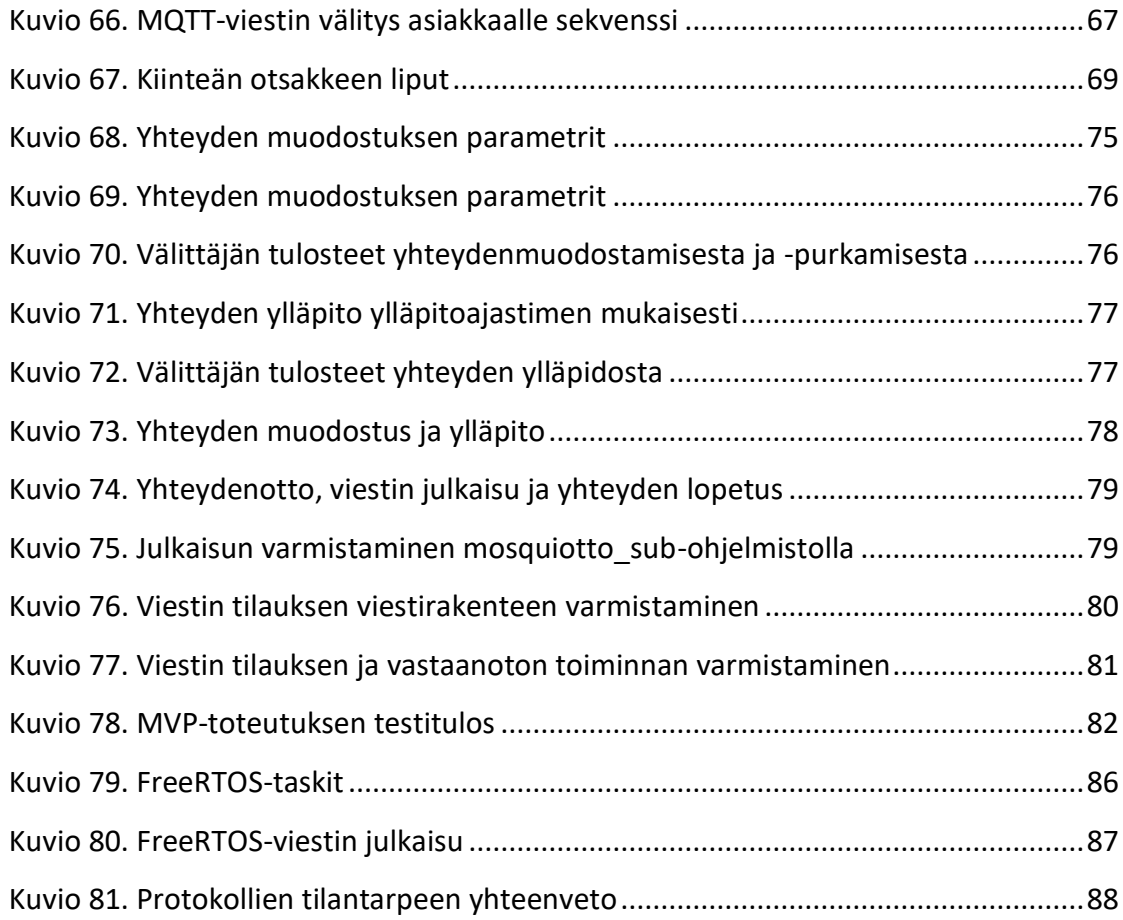

# **Taulukot**

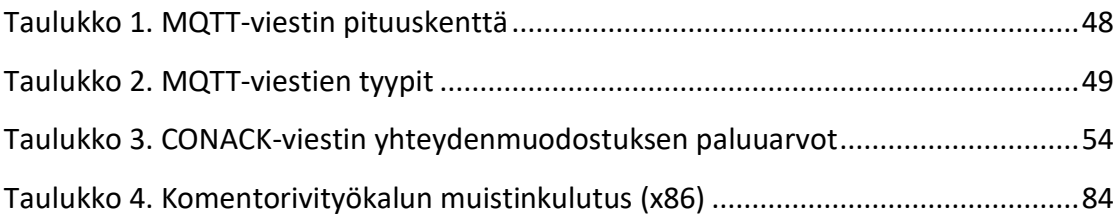

# <span id="page-10-0"></span>**Lyhenteet**

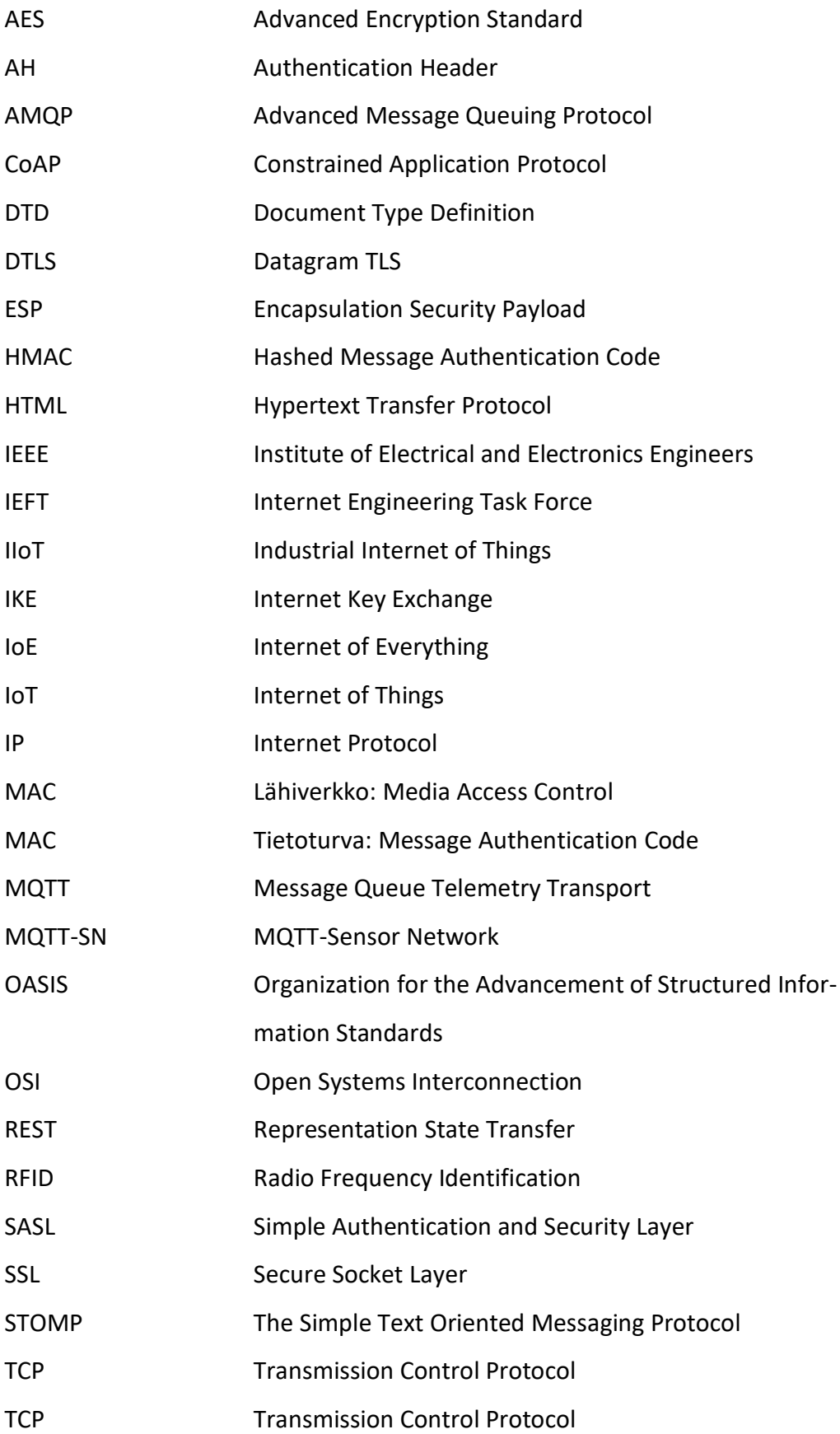

- TLS Transport Layer Security
- UDP User Datagram Protocol
- VPN Virtual Private Network
- XML Extensible Markup Language
- XMPP eXtensible Messaging and Presence Protocol

# <span id="page-12-0"></span>**1 Opinnäytetyön aihe ja tavoitteet**

Opinnäytetyö kuvaa työn hetkellä käytössä olevat keskeiset IoT-protokollat yleisellä tasolla. Työssä esitetään IoT-laitteiden välisen kommunikoinnin merkitys tulevaisuudessa. IoT-protokollien kuvauksesta ilmenevät protokollien tärkeimmät ominaisuudet sekä niiden väliset eroavaisuudet. MQTT-protokolla esitellään yksityiskohtaisesti ja opinnäytetyön osana toteutettiin MQTT-asiakasohjelmisto. Ohjelmiston tavoitteena oli mahdollistaa MQTT-protokollan käyttö eri ympäristöissä ja erityisesti IoTlaitteissa.

# <span id="page-12-1"></span>**2 IoT ja kommunikointiprotokolla**

# <span id="page-12-2"></span>2.1 IoT yleisesti

Vuonna 1999 Protect & Gamble-yhtiölle RFID-teknologian mahdollisuuksiin keskittyvässä esityksessä Kevin Ashton esitteli tiettävästi ensimmäisen kerran termin "Internet Of Things" (IoT) (Ashton 2009). Nykyään IoT-termi tunnetaan myös termillä esineiden internet, mutta yksiselitteistä määritystä IoT-teknologialle ja termille ei kuitenkaan ole.

Vuonna 2015 IoT oli tunnetulla Gartnerin teknologiakäyrällä ylimmällä mahdollisella tasolla, mikä ennusti IoT:n siirtyvän kohti kaupallistumista lähivuosina (Gartner's 2015 hype -- 2015). Teknologiat yhdistyvät, ja todennäköisesti myös erilaisia IoT-teknologioita tuottavat yhtiöt tulevat fuusioitumaan tulevaisuudessa. Kehityksen seurauksena loppukäyttäjät saavat tulevaisuudessa valmiimpia tuotteita, jotka toimivat paremmin keskenään. Teknologiakäyrän perusteella voidaan olettaa myös, että laitteiden hinnat laskevat ja laitteiden käyttöikä pitenee. Todennäköisesti loppukäyttäjä ei jossain vaiheessa enää huomaa tai huomioi kaikkia itseään ympäröiviä IoT-laitteita.

Google-hakupalvelulla suoritettujen IoT-hakujen suhteellinen osuus aikaisempiin hakumääriin näytti, että vuodesta 2015 hakujen määrä on yli kolminkertaistunut, ja se on saavuttanut huippunsa 2017 (Google Trends 2017). Hakutulokset sekä teknologiakäyrä antavat samansuuntaisen viitteen, eli käännekohta kohti yleisesti tunnettua teknologiaa ja termiä olisi tapahtunut vuoden 2015 aikana.

Suuri ohjelmisto- ja analytiikkayhtiö SAS teetti analyysin IoT-teknologian kehityksestä. Analyysin perusteella IoT-teknologia olisi saavuttamassa kuluttajat vuonna 2020 (Internet of Things: Visualise -- 2016). Googlen tilastot, edellä mainittu teknologiakäyrä ja analyysi viittaavat kaikki IoT-laitteiden määrän merkittävään kasvuun. Laitteiden merkittävä lisääntyminen asettaa haasteita myös IoT-laitteiden kommunikoinnille. Kommunikointi on yksi IoT-laitteiden tärkeimmistä ominaisuuksista. Näistä lähtökodista opinnäytetyön aihe on ajankohtainen, koska se pureutuu juuri IoT-laitteiden kommunikaatioon.

### <span id="page-13-0"></span>2.2 IoT:n määritelmä

IEEE-järjestö aloitti IoT:n määrityksen kuvaamisen, mutta toistaiseksi vuoden 2015 määritystä ei ole päivitetty (Towards a definition -- 2015). SAS-instituutin tekemän analyysin perusteella määritys riippuu käsiteltävästä aihepiiristä (Internet of Things: Visualise – 2016, 5).

Yleisesti voidaan kuitenkin ajatella, että IoT-teknologia lisää älykkyyttä ja internet-yhteyden olemassa oleviin laitteisiin. Tällaisia laitteita ovat esimerkiksi televisiot, lämpötila-anturit, lämpötilatermostaatit, robotti-imurit, autot, polkupyörät. Uusia markkinoita IoT-sovelluksille on viime vuosina ilmestynyt, joista erityisesti hyvinvoinnin seurantaan erikoistuneet kellot ja rannekkeet ovat saavuttaneet suuren suosion. Hyvinvointia seuraavista laitteista tieto siirtyy pääsääntöisesti pilvipalveluun, missä omaa hyvinvointiaan pääsee analysoimaan. Toisaalta IoT-teknologian ominaisuuksia on yritetty liittää laitteisiin, missä niille ei välttämättä ole tarvetta. Tällaisia laitteita ovat esimerkiksi leivänpaahdin ja Twitter-viestejä lähettävä vessanpönttö. Nest Labs yhtiön kehittämä lämpötilatermostaatti oli tiettävästi ensimmäinen kuluttajakäyttöön suunniteltu ja suuren suosion saavuttanut IoT-laite, joka tarjosi loppukäyttäjälle lisäarvoa säästämällä lämmityskuluissa. Laite mahdollisti myös lämmityksen etäohjauksen internetin välityksellä.

Teollisuuden IoT-terminä on käytetty ilmaisuja "IIoT" (Industrial IoT) tai "teollisuus 4.0" (Industry 4.0). Teollisuudessa on jo jonkin aikaa kerätty tietoja tuotantoprosessin eri vaiheista. Osaa tiedoista on käytetty hyväksi valmistamalla mahdollisimman vähän tavaraa varastoon, mutta kuitenkin riittävästi asiakkaiden tarpeisiin. Teollinen internet vie automatisointia eteenpäin niin, että asiakkaiden tarpeet ennustetaan ja tuotantoa optimoidaan. Optimoinnissa on useita parametreja, kuten kustannukset, luonnonvarat ja aikataulu. Lopputuotteen osat saattavat valmistua eri tehtailta, ja järjestelmä pitää huolen siitä, että eri komponentit valmistuvat ja saapuvat oikeaan paikkaan oikeaan aikaan. Tuotantolaitteiden rikkoutumiset minimoidaan ennustamalla laitteen toimintatila ja tarvittavat huoltotoimenpiteet. Teollisen internetin voisi kiteyttää niin, että siinä analysoidaan tuotannon ja logistiikan toimivuutta, käyttäjän tarpeita ja kaupallisia olosuhteita ja näiden perusteella tehdään päätöksiä automaattisesti. (Gilchrist 2016.)

#### <span id="page-14-0"></span>2.3 Tulevaisuuden näkymät

Edellisessä luvussa todettiin, että IoT mahdollistaa laitteen saavutettavuuden verkkoyhteyden avustuksella. Teollinen internet taas on isompi kokonaisuus, jossa tuotannon automatisointia viedään merkittävästi eteenpäin erilaisin automatiikan ja analytiikan keinoin.

Älykodit, jossa eri laitteet toimivat autonomisesti mahdollisimman vähäisellä loppukäyttäjän ohjauksella sekä mahdollisimman energiatehokkaasti ovat pienemmän mittakaavan teollisen internetin kuluttajasegmentin ilmentymä. Yhdistämällä älykodit, älykäs liikenne ja kaupungin tietojärjestelmät voidaan luoda älykäs kaupunki. IoT-ratkaisuihin erikoistunut Libelium-yhtiö käytti termiä älykäs maailma, mikä edellistä analogiaa noudattaen yhdistäisi älykaupungit, mutta myös teollisen internetin (Libelium Smart World 2013).

Älykodit ovat tehneet tuloaan jo muutaman vuoden, mutta varsinaista läpimurtoa ei ole vielä tapahtunut. Useilla kaupungeilla on yhteistyötä korkeakoulujen ja yliopistojen kanssa älykaupunkien määrittelemiseksi. Älyliikenne on myös erittäin tutkittu sekä rahoitettu tutkimuksen aihealue. IoT-teknologialla on keskeinen rooli kaikilla edellä mainituilla kehityksen aloilla, joten IoT-laitteiden määrän ennustetaankin kasvavan jopa 30 miljardiin laitteeseen vuoteen 2020 mennessä. Kasvun oletetaan jatkuvan eksponentiaalisesti ja vuonna 2025 on käytössä ennustettu olevan 75 miljardia IoT-laitetta (Columbus 2016). IoT-laitteiden erilaisten prosessien ja tiedon yhdistäminen tunnetaan myös lyhenteellä IoE (Internet of Everything) (Evans 2013). Analyysit

ja tulevaisuuden näkymät tukevat alussa esitettyä ennustetta IoT-laitteiden määrän suuresta kasvusta sekä asettavat lisää paineita IoT-laitteiden kommunikoinnille.

# <span id="page-15-0"></span>2.4 Kommunikointiprotokollat

# <span id="page-15-1"></span>2.4.1 Yleisesti

Protokolla on määritelty kommunikoinnin tapa, joka mahdollistaa eri toimijoiden ja valmistajien laitteiden kommunikoinnin keskenään. IoT-protokolla on tapa, jolla IoTlaitteet kommunikoivat. IoT-laitteille ei toistaiseksi ole yhtenäistä kommunikointiprotokollaa määriteltynä, vaan niitä löytyy useita. Useiden vaihtoehtoisten kommunikointiprotokollien käyttöä selittänee osaltaan se, että IoT-teknologia ei ole vielä laajasti kaupallistettu. Opinnäytetyössä esitellään erilaisia kuviossa [2](#page-16-1) esitetyn OSI-mallin sovelluskerroksen protokollia. Erityisen tutkinnan alla oli MQTT-protokolla, josta on muodostunut yksi käytetyimmistä IoT-protokollista.

[Kuvio 1](#page-15-2) määrittelee IoT-teknologian vaatimuksia Maslow'n tarvehierarkian mukaisesti. IoT-protokolla on määritelty 3. tasolle, mikä tässä tapauksessa tarkoittaa, ettei IoT-laitetta ole olemassa ilman fyysistä laitetta, tietoturvaa ja IoT-protokollaa. (Hunter 2015.)

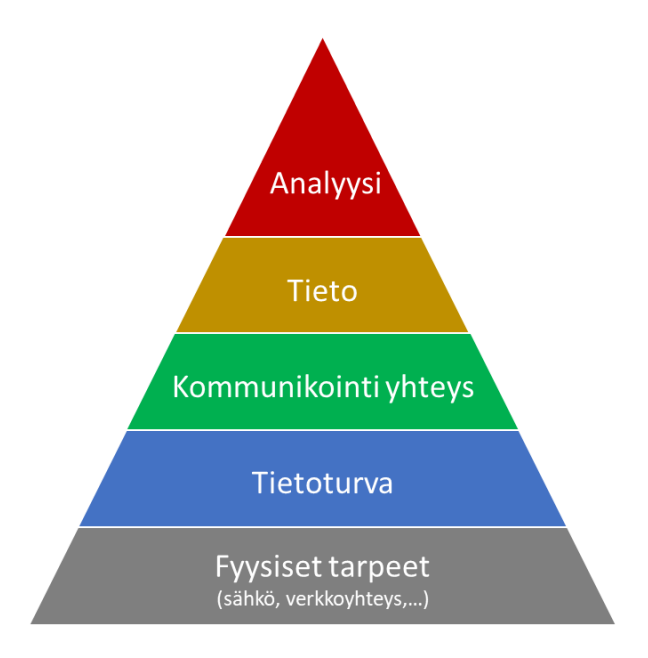

<span id="page-15-2"></span>Kuvio 1. IoT-teknologian tarvehierarkia (Hunter 2015, muokattu)

Kuvion [2](#page-16-1) perinteisemmässä OSI-mallissa IoT-protokolla on kerroksella 7 ja lähteestä riippuen myös kerroksilla 6 ja 5. Tyypillisesti TCP toimii kuljettavana kerroksena ja IP verkkokerroksena. Siirtokerrokselle ja fyysiselle kerrokselle löytyy useita muitakin vaihtoehtoja kuin kuvassa esitetty lähiverkko (Ethernet/IEEE 802.3).

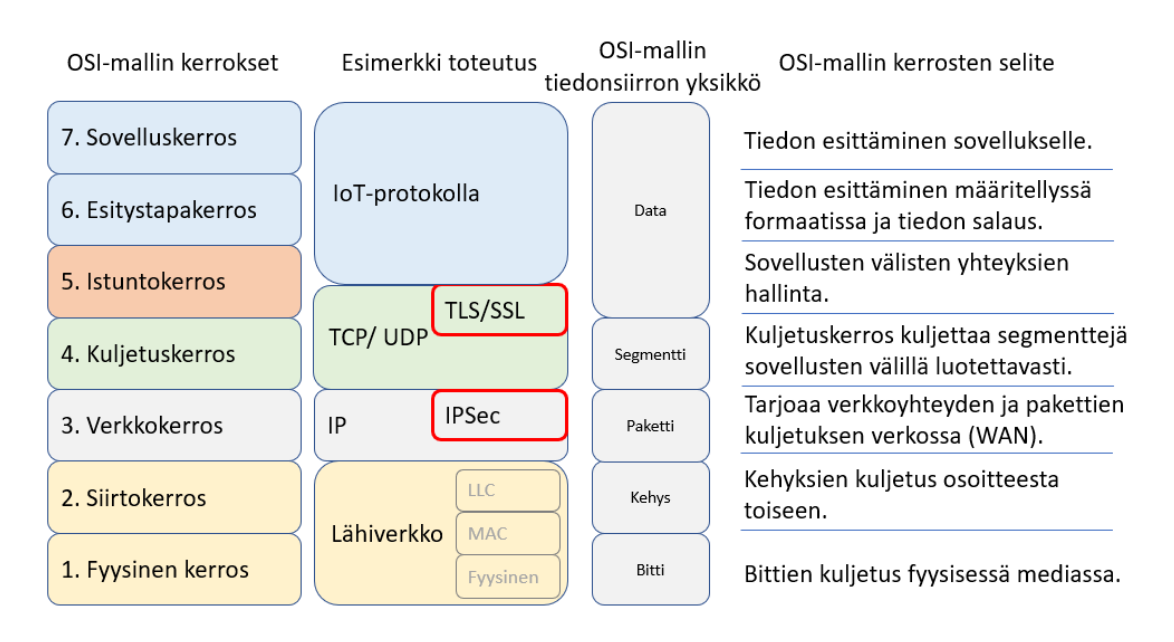

Kuvio 2. OSI-kerrokset

# <span id="page-16-1"></span><span id="page-16-0"></span>2.4.2 IoT-protokollan yleiset vaatimukset

IoT-laitteet ovat usein akkukäyttöisiä ja niissä on rajallinen laskentakapasiteetti. Käyttöajan maksimoimiseksi käytettävä protokolla ei saisi aiheuttaa ylimääräistä prosessointia, vaan ainoastaan tarpeellinen tieto lähetetään mahdollisimman nopeasti. Rajallinen laskentakapasiteetti saattaa aiheuttaa myös ongelmia tietoturvan toteuttamisessa.

TCP-yhteyttä käytettäessä laitteiden välille muodostetaan pysyvä yhteys ja protokolla voi tarkistaa yhteyden toimivuuden elossa-viesteillä (keep alive). UDP-yhteyttä käytettäessä pysyvää yhteyttä ei muodosteta, vaan haluttu tieto lähetetään verkkoon, eikä varmisteta lähetyksen onnistumista. (Dostálek & Kabelová 2006, 319-328, 342- 345.)

IoT-laitteiden ennustettu suuri kappalemäärä asettaa haasteen internetprotokollan osoitteistukselle. Internetprotokollan 4. version osoitteet eivät enää riitä palvelemaan ennustettua kymmenien miljardien laitteiden osoittamista. IoT-laitteet tulevat todennäköisesti käyttämään internetprotokollasta versiota 6. Kyseisessä versiossa osoitekentän pituus on nelinkertainen, eli 16 tavua nykyisin yleisesti käytössä olevaan 4. version 4 tavuun verrattuna (Dostálek & Kabelová 2006, 280).

IoT-protokollan täytyy siis olla tehokas ja mahdollisimman vähän ylimääräistä liikennettä tuottava. IoT-protokollan pitää myös pystyä palvelemaan määrällisesti suuria määriä laitteita samanaikaisesti.

# <span id="page-17-0"></span>**3 IoT-protokollat**

# <span id="page-17-1"></span>3.1 Yleisesti

Suurin osa IoT-protokollista toimii OSI-mallin 5-7 kerroksilla (ks. kuviot [2](#page-16-1) ja [3\)](#page-18-1) tarjoten sovelluksille tavan siirtää tietoa. Osa IoT-protokollista toteuttaa myös alempia OSImallin kerroksia tai kaikkia OSI-mallin kerroksia. Luvuissa [3.3-](#page-25-0)[3.9](#page-39-0) esitetään yleisimmin käytettyjä IoT-protokollia, niiden toimintaa pääpiirteittäin, ominaisuuksia sekä niiden käyttötapoja, -kohteita ja -mahdollisuuksia.

# <span id="page-17-2"></span>3.2 OSI-mallin kerrokset

[Kuvio 3](#page-18-1) kuvaa, miten OSI-mallin eri kerrokset lisäävät oman otsakekentän lähiverkossa siirrettävään tietoon. Mikäli oletetaan sovellustason otsakkeen kooksi 16 tavua ja siirrettävän hyötykuorman kooksi 4 tavua (32-bittinen lukema sensorilta), tällöin lähiverkossa siirrettävä paketti on kooltaan vähintään 78 tavua (4 + 16 + 20 + 20 + 14 + 4). Protokollakerrosten lisäämillä otsaketavuilla on suuri merkitys, erityisesti pienten tietomäärien siirrossa, pienen laskentakapasiteetin omaavilla ja akkukäyttöisillä laitteilla. IoT-protokollia ennen luvuissa [3.2.1-](#page-18-0)[3.2.4](#page-21-0) esitellään lyhyesti OSI-mallin muut kerrokset.

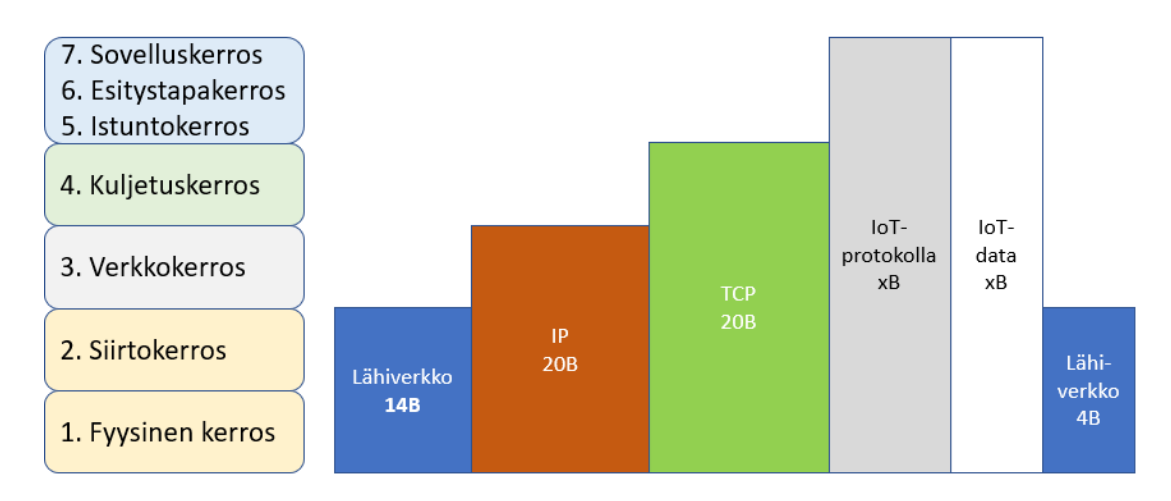

<span id="page-18-1"></span>Kuvio 3. OSI-kerrokset ja otsakkeet (Designing the Internet of Things n.d., muokattu)

# <span id="page-18-0"></span>3.2.1 Fyysinen kerros ja siirtokerros

Kuviossa [3](#page-18-1) esitetyn OSI-mallin 1-2 kerrokset kuvaavat fyysistä kerrosta ja siirtokerrosta. Kuviossa esitetyn lähiverkon otsakkeen pituus vaihtelee verkkotyypistä riippuen. [Kuvio 4](#page-18-2) esittää alkuperäisen langallisen lähiverkon (Ethernet-II/DIX v2.0) lisäksi IEEE 802.3 standardin mukaisen kehysrakenteen. IEEE 802.3 on nykyisissä langallisissa lähiverkoissa käytetty kehysrakenne, mikä lisää 6 tavua otsaketietoja alkuperäiseen rakenteeseen (IEEE 802.3 2015). IEEE 802.11 vastaavasti määrittelee langattoman lähiverkon kehysrakenteen (IEEE 802.11 2012).

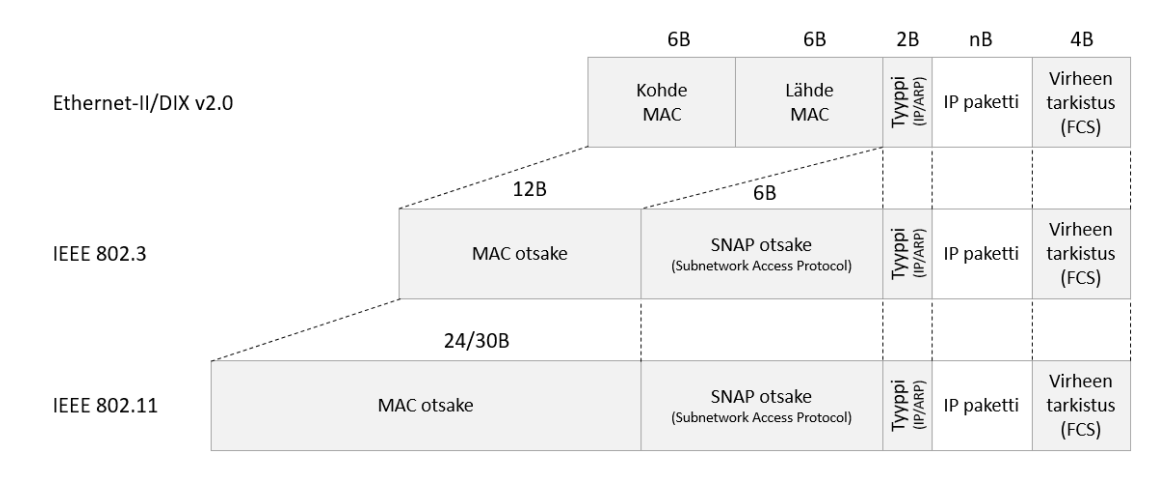

<span id="page-18-2"></span>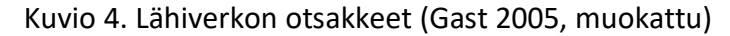

### <span id="page-19-0"></span>3.2.2 Verkkokerros

OSI-mallin 3. kerros on verkkokerros. Verkkokerros sisältää IP-liikenteen tässä tapauksessa. Kuviossa [3](#page-18-1) esitetty 20 tavun IPv4-otsake sisältää vain pakolliset kentät. IPv4-otsakkeen pakolliset kentät on esitetty kuvioss[a 5.](#page-19-2) IPv4 tarvitsee siis vähintään 20 tavua ja vastaavasti IPv6 40 tavua otsaketietoja (ks. kuvio [6\)](#page-19-3).

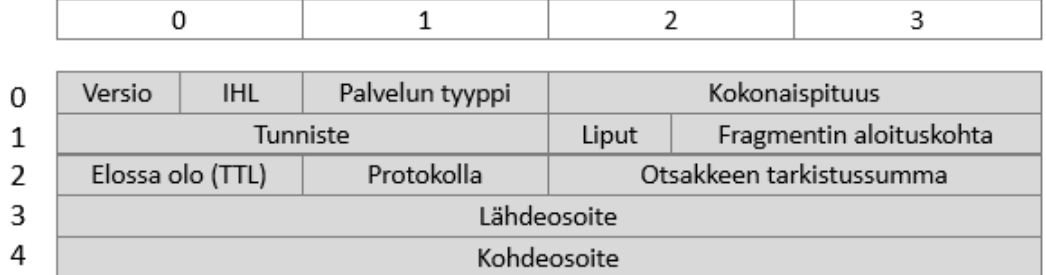

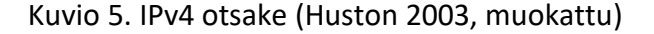

<span id="page-19-2"></span>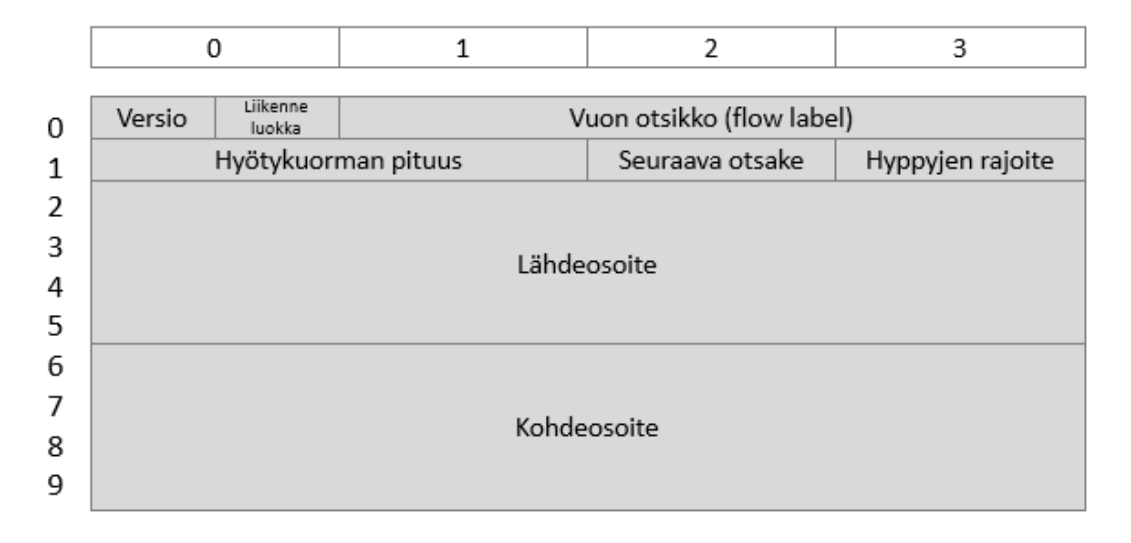

Kuvio 6. IPv6 otsake (Huston 2003, muokattu)

#### <span id="page-19-3"></span><span id="page-19-1"></span>3.2.3 Kuljetuskerros ja siirtokerros

OSI-mallin 4. ja 5. kerros ovat kuljetus- ja siirtokerros. Lähteestä riippuen TCP on vain 4. kerroksessa, osaksi myös 5. kerroksessa tai kokonaan myös 5. kerroksessa. TCP muodostaa luotettavan siirtoyhteyden kahden sovelluksen välille, mikä soveltuisi istuntokerroksen määritelmään (5. kerros). Yhteys sovellusten välille muodostetaan

TCP-porttien avulla (0-65535). Luotettavan siirtoyhteyden takaavat tarkastussumma ja automaattinen uudelleenlähetys. Uudelleenlähetys vaatii sen, että jokainen lähetetty TCP-segmentti (ks. kuvio [7\)](#page-20-0) myös kuitataan vastaanottajan toimesta. Kuvion 3 mukaan TCP-otsake on pituudeltaan 20 tavua. Kaksikymmentä tavua on otsakkeen minimipituus, minkä jälkeen voi olla lisäksi valinnaisia määrityksiä. (Dostálek & Kabelová 2006, 310-342.)

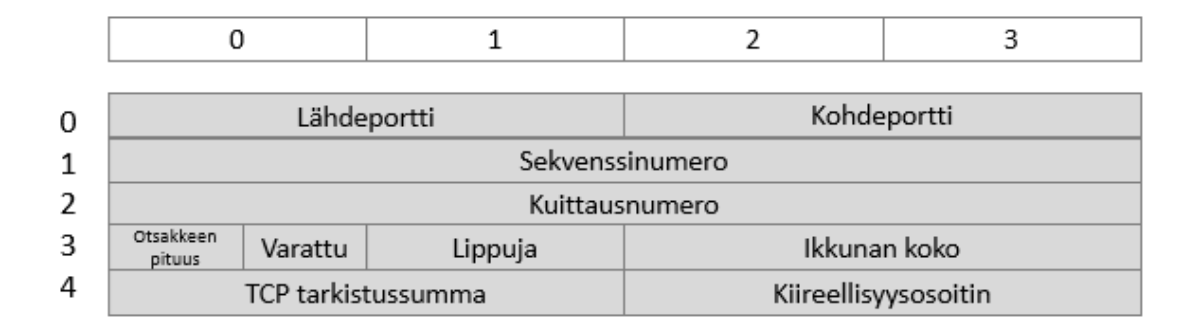

Kuvio 7. TCP-segmentti (Dostálek & Kabelová 2006, 312, muokattu)

<span id="page-20-0"></span>Toisin kuin TCP, UDP ei muodosta luotettavaa yhteyttä ohjelmien välille. UDPsegmentit lähetetään vastaanottajalle varmistamatta läpimenoa. UDP-otsakkeen pituus on vain 8 tavua (ks. kuvio [8\)](#page-20-1), eli 12 tavua vähemmän kuin on TCP-protokollan pituus. Otsakkeen lyhemmän pituuden lisäksi UDP-segmentin vastaanottaja ei kuittaa saatua segmenttiä. UDP ei myöskään muodosta pysyvää yhteyttä ohjelmien välille, joten yhteyden olemassaolon tarkistamista ja ylläpitoa ei tarvita. (Dostálek & Kabelová 2006, 343-347; RFC768 1980.)

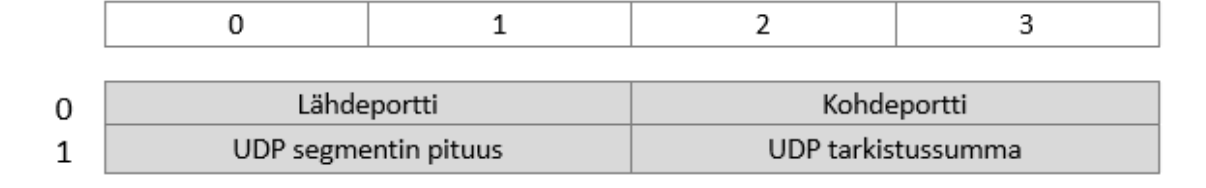

<span id="page-20-1"></span>Kuvio 8. UDP-otsake (Dostálek & Kabelová 2006, 315, muokattu)

#### <span id="page-21-0"></span>3.2.4 OSI-kerrosten tietoturva

Tietoturva on IoT-laitteille erittäin tärkeä ominaisuus. Tarvehierarkia kuviossa tietoturva oli heti fyysisen laitteen jälkeen seuraavaksi tärkein IoT-laitteen ominaisuus. Tämänhetkisissä IoT-laitteissa on valitettavan paljon tietoturvaongelmia. Euroopan Unioni on määrittelemässä uuteen teleliikennelakiin määrityksiä internettiin kytkettäville laitteelle niiden tietoturvan parantamiseksi (Stupp 2016). Seuraavaksi esitetään TCP/IP-protokollien kaksi yleisintä kommunikointia suojaavaa ratkaisua.

#### **Verkkokerroksen tietoturva (IPSec)**

IP-protokollaa käytettäessä voidaan käyttää IPSec-protokollaa suojaamaan yhteys. IPSec on vapaavalintainen ominaisuus IPv4-protokollassa ja pakollinen IPv6-protokollassa. Vaikka IPSec on pakollinen IPv6-protokollassa, sitä ei ole pakko käyttää. IPSec määrittelee kaksi toimintatapaa, joista ensimmäinen lisää tarvittavat otsakkeet tietoturvan mahdollistamiseksi ja toinen lisää uuden IP-otsakkeen tunnelointia varten. Tunnelointi tarkoittaa käytännössä VPN-yhteyttä. (Perez 2014, 77-108.)

AH-otsake (Authentication Header) määrittelee hyötykuorman ja IP-otsakkeen oikeellisuuden (todennus ja eheys). AH-otsake lisätään IP-otsakkeen perään, joko alkuperäisen tai tunneli-otsakkeen perään (ks. kuvio [9\)](#page-22-0). AH-otsake sisältää 16 tavua, sekä HMAC-tiivistekoodin (Hashed Message Authentication Code). Tiivistekoodin pituus riippuu käytetystä algoritmista. Esimerkiksi mikäli algoritmina on SHA-1, se vaatii 20 tavua (ks. kuvio [10\)](#page-22-1). IPv6-protokollassa on vastaavanlainen AH-otsake. Tunneloitaessa lisätään uusi IP-otsake ja alkuperäinen IP-otsake siirretään osaksi hyötykuormaa, jolloin lisäystä syntyy vähintään 40 tavua. (Perez 2014, 77-108; RFC4302 2005.)

| Byte<br>ᆕ                     | $\mathbf 0$                           |                                     |                                  | IPSec siirto-otsake |              |                                       |                                            |                                         | IPSec tunnelointiotsake |                          |                                       |                         |   |
|-------------------------------|---------------------------------------|-------------------------------------|----------------------------------|---------------------|--------------|---------------------------------------|--------------------------------------------|-----------------------------------------|-------------------------|--------------------------|---------------------------------------|-------------------------|---|
|                               |                                       |                                     | 1                                | $\overline{2}$      |              | 3                                     |                                            | $\mathbf 0$                             |                         | 1                        | $\overline{2}$                        |                         | 3 |
|                               | Versio                                | <b>IHL</b>                          | Palvelun tyyppi                  |                     |              | Kokonaispituus sisältäen AH-otsakkeen | $\overline{0}$                             | <b>IHL</b><br>Palvelun tyyppi<br>Versio |                         |                          | Kokonaispituus sisältäen AH-otsakkeen |                         |   |
| $\circ$                       | <b>Tunniste</b>                       |                                     | Fragmentin aloituskohta<br>Liput |                     | $\mathbf{1}$ | <b>Tunniste</b>                       |                                            | Fragmentin aloituskohta<br>Liput        |                         |                          |                                       |                         |   |
| ត្ត                           | Elossa olo (TTL)                      |                                     | Protokolla = AH                  |                     |              | Otsakkeen tarkistussumma              | $\overline{2}$                             | Elossa olo (TTL)                        |                         | Protokolla = AH          | Otsakkeen tarkistussumma              |                         |   |
| $\overline{\widehat{\sigma}}$ |                                       |                                     | Lähdeosoite<br>Lähdeosoite<br>3  |                     |              |                                       |                                            |                                         |                         |                          |                                       |                         |   |
|                               |                                       | <b>Kohdeosoite</b>                  |                                  |                     |              |                                       | 4                                          | Kohdeosoite                             |                         |                          |                                       |                         |   |
|                               | $Next = TCP$                          |                                     | <b>AH-pituus</b>                 |                     |              | Varattu                               | 5                                          | $Next = IP$                             |                         | <b>AH-pituus</b>         | Varattu                               |                         |   |
|                               | <b>SPI (Security Parameter Index)</b> |                                     |                                  |                     |              | 6                                     | <b>SPI (Security Parameter Index)</b>      |                                         |                         |                          |                                       |                         |   |
|                               | <b>Kohdeosoite</b>                    |                                     |                                  |                     |              | 7                                     | Kohdeosoite                                |                                         |                         |                          |                                       |                         |   |
| AH-otsake                     |                                       |                                     |                                  | HMAC-tiivistekoodi  |              |                                       | X<br>$\mathsf{x}$                          | HMAC-tiivistekoodi                      |                         |                          |                                       |                         |   |
|                               |                                       |                                     |                                  |                     |              | $\overline{\mathsf{x}}$               | Versio                                     | <b>IHL</b>                              | Palvelun tyyppi         |                          |                                       | Kokonaispituus          |   |
| Alkup                         |                                       | Alkuperäisen IP-paketin hyötykuorma |                                  |                     |              | X                                     | Tunniste<br>Elossa olo (TTL)<br>Protokolla |                                         |                         | Liput                    |                                       | Fragmentin aloituskohta |   |
|                               |                                       |                                     |                                  |                     |              | X                                     |                                            |                                         |                         | Otsakkeen tarkistussumma |                                       |                         |   |
|                               |                                       |                                     |                                  |                     |              |                                       | X                                          | Lähdeosoite                             |                         |                          |                                       |                         |   |
| eräine                        |                                       |                                     |                                  |                     |              |                                       | X                                          |                                         |                         | Kohdeosoite              |                                       |                         |   |
| B<br><b>P-paketti</b>         |                                       |                                     |                                  |                     |              |                                       | $\mathsf{X}$<br>X<br>X<br>X<br>X<br>X      | Alkuperäisen IP-paketin hyötykuorma     |                         |                          |                                       |                         |   |

<span id="page-22-0"></span>Kuvio 9. IPv4 IPSec AH-otsake (Friedel 2005, muokattu)

HMAC-tiivistekoodilla varmennetut kentät

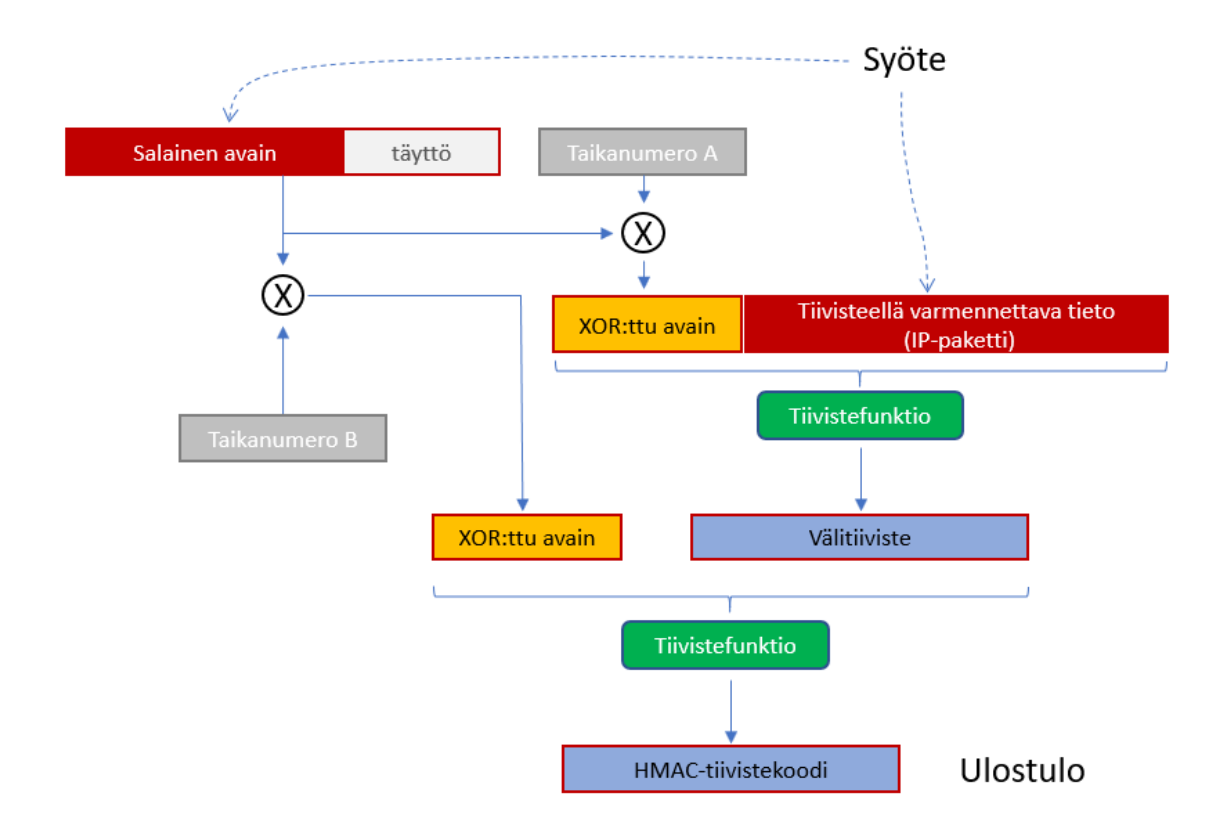

<span id="page-22-1"></span>Kuvio 10. HMAC-tiivistekoodin laskenta (Friedel 2005, muokattu)

Salauksen lisäämiseksi tarvitaan ESP-menetelmä (Encapsulation Security Payload). Tunneloitaessa salatun hyötykuorman lisäksi salataan alkuperäinen IP-otsake ja siirto-menetelmässä vain alkuperäisen IP-paketin hyötykuorma, eli kuviossa [9](#page-22-0) harmaalla alueella rajattu alue ("Alkuperäinen IP-paketti"). Avainten vaihtoa varten käytetään IKE-standardia. (Perez 2014, 77-108; RFC2409 1998.)

#### **Kuljetuskerroksen tietoturva (TLS, DTLS)**

Kuljetuskerroksen tietoturvan tarkoituksena on tarjota suojattu yhteys sovellusten välillä. Kuljetuskerroksen tietoturva TCP/IP-protokollapinossa toteutetaan TLS- ja DTLS-menetelmillä. TLS on jatkokehitetty versio Netscapen alun perin kehittämästä SSL-menetelmästä. SSL versio 3.0 vastaa TLS 1.0 määritystä. TLS-menetelmää käytetään TCP-yhteyksien suojaamiseen ja DTLS-menetelmää UDP-yhteyksille. (Perez 2014, 109-132; RFC5246 2008; RFC6101 2011; RFC6347 2012.)

TLS-menetelmässä sovelluksen tieto sijoitetaan protokollan tietueeseen (record). Tietueen alussa on muutama otsakekenttä, joilla kerrotaan tietueen tyyppi, versio ja viestin pituus. Tietueen lopussa on MAC-kenttä (Message Authentication Code), millä varmistetaan sovelluksen tiedon oikeellisuus (ks. kuvio [11\)](#page-23-0). (Perez 2014, 109-132.)

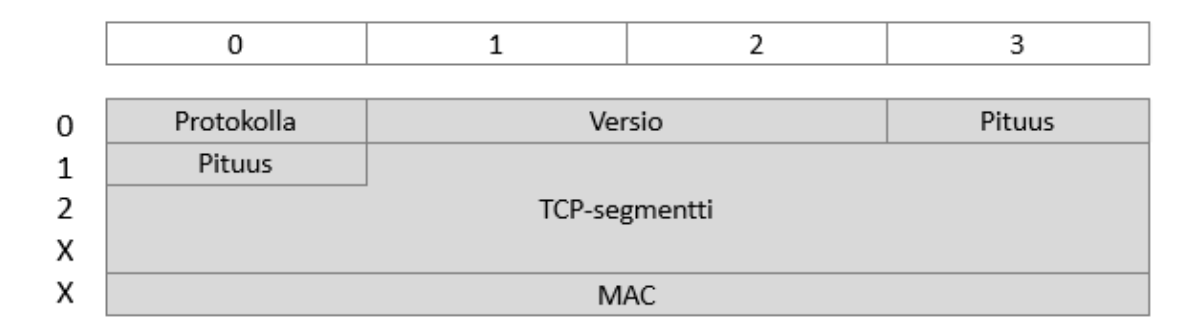

Kuvio 11. TLS tietue (Perez 2014, 153, muokattu)

<span id="page-23-0"></span>Tiedon oikeellisuuden varmistamiseksi ja salaamiseksi tarvitaan avaintenvaihto mekanismi, jossa käytetään Diffie-Hellman -avaintenvaihtoprotokollaa ja asymmetristä salausta. Avaintenvaihdon jälkeen käytetään esimerkiksi symmetristä AES-salausta. Symmetristä avainta vaihdetaan tietyin määräajoin salauksen parantamiseksi. IPSec käyttää vastaavaa menetelmää. TLS 1.2 versiossa tiivisteen laskentaan käytetään SHA-256:ta tai pidempää algoritmia. (Perez 2014, 109-132.)

DTLS-menetelmä lisää järjestysnumeron (sequence number, SQN) TLS-tietueeseen, ennen sovelluksen salattua tietoa. Kuvio [12](#page-24-0) esittää DTLS-otsakkeet ja kuvi[o 13](#page-24-1) salausprosessin. Järjestysnumero kasvattaa tietueen kokoa kuudella tavulla. Järjestysnumerona käytetään varmistamaan tiedon läpimeno oikeassa järjestyksessä. Tämä on tarpeen, sillä UDP ei varmista tiedon läpimenoa. Sovelluksen lähettämä tieto on voitu jakaa myös useampaan DTLS-tietueeseen ja järjestysnumerolla pystytään kokoamaan alkuperäinen UDP-segmentti. DTLS-menetelmässä on määritelty myös erillinen kättely-protokolla, millä tiedon läpimeno ja uudelleenlähetys tunnistetaan. (Perez 2014, 109-132.)

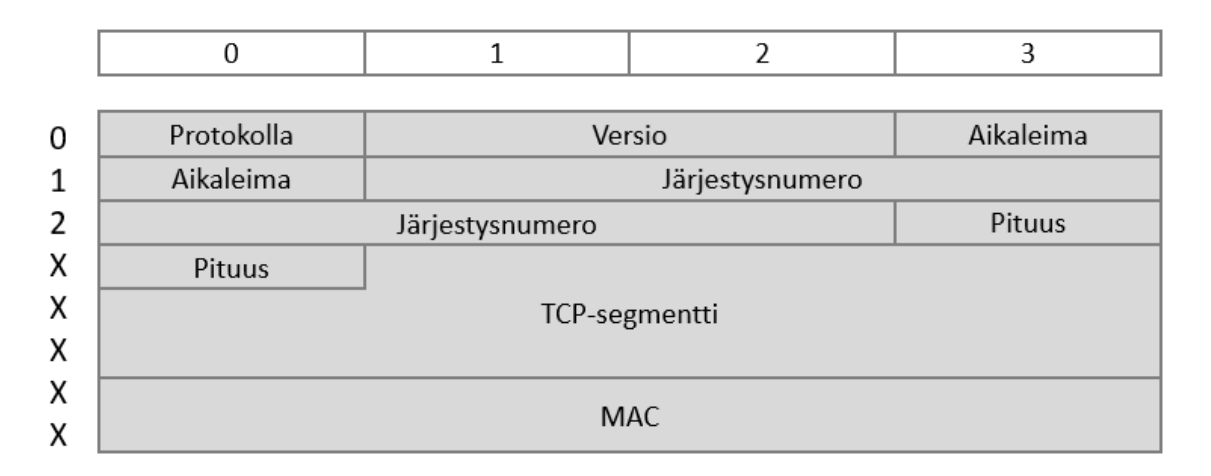

<span id="page-24-0"></span>Kuvio 12. DTLS-otsakkeet (Perez 2014 127, muokattu)

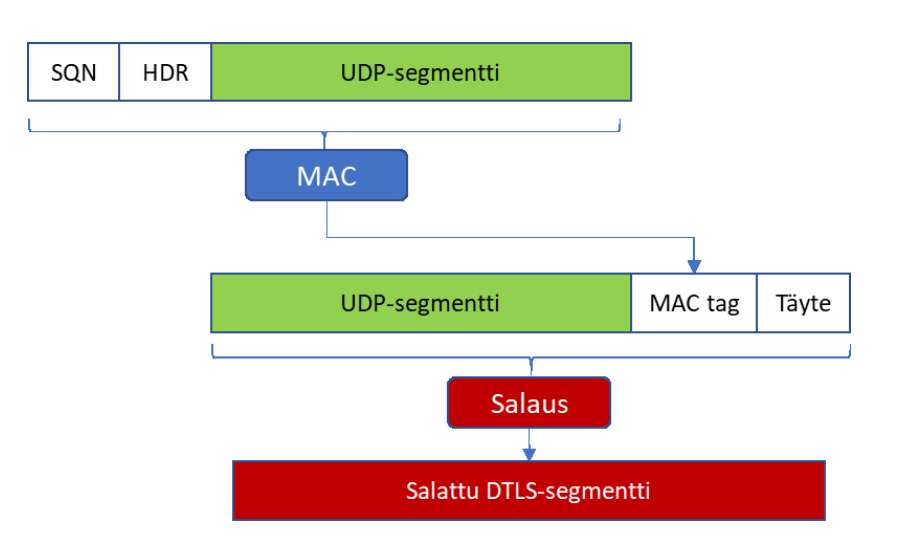

<span id="page-24-1"></span>Kuvio 13. DTLS-salausprosessi (Paterson & AlFardan 2013, 4, muokattu)

# <span id="page-25-0"></span>3.3 AMQP

AMQP:n (Advanced Message Queuing Protocol) versio 1.0 on OASIS järjestön hyväksymä ja ylläpitämä standardi. Protokollassa on tuottajia (producer), käyttäjiä (consumer) ja välittäjä (broker). Välittäjä jakaa viestit aihepiirien mukaan jonoihin, joista ne lähetetään käyttäjille (ks. kuvio [14\)](#page-25-1). Käyttäjä tilaa tietyn aiheen yksityiskohtaisella aiheella tai korvaamalla osan aiheen määreestä \*-merkillä. Usean määreen voi korvata #-merkillä. Protokolla mahdollistaa luotettavan ja tietoturvallisen viestien välityksen. Liikenteen salaukseen käytetään TLS- tai/ja SASL-menetelmää. Protokollan rakenne on määriteltynä XML DCD -tietorakennemäärityksen avulla. Hyötykuormalle löytyy useita tyyppimäärityksiä, jotka voivat olla myös vapaamuotoisia binaari- tai merkkijonoja. (ISO/IEC:19464 2014.)

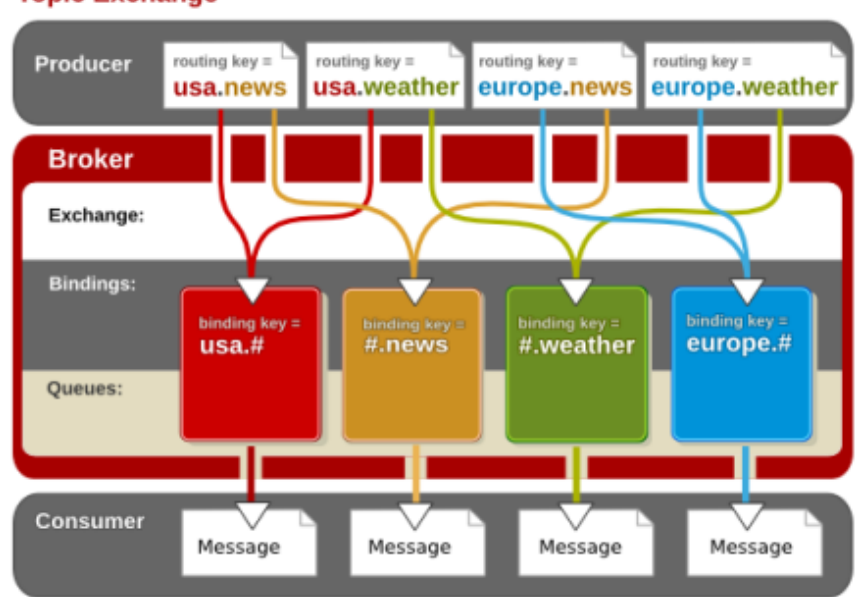

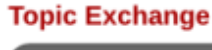

Kuvio 14. AMQP viestien jonotuslogiikka (Chapter 2. Exchanges n.d.)

<span id="page-25-1"></span>Avoimen lähdekoodin AMQP-välittäjiä ovat RabbitMQ, Apache Qpid ja joram. AMQP viesteille pilvipalveluna toteutettu AMQP-viestien välittäjiä ovat Microsoft Azure Service Bus ja CloudAMQP. IBM MQ Light on erillinen välittäjäpalvelu, mutta se on myös osana IBM:n Bluemix-pilvipalvelua. Microsoftin Azure-palvelusta löytyy AMQP-tuki ja maininta, että protokolla on erittäin luotettava, ja se on käytössä esimerkiksi isoilla

pankeilla (AMQP 1.0 support in Service Bus 2017). AMQP-protokollalle löytyy kirjastoja useille eri ohjelmointikielille, kuten Java, .NET, Ruby, Python, PHP, Objective-C, Node.js, C, C++, Go, Perl, GOBOL ja Scala (Clients & Developer Tools n.d). AMQPprotokollan eri komponenttien toiminnan ymmärtämiseen apuna voi käyttää RabbitMQ AMQP-simulaattoria (RabbitMQ Simulator n.d.).

Yhteyttä muodostettaessa määritellään suurin pakettikoko ja yhteyden tunniste. Yhteyden avaamisen yhteydessä suoritetaan tarvittaessa käyttäjän tunnistus SACLmenetelmällä ja/tai yhteyden salaus TLS-menetelmällä. Session avauksessa muodostetaan lähetys- ja vastaanottokanavat, jossa varsinaiset viestit liikkuvat. Salaamaton liikenne käyttää porttia 5672, TLS-porttia 5671 ja TLS websocket-portiksi on määritelty 433. (Clements 2015.)

Viestin lähetyksessä voi valita kahdesta eri laatutasosta sopivamman. Ensimmäisellä laatutasolla viestin läpimenoa ei varmisteta (at most once/fire and forget). Toinen laatutaso varmistaa viestien läpimenon (at least once). Välittäjän jonoarkkitehtuurin vuoksi viestit pysyvät aikajärjestyksessä. Vuonohjauksella varmistetaan vastaanottajan kyvykkyys käsitellä viestejä. IoT-laitteissa vuonohjaus on tärkeä ominaisuus laitteiden rajoitetun kapasiteetin vuoksi. (Clements 2015.)

AMQP-protokollassa on tunnetuille tietotyypeille määritelty otsaketiedot, kuten esimerkiksi kuviossa [15.](#page-27-0) merkkijonon sovellustason otsakekenttä. AMQP-protokollan määrittelystä löytyy määritykset useille tietotyypeille, kuten kokonaisluvuille ja desimaaliluvuille. Tarvittaessa binaari-, merkkijono ja symbolitietoa voi siirtää 32-bittisen pituuskentän ilmoittaman määrän, eli teoreettisesti 4GB (ks. kuvio [16\)](#page-27-1). AMQP mahdollistaa myös avain/arvo-, lista- ja taulukkomuotoisen viestirakenteen, joiden avulla voi lähettää erittäin monimuotoista tietoa (ks. kuvio [17\)](#page-27-2). Siirrettävään hyötykuormaan lisätään aina hyötykuorman tyyppi, sen pituus, 8-tavuinen kehysotsake ja vähintään 11-tavuinen siirto-otsake hyötykuorman lisäksi. Esimerkiksi 4-tavuinen mittaustulos tarvitsisi vähintään 21 otsaketavua (kokonaisluku 0x54, pituus 0x01, 11 tavua siirto-otsaketta ja 8 tavua kehysotsaketta). [Kuvio 18](#page-28-1) esittää kuuden merkin siirtämiseen tarvittavat otsakkeet.

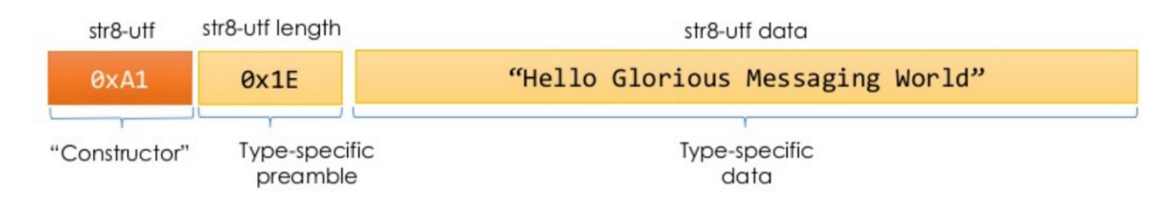

<span id="page-27-0"></span>Kuvio 15. AMQP-merkkijonon otsake (Clements 2015, 26)

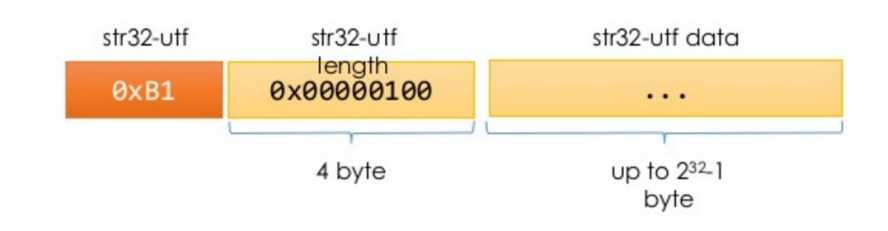

# Kuvio 16. AMQP:n isot pakettikoot (Clements 2015, 28)

<span id="page-27-1"></span>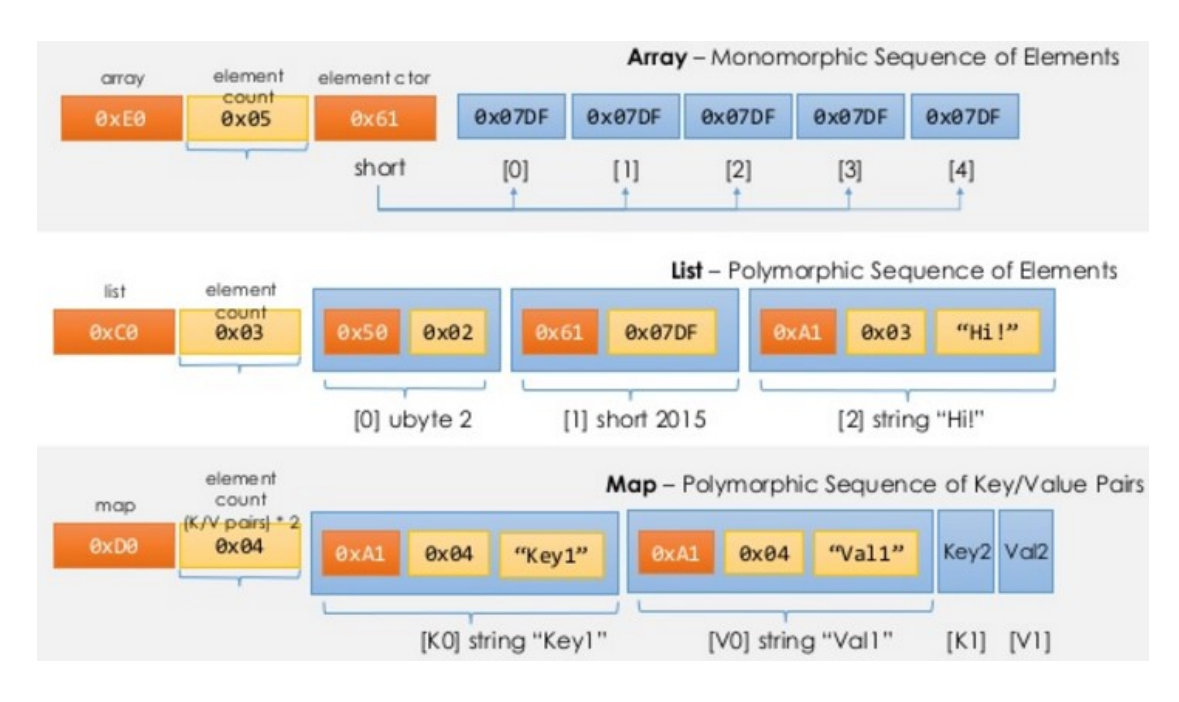

<span id="page-27-2"></span>Kuvio 17. AMQP:n monimuotoiset viestityypit (Clements 2015, 29)

| Frame Header               |                |  | 8 bytes   |
|----------------------------|----------------|--|-----------|
| Transfer Performative      | 5b             |  |           |
| link-handle (1b) 1+4b      |                |  |           |
| delivery-id (1b) 1+4b      |                |  |           |
| $delivery-tag (2+1b) 2+4b$ |                |  |           |
| message-format             | 1 <sub>b</sub> |  |           |
| (theoretical min 11 bytes) |                |  | 22 bytes  |
| AMOP Message               |                |  |           |
| amgp-value                 | 3 <sub>b</sub> |  |           |
| "Hello!"                   | $2+6b$         |  | 11 bytes  |
|                            |                |  | --------- |
|                            |                |  | 41 bytes  |

Kuvio 18. AMQP-esimerkkikehyksen tavumäärä (Clements 2015, 37)

<span id="page-28-1"></span>Kuvion [3](#page-18-1) (s. [16\)](#page-18-1) mukaista lähiverkon kehysrakennetta noudattaen tarvitaan yhden kokonaisluvun lähettämiseen AMQP-protokollalla 83 tavua eli 664 bittiä (ks. kuvio [19\)](#page-28-2). IPv6-lähiverkossa lisäystä tulee vähintään 26 tavua, eli yhteensä 109 tavua / 872 bittiä.

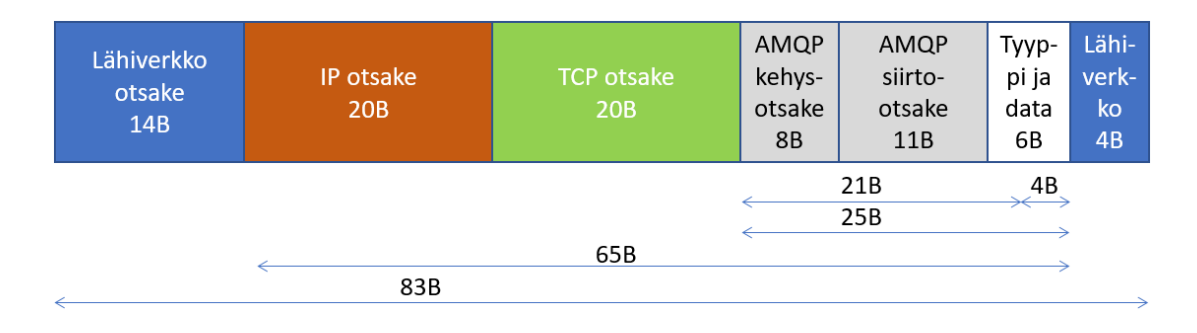

<span id="page-28-2"></span>Kuvio 19. Kokonaisluvun lähetys lähiverkossa AMQP-protokollalla

### <span id="page-28-0"></span>3.4 CoAP

CoAP (Constrained Application Protocol) on IEFT:n standardoima protokolla vähävirtaisille ja pienen prosessointikapasiteetin omaaville laitteille. Tiedonsiirrossa CoAP käyttää UDP-segmenttejä ja turvalliseen liikenteeseen DTLS-segmenttejä. Toimintaperiaatteeltaan ja viestityypeiltään CoAP-protokolla pohjautuu HTTP-protokollaan. Viestin otsakkeet ovat kuitenkin kevyempiä ja binaari-formaatissa. Viestiliikenne protokollassa on asynkroninen pyyntö-vastaus (request-response) -tyyppinen. (RFC7252 2014, 1, 5.)

IoT-laitetta voidaan pyytää lähettämään viestejä jatkuvasti, eli on mahdollista esimerkiksi pyytää lämpötilasensoria lähettämään lämpötilatietoja 5 minuutin välein. Laitteiden osoitteena käytetään URI-osoitteita, jotka serveri prosessoi ja lähettää eteenpäin oikealle CoAP-laitteelle. Esimerkkiosoite, jossa tietyn lämpötilasensorin arvoa pyydetään raportoimaan 5 minuutin välein: "coap://iotlaitteet.io/lampotila/alakerta?min=5". Protokollassa on tuki myös palveluiden etsintään, eli palvelimelta voidaan hakea kaikki lämpötilasensorit.

[Kuvio 20](#page-29-0) kuvaa CoAP-verkon rakennetta ja samalla myös ideologiaa. Pienen prosessointikapasiteetin omaavat laitteet muodostavat oman CoAP-verkon, mikä kytkeytyy Internetiin erillisen välityspalvelimen (proxy) läpi. Eräänä mahdollisuutena onkin käyttää IoT-laitteille omaa 6LoWAN-verkkoa, jolla pystyy minimoimaan otsakkeet kymmenenteen osaan verrattuna TCP/IPv6-otsakkeeseen. (Shelby 2013, 5.)

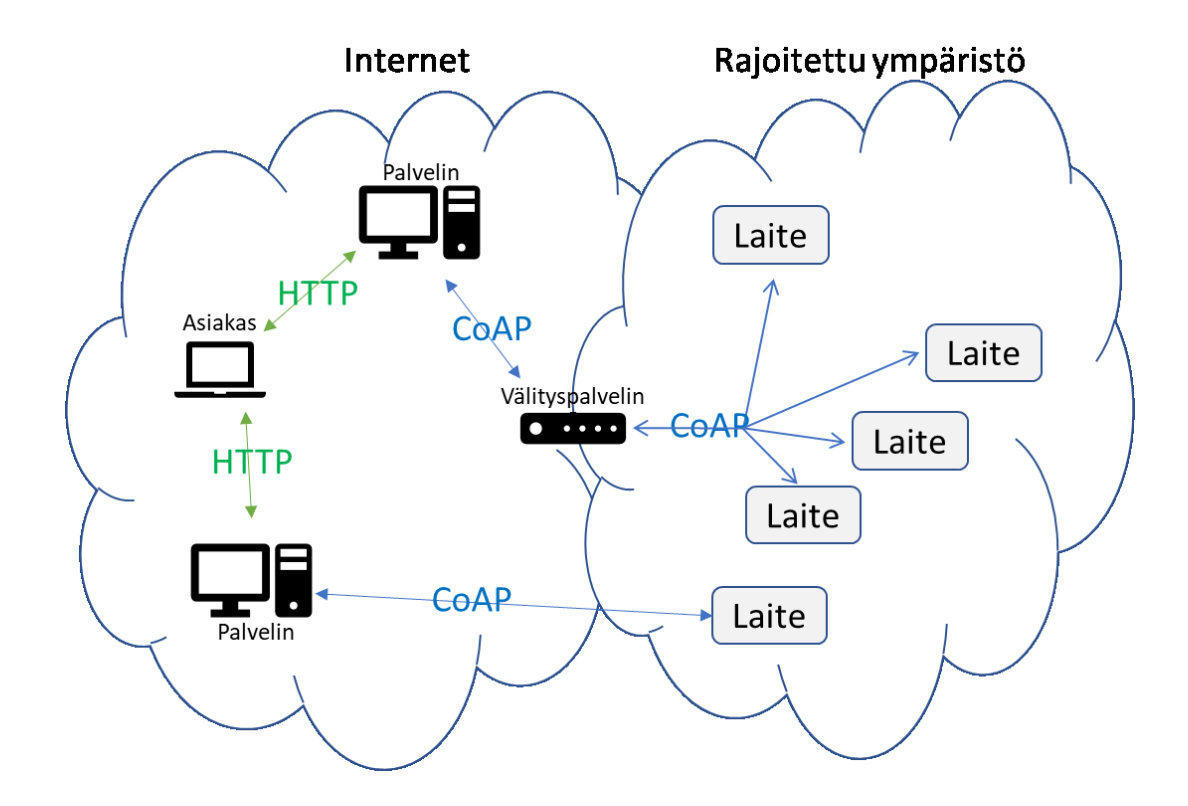

<span id="page-29-0"></span>Kuvio 20. CoAP-verkkoarkkitehtuuri (Shelby 2013, 4, muokattu)

CoAP-protokollalle on kirjastot useampaan sulautettuun järjestelmään. Kirjastoja löytyy esimerkiksi: C-, C#-, Python-, Go-, Java-, JavaScript- ja Ruby-ohjelmointikielille. IoT-pilvipalveluista thethings.io, ARTIK tukee CoAP-protokollaa, mutta esimerkiksi AWS (AWS protocols 2017) ja Azure (Azure IoT protocol gateway. 2017) eivät. (Implementations n.d.)

Internet-selaimiin on saatavilla Copper niminen laajennus, mikä mahdollistaa viestien muodostamisen ja lähettämisen selaimella (Kovatsch 2017). Protokollan yhtäläisyys HTTP-protokollaan on mahdollistanut tehokkaan työkalun rakentamisen selaimella.

[Kuvio 21](#page-30-0) esittää CoAP pyyntöviestin rakenteen. Viestin pakollinen osuus koostuu versiosta (Ver), viestin tyypistä (T), valtuutus kentän pituudesta (TKL), viestin koodista (Code), viestin numerosta (Message ID), sekä 0xFF-tavusta. CoAP-protokollan otsake on siis vähintään 5 tavua. IoT-laitteen vastauksessa jätetään 0xFF-kenttä huomioimatta, jolloin otsakkeen koko on 4 tavua. (RFC7252 2014, 15-20.)

| ø                                           |  | 0 1 2 3 4 5 6 7 8 9 0 1 2 3 4 5 6 7 8 9 0 1 2 3 4 5 6 7 8 9 0 1 |  |  |  |  |
|---------------------------------------------|--|-----------------------------------------------------------------|--|--|--|--|
|                                             |  | Ver T TKL  Code   Message_ID                                    |  |  |  |  |
| Token (if any, TKL bytes)                   |  |                                                                 |  |  |  |  |
| $\vert$ Options (if any)                    |  |                                                                 |  |  |  |  |
| $ 1\;1\;1\;1\;1\;1\;1\;1 $ Payload (if any) |  |                                                                 |  |  |  |  |

Kuvio 21. CoAP-otsakkeet (RFC7252 2014, 16)

<span id="page-30-0"></span>Kuvion [3](#page-18-1) (s. [16\)](#page-18-1) mukaista lähiverkon kehysrakennetta noudattaen tarvitaan yhden kokonaisluvun lähettämiseen CoAP-protokollalla 54 tavua eli 432 bittiä [\(Kuvio 22\)](#page-31-1). IPv6-lähiverkossa lisäystä tulee vähintään 26 tavua, eli yhteensä 80 tavua / 640 bittiä. Huomioitavaa viestin kokonaiskoossa on UDP-protokollan käyttö verrattuna useimpiin muihin IoT-protokolliin.

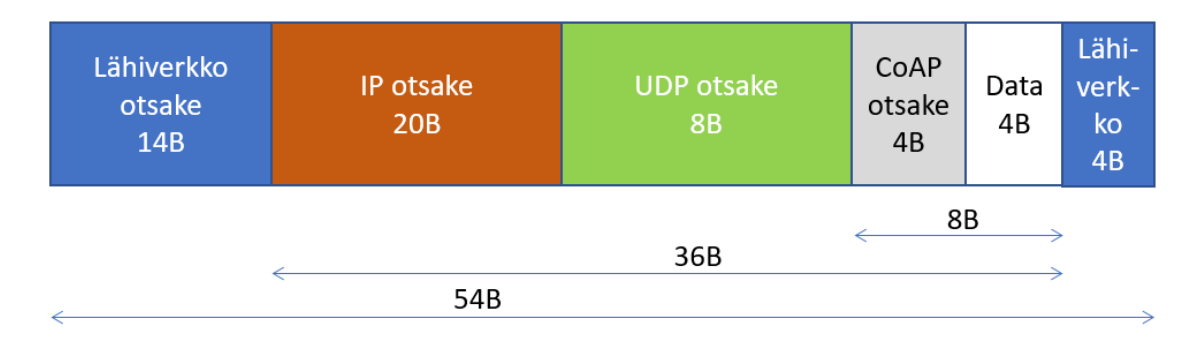

<span id="page-31-1"></span>Kuvio 22. Kokonaisluvun lähetys lähiverkossa CoAP-protokolalla

# <span id="page-31-0"></span>3.5 HTTP/HTTPS

HTTP versio 1.1 ja HTTP versio 2 -protokollien käyttäminen tiedon välittämiseen IoTlaitteelta palvelimelle on todennäköisesti yksinkertaisin tapa. IoT-laitteet yleensä tukevat HTTP-viestien lähetystä. Tiedon välittämisessä käytetään URI-osoitetta ja monesti myös HTTP-protokollan otsaketta. URI-osoitteella muodostettu ohjelmointirajapinta (API) tunnetaan myös REST-arkkitehtuurina. Suurimmassa osassa IoT-pilvipalveluja, ellei kaikissa on REST-API mahdollisuus. Miten osoite muodostuu, millaisia parametrejä täytyy antaa ja millainen tietoturva palvelussa on, ovat täysin palveluntarjoajan määrittelemiä. IoT-laitteen ohjauksessa HTTP-REST -laitteen täytyy käytännössä käydä kysymässä palvelimelta ohjausarvoja halutuin määräajoin. Palvelin ei siis voi suoraan ilmoittaa IoT-laitteelle ohjaustarpeesta, mikä kasvattaa energiankulutusta ja verkkoliikennettä. (RFC2616 1999; RFC7540 2015.)

[Kuvio 23](#page-31-2) mukaisesti http-otsake muodostuu viestin pituudesta, tyypistä, lipuista, varatusta bitistä (R) ja yhteyteen liittyvien kehysten tunnisteesta (Stream Identifier). (Grigorik 2014; RFC2616 1999.)

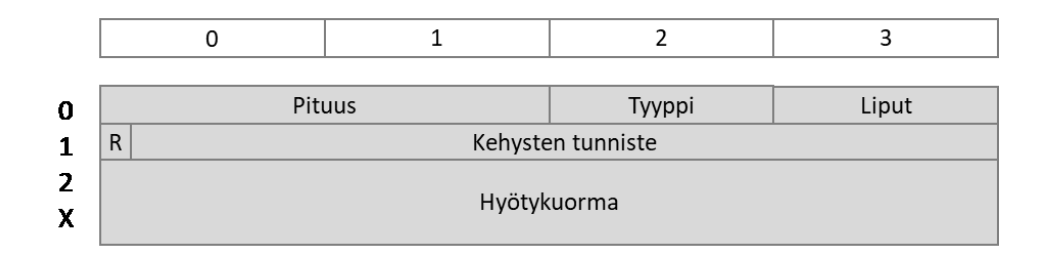

<span id="page-31-2"></span>Kuvio 23. HTTP 1.1 otsake (Grigorik 2014, 32, muokattu)

HTTP-protokollan versiot 1.1 ja 2.0 eroavat toisistaan esitystapakerroksen osalta. HTTP 1.1 käsittelee otsakkeen tiedot ASCII-formaatissa, kun taas HTTP 2.0 käsittelee ne binaari-formaatissa (ks. kuvi[o 24\)](#page-32-0). Binaari-formaatti menee huomattavasti pienempään tilaa ja näin se tarvitsee huomattavasti vähemmän siirtokaistaa. (Grigorik 2014.)

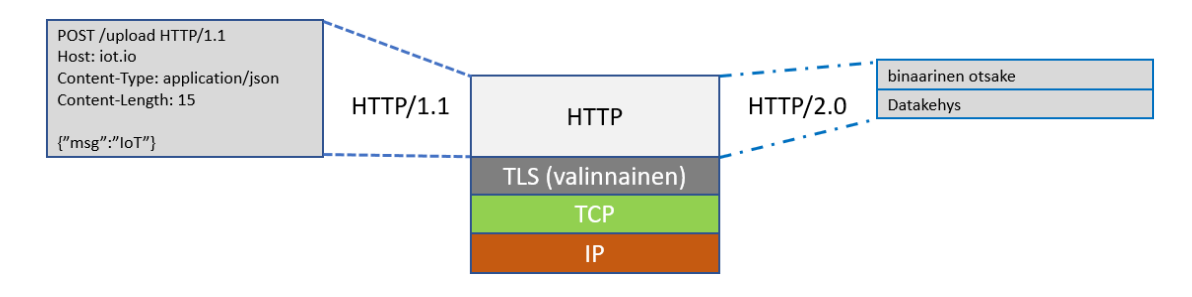

<span id="page-32-0"></span>Kuvio 24. HTTP1.1:n ja HTTP2.0:n erot tietorakenteessa (Grigorik 2014, 30, muokattu)

HTTP POST -menetelmällä parametrit välitetään osana URL-osoitetta, esimerkiksi "http://iotlaitteet.io/lampotila?alakerta". GET-menetelmällä parametrit välitetään HTTP-otsakkeessa, esimerkiksi: "http://iotlaitteet.io" ja otsakkeessa on esimerkiksi avain arvoparina "lampotila: alakerta". Kuvion [23](#page-31-2) mukaisesti kummankin menetelmän tieto siirtyy kehyksen hyötykuormassa (Frame Payload) samaan tyyliin, kuten kuviossa [25.](#page-32-1)

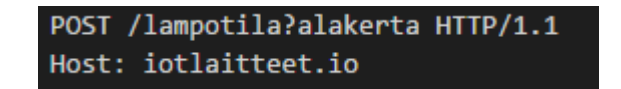

Kuvio 25. HTTP 1.1 hyötykuorman esimerkki

<span id="page-32-1"></span>Kuvion [3](#page-18-1) (s. [16\)](#page-18-1) mukaista lähiverkon kehysrakennetta noudattaen tarvitaan yhden mittaustuloksen lähettämiseen HTTP-protokollalla 120 tavua eli 960 bittiä (ks. kuvio [26\)](#page-33-1). IPv6-lähiverkossa lisäystä tulee vähintään 26 tavua, eli yhteensä 146 tavua / 1168 bittiä.

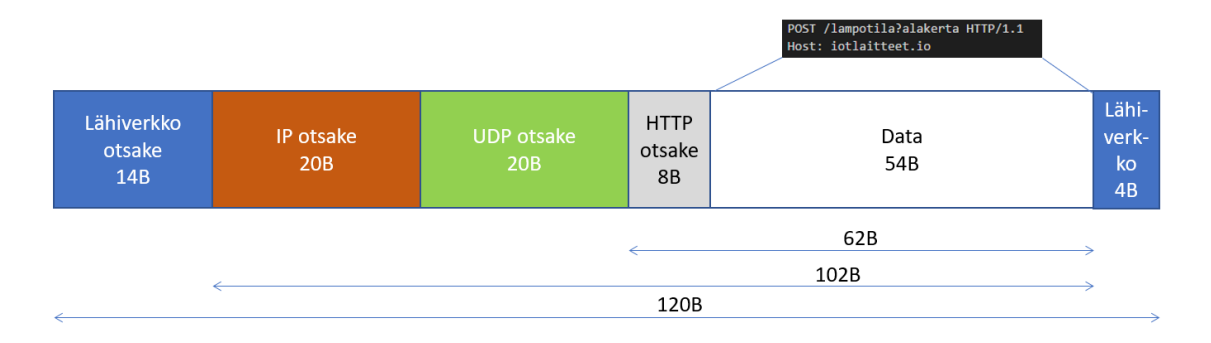

<span id="page-33-1"></span>Kuvio 26. Mittaustiedon lähetys lähiverkossa HTTP1.1-protokollalla

# <span id="page-33-0"></span>3.6 MQTT

MQTT on lähtökohtaisesti määritelty yksinkertaiseksi ja kevyeksi tuottaja/tilaaja (publish/subscribe) protokollaksi. Protokolla on suunniteltu rajoitetun kapasiteetin laitteille ja toimimaan myös hitaalla ja epävakaalla internet-yhteydellä. (MQTT Essentials: Part 1 - - n.d.)

Protokolla kehitettiin vuonna 1999 öljyputkien seurantaan satelliittiyhteydellä. IBM jatkokehitti protokollaa ja julkaisi sen avoimena protokollana vuonna 2010, jolloin protokollasta oli määriteltynä versio 3.1. OASIS-järjestön viralliseksi standardiksi MQTT-protokolla otettiin vuonna 2014 ja samalla protokollasta julkaistiin versio 3.1 virallisesti. Virallista tietoa protokollan seuraavasta versiosta ja sen ominaisuuksista ei ole julkaistu. (MQTT Essentials: Part 1 - - n.d.)

MQTT-protokollalle löytyy tuki suurimmasta osasta IoT-pilvipalveluita. [Kuvio 29](#page-35-1) esittää tyypillisen IoT-pilvipalvelun arkkitehtuurin, missä MQTT-protokollaa käytetään kommunikointiin IoT-laitteiden kanssa. IBM on kehittänyt erittäin käyttäjäystävällisen käyttöliittymän erityisesti MQTT-protokollan viestien prosessointiin. Käyttöliittymä on selainpohjainen ja nimeltään Node-RED. Node-RED on merkittävänä osana IBM Bluemix, Samsung Artik, sekä FRED IoT-pilvipalveluissa. (Node-RED Flow-based - n.d.)

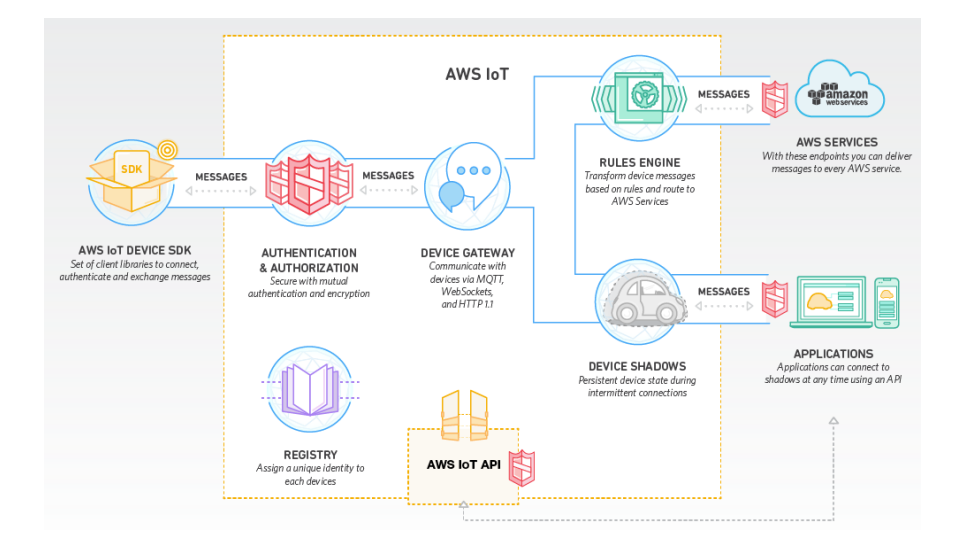

<span id="page-34-0"></span>Kuvio 27. Amazon AWS IoT-pilvipalvelun arkkitehtuuri (How the AWS - n.d.)

MQTT-viestit koostuvat kiinteämittaisesta otsakkeesta ja tarvittaessa muuttuvamittaisesta jatko-otsakkeesta (ks. kuvio [28\)](#page-34-1). Kiinteän otsakkeen pituus voi myös vaihdella. Kiinteän otsakkeen pituus on 2 tavusta 5 tavuun, sillä kiinteän otsakkeen pituuskenttä voi olla 1-4 tavua pitkä. Pituuskentän ylin bitti ilmaisee sen, että jatkuuko pituuskenttä seuraavassakin tavussa. Viestin maksimipituus 2 tavun otsakkeella on 127 tavua ja 5 tavun otsakkeella 256 megatavua. (MQTT Version 3.1.1 2014, 16-22.)

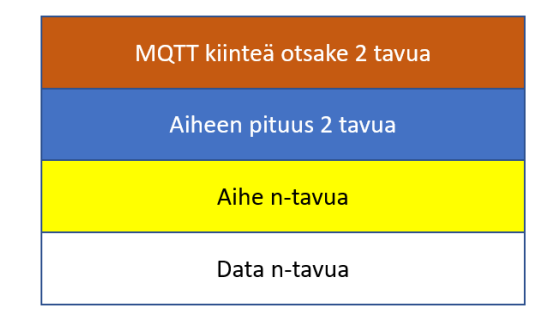

Kuvio 28. MQTT-protokollan julkaisuviestin rakenne

<span id="page-34-1"></span>Kuvion [3](#page-18-1) (s. [16\)](#page-18-1) mukaista lähiverkon kehysrakennetta noudattaen tarvitaan yhden mittaustuloksen lähettämiseen MQTT-protokollalla 85 tavua eli 680 bittiä (ks. kuvio [29\)](#page-35-1). IPv6 lähiverkossa lisäystä tulee vähintään 26 tavua, eli yhteensä 111 tavua / 888 bittiä.

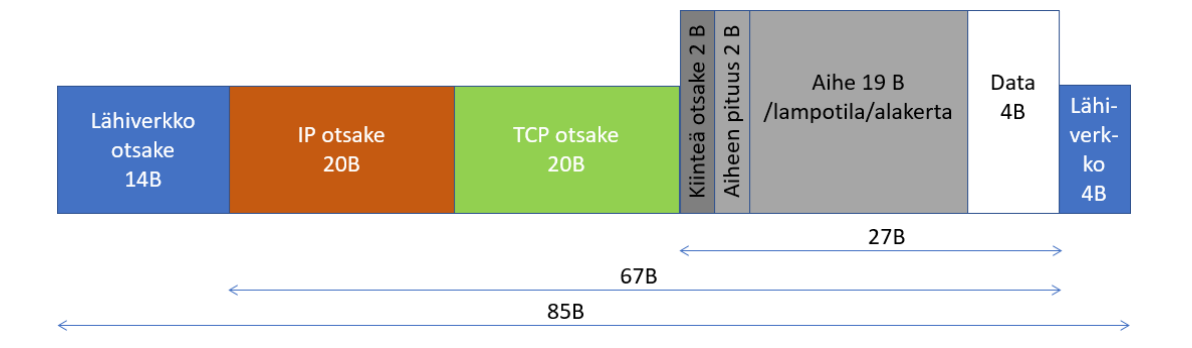

<span id="page-35-1"></span>Kuvio 29. Mittaustiedon lähetys lähiverkossa MQTT-protokollalla

# <span id="page-35-0"></span>3.7 MQTT-SN/MQTT-S

MQTT-protokollassa on muutamia ongelmia, jotka heikentävät sen käyttöä pienen energialähteen laitteissa. Ongelmia ovat TCP/IP-protokollaan sitoutuminen, jatkuva olemassaolon viestitys ja viestin aiheen lähetys tekstiformaatissa.

MQTT-SN korjaa edellä mainittuja ongelmia. MQTT-S merkintää käytetään myös kuvaamaan MQTT-SN-protokollaa. Protokollassa viestit lähetetään käyttäen aiheen tunnistetta (2B). Laite voi ilmoittaa nukkuvansa pitkän ajan, jolloin välittäjä tallettaa kaikki laitteen tilaamat viestit ja välittää ne laitteelle sen kommunikoidessa välittäjälle. TCP/IP-protokollan sijaan siirtotienä on alun perin ollut ZigBee- ja UDP/IPprotokolla. (MQTT For Sensor - - 2013, 3-5.)

MQTT-SN arkkitehtuurissa määritellään erillinen MQTT-SN -yhdyskäytävä (Gateway) ja siirtäjä (Forwarder), joihin MQTT-SN -laitteet ovat yhteydessä (ks. kuvio [30\)](#page-36-0). Yhdyskäytävä ja siirtäjä toimivat mediamuuntimena mahdollistaen MQTT-SN -laitteiden yhdistymisen MQTT-protokollan välittäjään. Mosquitto-välittäjä osaa toimia sekä MQTT-SN yhdyskäytävänä, että MQTT-välittäjänä. (MQTT For Sensor - - 2013, 3-5.)
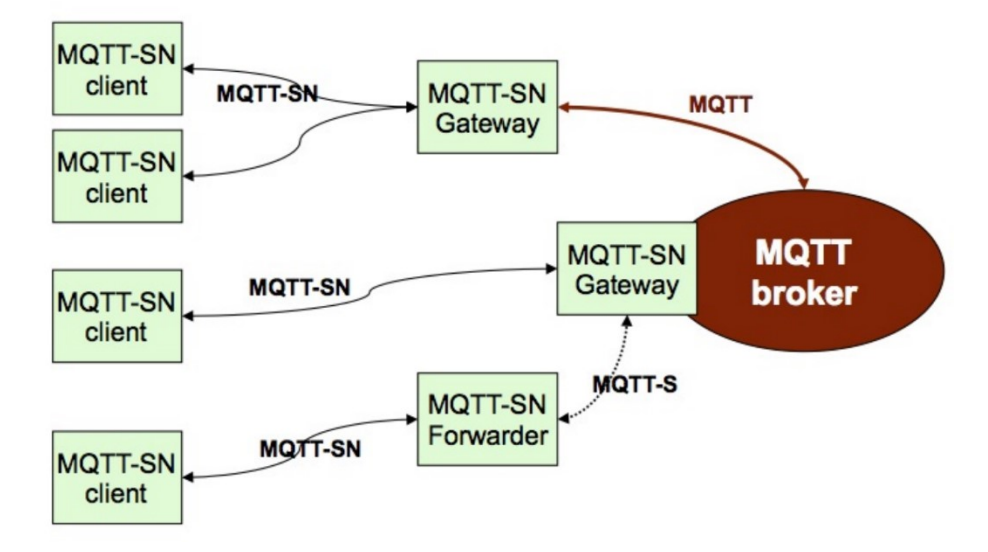

Kuvio 30. MQTT-SN arkkitehtuuri (MQTT For Sensor - - 2013, 5)

Kuvion [3](#page-18-0) (s. [16\)](#page-18-0) mukaista lähiverkon kehysrakennetta noudattaen tarvitaan yhden kokonaisluvun lähettämiseen MQTT-SN-protokollalla 54 tavua eli 432 bittiä (ks. kuvio [31\)](#page-36-0). IPv6-lähiverkossa lisäystä tulee vähintään 26 tavua, eli yhteensä 80 tavua / 640 bittiä. Huomioitavaa viestin kokonaiskoossa on UDP-protokollan käyttömahdollisuus ja viestin pituus, mikä vastaa CoAP-protokollaa.

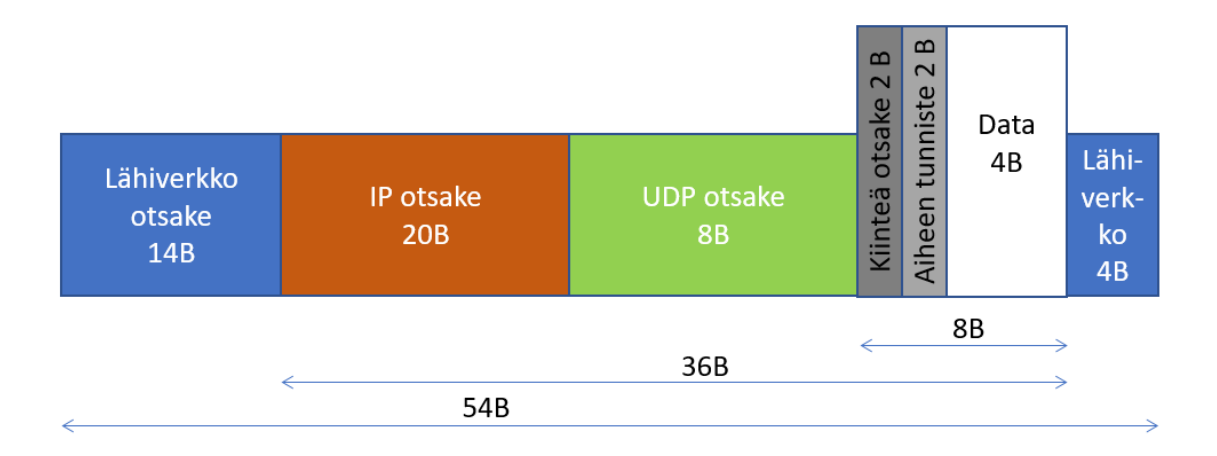

<span id="page-36-0"></span>Kuvio 31. Kokonaisluvun lähetys lähiverkossa MQTT-SN-protokolalla

## 3.8 STOMP

STOMP on HTTP-tyyppinen tekstipohjainen protokolla, missä asiakkaat (clients) muodostavat yhteyden välittäjään (broker). Tiedon kuluttajat tilaavat (subscribe) halutun lähteen. Tekstipohjaisuuden etuna on se, että välittäjään voi muodostaa yhteyden ja lähettää viestejä esimerkiksi Telnet-ohjelmistolla. (STOMP Protocol - - 2012.)

Viestityyppejä Stomp-protokollassa on vain noin kymmenen kappaletta (ks. kuvio [32\)](#page-37-0). Yhteyden muodostamisen (ks. kuvio [33\)](#page-38-0) ja katkaisemisen lisäksi IoT-laitteen täytyisi toteuttaa ainakin lähetysviesti (ks. kuvio [34\)](#page-38-1). Kaksisuuntaisessa toteutuksessa IoT-laitteen täytyisi toteuttaa myös tilaus-viesti. (STOMP Protocol - - 2012.)

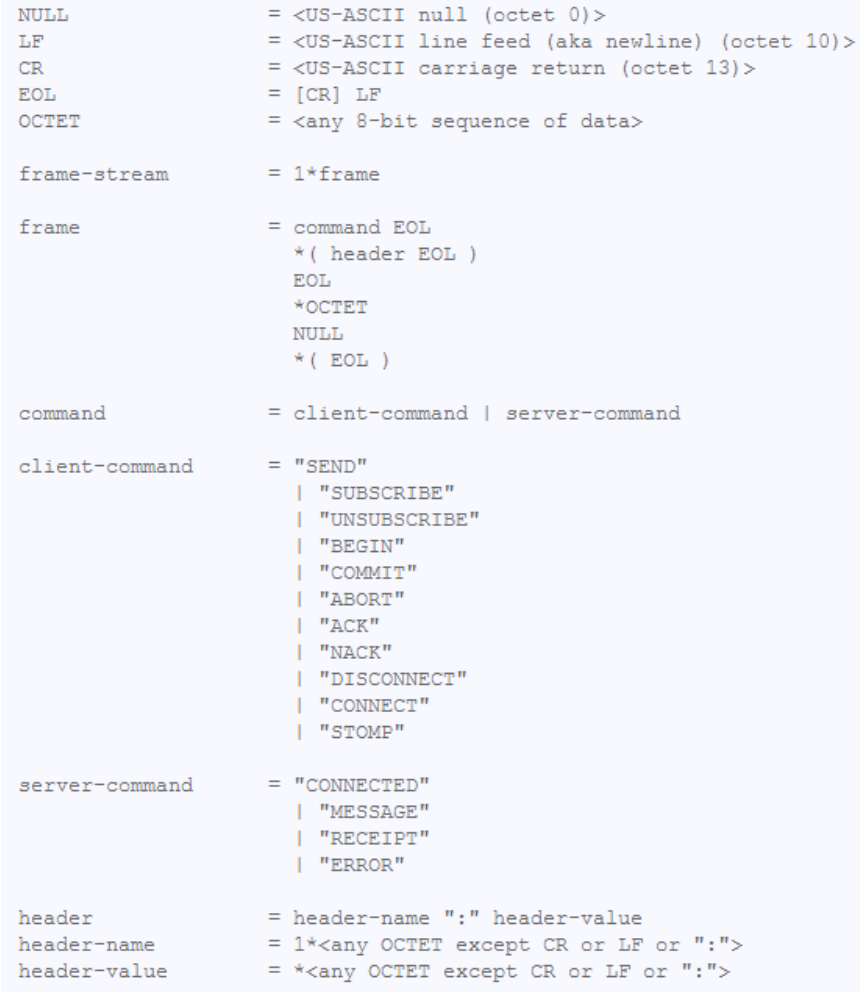

<span id="page-37-0"></span>Kuvio 32. Stomp-protokollan BNF (Backus-Naur Form) -rakenne (STOMP Protocol - - 2012)

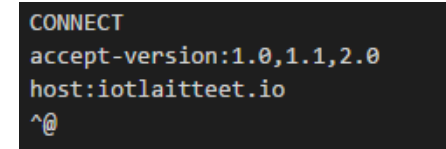

<span id="page-38-0"></span>Kuvio 33. Stomp-yhteyden muodostus

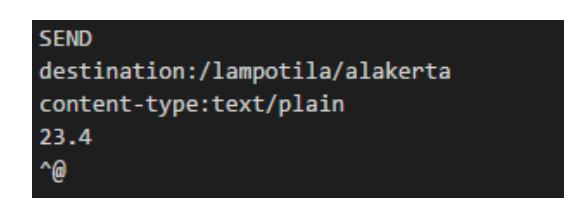

Kuvio 34. Stomp-viestin lähetys

<span id="page-38-1"></span>Stomp-protokolla toimii yleisesti portissa 61613 ja SSL salattuna 61614-portissa. Protokollassa on mahdollista tunnistautua käyttäjätunnuksella ja salasanalla. Välittäjiä protokollalle ovat ainakin Apachen ActiveMQ ja RabbitMQ. Pilvipalvelut eivät suoraan mainosta Stomp-protokollan tukea, mutta erillisillä lisäosilla tuki protokollalle löytyy joistakin palveluista.

Kuvion [3](#page-18-0) (s. [16\)](#page-18-0) mukaista lähiverkon kehysrakennetta noudattaen tarvitaan yhden mittaustuloksen lähettämiseen Stomp-protokollalla 134 tavua eli 1072 bittiä (ks. kuvio [35\)](#page-38-2). IPv6 lähiverkossa lisäystä tulee vähintään 26 tavua, eli yhteensä 160 tavua / 1280 bittiä.

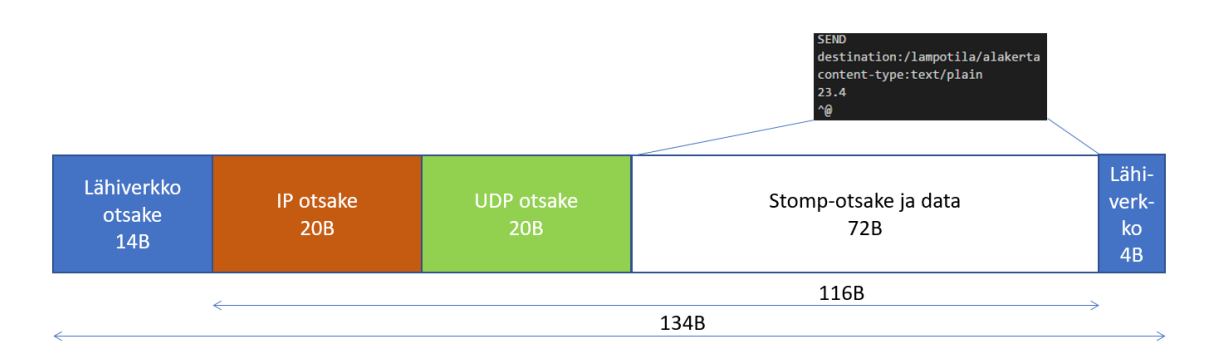

<span id="page-38-2"></span>Kuvio 35. Mittaustiedon lähetys lähiverkossa Stomp-protokollalla

### 3.9 XMPP

XMPP suunniteltiin erilaisten keskustelu-ohjelmien tarpeeseen. XMPP mahdollistaa kaksisuuntaisen asynkronisen viestinnän asiakkaan ja palvelimen välillä. XMPPprotokollassa viestin rakenne kuvataan XML-kielellä. Protokollaa on käytetty ja käytetään verkkosivujen reaaliaikaiseen päivittämiseen, kuten keskusteluihin, työtiloihin, peleihin ja videopuheluihin. Usean käyttäjän keskustelu, palveluiden haku (service discovery), tuottaja/tilaaja (publish/subscribe) ja etäproseduurikutsu (remote procedure call, RPC) ovat myös osana protokollan määritystä. IEFT standardoi XMPPprotokollan vuonna 2004. (Moffitt 2010, 21, 32.)

XMPP-protokolla tukee useita eri viestimuotoja. Viestimuodot määritellään XMPPlaajennuksina, joita on jo lähes 400 erilaista. XEP-0114 laajennos määrittelee, miten laajennoksia tehdään palvelin riippumattomasti. IoT-laitteiden kommunikoinnin formaatin määritelevä laajennos on toistaiseksi työn alla, eikä siitä ole vielä määritystä saatavilla. IoT-laitteille löytyy laajennuksia anturitiedon siirtoon, käyttöönottoon, ohjaukseen ja hallintaan. Tietoturva XMPP-protokollaan on toteutettu TLS- ja SASLprotokollien mukaisesti (Moffitt 2010, 30, 46; XMPP Specifications n.d.).

XMPP-osoite, eli JID (jabber identifier) muistuttaa sähköpostiosoitetta (esimerkiksi "koti@iotlaitteet.lampotila"). Toimialue (domain) -osa on aina pakollinen (esimerkissä "iotlaitteet"). Toimialue vastaa DNS (Domain Name Server) palvelimelta löytyvää nimeä, jolle löytyy IP-osoite. IP-osoitteen mukaan viesti löytää perille oikeaan kohteeseen. Osoitteessa kaksi muuta osaa ovat paikallinen- (local) ja resurssiosa (resource). Paikallinen osa viittaa yleensä käyttäjään ja resurssipalveluun. Resurssia voi tarkentaa lisäämällä kenoviivan ja lisämääritteen osoitteeseen (esimerkiksi "koti@iotlaitteet.lampotila/alakerta"). (Moffitt 2010, 34.)

XEP-0323 mukaan IoT-laitteelta pyydetään (iq-tyyppinen viesti) haluttua tietoa (ks. kuvio [37\)](#page-40-0). Laite lähettää pyynnölle hyväksynnän tai hylkäyksen (ks. kuvio [38\)](#page-40-1). Varsinainen mittaustieto lähetetään erillisellä viestillä (message-tyyppi) (ks. kuvio [39\)](#page-40-2). Sekvenssi on kuvattuna alla olevassa kuviossa. (XEP-0323 2015.)

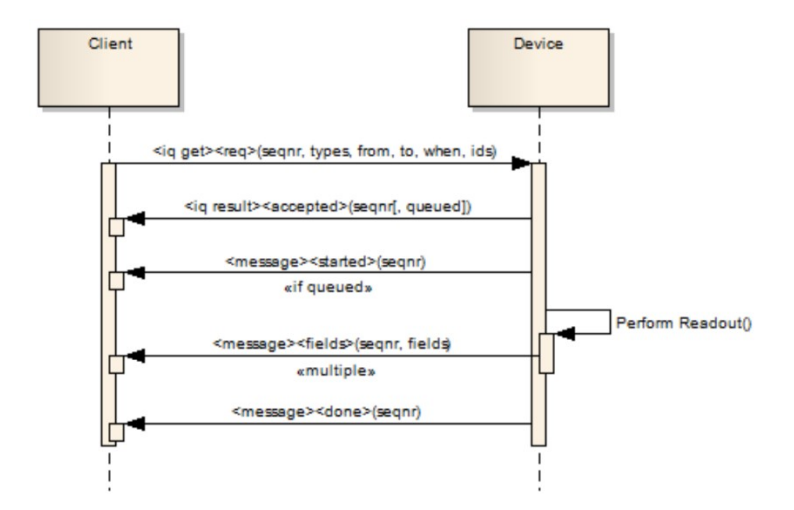

Kuvio 36. XMPP- ja anturitiedon lukeminen (XEP-0323 2015)

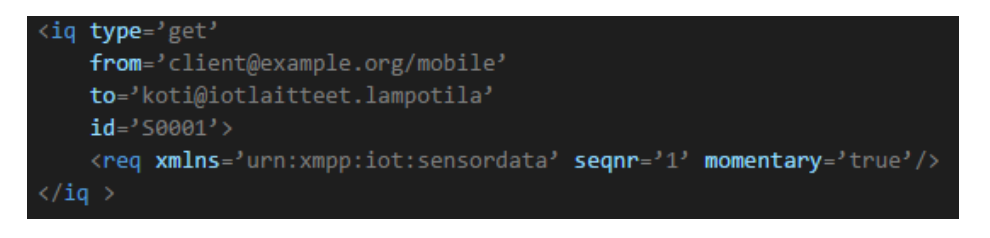

## Kuvio 37. XMPP IoT-tiedon pyyntö

<span id="page-40-0"></span>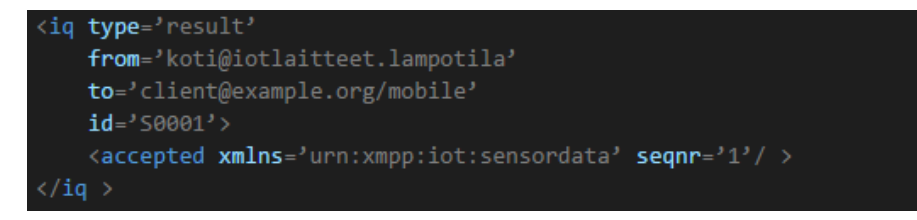

### Kuvio 38. XMPP IoT-hakupyynnön hyväksyntä

<span id="page-40-1"></span>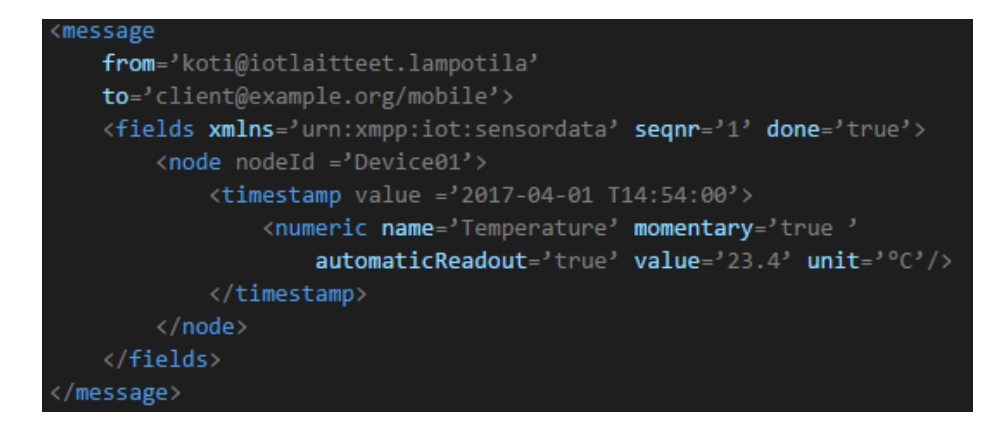

<span id="page-40-2"></span>Kuvio 39. XMPP IoT-mittaustulos

XMPP-protokollassa on myös läsnäolo (presence) -määritys, jolla on viestiohjelmissa pääsääntöisesti esitetty, onko henkilö tavoitettavissa vai ei (XEP-0163 2010). IoT-laitteissa ominaisuutta voitaisiin käyttää laitteen tilan kertomiseen. Laitteen tilasta voisi kertoa, että onko laite yhdistettynä verkkoon ja onko se toimintakunnossa.

Protokollan asiakkaalle on määritelty portiksi 5222 ja serverille 5269 (ks. kuvio [40\)](#page-41-0). Tämän lisäksi yhteyksien hallintaan on olemassa BOSH (Bidirectional-streams Over Synchronous HTTP) -protokolla, mikä toimii HTTP/HTTPS- tai omassa 5280-portissa. HTTP/HTTPS-porttien hyvänä puolena on se, että yleisesti palomuurit sallivat liikenteen näiden porttien läpi. (Moffitt 2010, 56-58, 403-406.)

| Client                                                 | Client | Server           | Component           |  |  |  |  |  |
|--------------------------------------------------------|--------|------------------|---------------------|--|--|--|--|--|
| XMPP / BOSH<br><b>XMPP</b>                             |        | XMPP / s2s       | Server<br>Component |  |  |  |  |  |
| <b>TCP: 5222</b><br><b>TCP: 80</b><br>$(xmpp$ -client) |        | <b>TCP: 5269</b> | TCP: 5275           |  |  |  |  |  |
| IP                                                     |        |                  |                     |  |  |  |  |  |

Kuvio 40. XMPP-protokollapino (Waher 2015, 137, muokattu)

<span id="page-41-0"></span>Kuvion [3](#page-18-0) (s. [16\)](#page-18-0) mukaista lähiverkon kehysrakennetta noudattaen tarvitaan yhden mittaustuloksen lähettämiseen XMPP-protokollalla 508 tavua eli 4064 bittiä (ks. kuvio [41\)](#page-41-1). IPv6-lähiverkossa lisäystä tulee vähintään 26 tavua, eli yhteensä 534 tavua / 4272 bittiä.

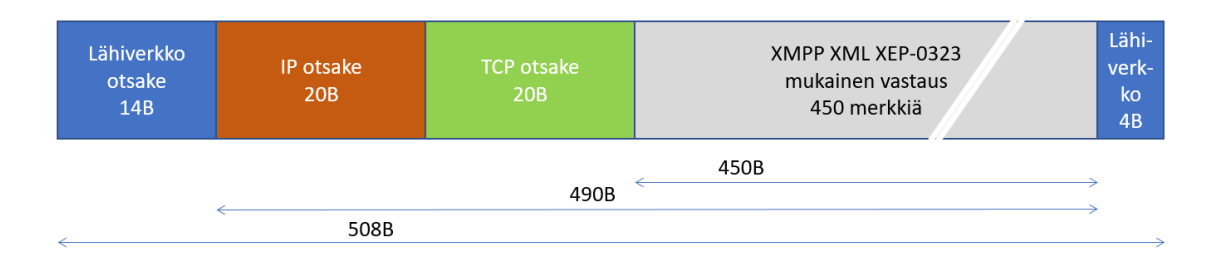

<span id="page-41-1"></span>Kuvio 41. Mittaustiedon lähetys lähiverkossa XMPP-protokollalla

Protokollassa on mahdollisuus hakea tuettuja ominaisuuksia haku-tyypin (query) komennolla. IoT-laitteissa tämä voisi mahdollistaa esimerkiksi laitteiden ja niiden ominaisuuksien kyselyn. Tilaaja-tuottaja (publish-subscribe) -ominaisuus löytyy myös laajennoksena (XEP-0060, 2016). Edellä esitetyssä XMPP IoT-laajennuksessa tilaaja-tuottaja ominaisuutta ei kuitenkaan hyödynnetty. (Moffitt 2010, 171-174, 229-244.)

XMPP-protokollalle löytyy useita asiakassovelluksia, sekä kirjastoja eri ohjelmointikielille. Tuettuja ohjelmointikieliä ovat esimerkiksi: C, Objective-C, C++, C#, Java, JavaScript, PHP, Python, Qt ja Ruby. Arduino-sovelluskehitys ympäristöön löytyy myös XMPP-protokolla. IoT-pilvipalveluissa ei suoranaisesti mainostettu XMPP-protokollan tukea, muuhun kuin keskusteluviestien välittämiseen. (XMPP software n.d.)

## 3.10 Yhteenveto ja vertailu

Tietoturvan näkökulmasta kaikki protokollat luottavat alemman kerroksen tai kerroksien tarjoamaan tietoturvaan (esim. TLS ja IPSec). Lähes kaikista protokollista löytyy käyttäjän tai laitteen tunnistus (username ja password). Varsinaista laitehallintaa ei kuitenkaan yhdessäkään protokollassa ole määritelty.

Esimerkki-mittaustuloksen lähettäminen vaatii selvästi eniten lähetyskapasiteettia XMPP-protokollalta (508B). HTTP ja Stomp vaativat merkittävästi vähemmän (120B – 134B). AMQP ja MQTT ovat seuraavassa sarjassa (83B – 85B). Vähiten kapasiteettia vaatii CoAP ja MQTT-SN (54B). Tämä on toisaalta vain yksi näkökulma protokollien soveltuvuuteen IoT-laitteissa. Tärkeitä huomioitavia näkökulmia on myös ylläpitoon vaaditut viestit sekä erilaiset kuittausviestit. CoAP ja MQTT-SN -protokollat vaativat enemmän viestien kuittausviestejä, sillä ne toimivat käyttäen epäluotettavia yhteyksiä (esim. UDP/IP). Toisaalta esimerkiksi TCP aiheuttaa ylimääräistä viestitystä varmistaakseen viestien läpimenon ja yhteyden olemassaolon. Kuittaus ja ylläpitoviestien vaikutus protokollaan on rajattu ulos tästä opinnäytetyöstä.

Eräs vastaan tullut jaottelunäkökulma oli IoT-protokollien käyttökohteet. MQTT ja XMPP oli merkitty laitteen ja palvelimen väliseen kommunikointiin (D2S device to server). AMQP-protokolla oli käytössä palvelimien välisessä liikenteessä (S2S server to server). (Schneider 2013.)

Eniten IoT-protokollan valintaan vaikuttaa se, millaisista komponenteista järjestelmä koostuu. Toisaalta protokolla voi olla järjestelmän arkkitehtuurin perusta. Käyttökohteeseen sopivan protokollan valintaan liikenteen kuormittavuutta enemmän vaikuttaa se, tarvitseeko liikenne olla kaksisuuntaista. Joissain tapauksissa on myös tärkeää tietää, onko laite saavutettavissa ja toiminnassa. Valmiit ohjelmistot ja kohteeseen sopivat lisenssit määrittävät myös protokollan sopivuuden käyttökohteeseen. Erilaiset työkalut helpottavat tuotekehitystä, joten työkaluille kannattaa antaa myös painoarvoa protokollaa valittaessa. Ei siis ole suoraa vastausta siihen, mikä olisi paras IoT-protokolla. MQTT-protokolla on kuitenkin saavuttanut vankan aseman IoT-protokollana, vaikka siinä heikkouksia onkin. Käytännössä kaikki pilvipalvelut, palvelimet ja välittäjät pystyvät käsittelemään MQTT-protokollaa. Todennäköisesti MQTTprotokollan yleisyyteen on syynä myös toteutuksesta saatavilla olevat avoimet lähdekoodit niin laitteelle, kuin välittäjällekin. MQTT-protokollan aiheen sisällyttäminen jokaiseen julkaistavaan viestiin kasvattaa viestin kokoa merkittävästi, tämä on korjattu MQTT-SN-protokollaan. MQTT-SN- ja CoAP-protokollat olisivat keveytensä ansiosta paremmat vaihtoehdot IoT-protokollalle, mutta aika näyttää voittavan protokollan. Lyhyt yhteenveto kappaleessa [3](#page-17-0) esitettyjen protokollien ominaisuuksista löytyy liitteestä [1.](#page-98-0)

# **4 MQTT-protokolla**

## 4.1 Yleistä

MQTT-protokollan yleiset ominaisuudet esitettiin kappaleessa [3.6](#page-33-0) (s. [31\)](#page-33-0). IBM:n Redbook kokoelmasta löytyy muutamia hyviä teoksia, joissa käydään läpi MQTTprotokollan yleisiä ominaisuuksia ja erilaisia asiakasohjelmistoja. Kirjoista "Building Smarter Planet Solutions with MQTT and IBM WebSphere MQ Telemetry" syventyy protokollan toimintaan, viestirakenteisiin ja asiakasohjelmiston toteutukseen C ja Java -ohjelmointikielillä (Lampkin, Leong, Olivera, Rawat, Subrahmanyam 2012). "Building Real-time Mobile Solutions with MQTT and IBM MessageSight" käsittelee protokollan yleisen toiminnan lisäksi muutamaa käyttötapausta, sekä iOS, Android ja HTML5 toteutusta (Boyd, Gauci, Robertson, Duy, Gupta, Gucer, Kislicins 2014).

MQTT-protokollan yleistymiseen syy lienee maksuttomuus, sekä avoimen lähdekoodin toteutukset. Windows, Linux ja iOS alustoille löytyy lukuisia eri välittäjiä, joista Mosquitto lienee tunnetuin (Gupta 2016). Arduinolle ja esimerkiksi ESP8266-alustalle löytyy useita asiakasohjelmistoja (Lewis n.d.). Yleisimmille mobiilikäyttöjärjestelmille löytyy myös omat asiakasohjelmistot (Boyd ym. 2014, 189-216). Testaamiseen on olemassa myös työkaluja, joista mainittakoon WireShark ja MQTT.fx. WireShark pystyy seuraamaan verkkoliikennettä ja avaamaan MQTT-protokollan viestikehykset reaaliaikaisesti. MQTT.fx on graafinen viestien julkaisu- ja tilaustyökalu.

Välittäjien nopeudessa IBM:n MessageSight pystyy välittämään 13 miljoonaa viestiä sekunnissa ja palvelemaan samaan aikaan miljoonaa yhtäaikaista yhteyttä. Valitettavasti mittausjärjestelyä ei ole kerrottu ja toisaalta tulokset ovat vähintään 3 vuotta vanhoja (Boyd ym. 2014, 49). IBM:n avoimen lähdekoodin Mosquitto välittäjän vertailussa muutamaan muuhun kevyempään välittäjään osoittaa, että näillä välittäjillä pystytään palvelemaan tuhansista muutamiin kymmeniin tuhansiin asiakasta (Benchmark of MQTT servers 2015). Merkittävänä erona MessageSight ja muiden välittäjien välillä on se, että MessageSight on pelkästään MQTT-protokollaan optimoitu käyttöjärjestelmä laitteistokiihdytyksellä, kun taas muut ovat käyttöjärjestelmään asennettavia ohjelmistoja.

#### 4.1.1 Julkaiseminen (publish)

Asiakkaan lähettämää tietoa kutsutaan MQTT-protokollassa julkaisemiseksi. Julkaiseminen tapahtuu aina johonkin aiheeseen. Aiheen muodostus ja käyttö on esitetty kappaleessa [4.1.3.](#page-45-0) Lähetyksen sisältö on sovelluskohtainen yksityiskohta, johon protokolla ei ota kantaa (ks. kappale [4.1.4\)](#page-46-0). Viestin julkaisu on esitetty yksityiskohtaisesti kappaleessa [4.4](#page-63-0) (s. [61\)](#page-63-0). Julkaistessa tiedon, asiakas ei tiedä, kuinka monelle tilaajalle tieto päätyy.

Sovelluskohtaisesti voi päättää, luodaanko yhteys ja pidetäänkö se voimassa, mikä olisi yleisin tapaus (ks. liite [7\)](#page-104-0). Joissain tilanteissa saattaa olla järkevää muodostaa yhteys tietojen julkaisemiseksi ja tämän jälkeen sulkea yhteys. Yhteyden katkaiseminen voi olla mielekästä, jos julkaistaan erittäin harvoin ja julkaiseva laite voi siirtyä tehokkaaseen virransäästötilaan (esim. paristolla toimiva lämpömittarit tai kytkin).

#### 4.1.2 Tilaaminen (subscribe)

Asiakas saa tiedon välittäjältä tilaamalla tietyn aiheen. Tilattaessa aihe voi muodostua jokerimerkeistä, mikä mahdollistaa usean aiheen tilaamisen yhdellä tilauksella (ks. liite [7\)](#page-104-0). Tarkemmin aiheesta kerrotaan kappaleessa [4.1.3.](#page-45-0) Tilatessa on mahdollista tilata useita aiheita yhdellä MQTT-viestillä. Tilauksen viestirakenne ja toiminta ovat kuvattuna tarkemmin kappaleessa [4.5](#page-68-0) (s. [66\)](#page-68-0).

Tilaus on aina tilaajan ja välittäjän välinen sopimus, eikä tiedon julkaisija tiedä tilaajista mitään. Välittäjän ja tilaajan välillä on myös oma laatutaso, joka on kuvattu tarkemmin kappaleessa [4.1.5.](#page-46-1)

## <span id="page-45-0"></span>4.1.3 Viestin aihe (topic)

MQTT-protokollassa kaikki viestit lähetetään ja vastaanotetaan aiheen perusteella. Aiheessa voi olla useita tasoja, jotka erotellaan "/"-merkillä. Tilatessa on mahdollista käyttää jokerimerkkiä (wildcard). Jokerimerkkejä on kaksi, joista "+"-merkillä voi tilata kaikki tietyn tason viestit. Kuvitellaan, että Ilmatieteenlaitos keräisisi säätietoja kaupungeista ja kunnista MQTT-protokollaa käyttäen. Mittauslukemat julkaistaisiin aiheella: "/maa/kaupunki/mittari". Pirkkalan kaikki mittarit saataisiin tilaamalla aihe "/Suomi/Pirkkala/+". Toinen jokerimerkki on "#", millä voi korvata lopun aiheesta. Edellistä esimerkkiä hyväksikäyttäen Suomen kaikki säämittaukset saataisiin tilaamalla aihe: "/Suomi/#". Aiheen tasojen määrittelemisessä kannattaa olla huolellinen, sillä järkevästi määriteltynä jokerimerkkien käyttö tekee viestien tilaamisen helpoksi. Kannattaa myös pitää mielessä, että mikään ei estä julkaisemasta samaa tietoa useammalle eri aiheelle. Tarvittaessa mikään ei estä luomasta asiakasta, mikä uudelleen julkaisee viestejä uusille aiheille. (MQTT Essentials Part 5 - - n.d.; MQTT Version 3.1.1 2014, 57-58.)

Välittäjät saattavat julkaista sisäisiä tietoja, kuten yhdistettyjen asiakkaiden määrän ja muita tilastotietoja. MQTT-määrityksessä "\$SYS/" -alkuiset aiheet on varattu välittäjän tilastotietojen julkaisemiseksi. Kaikki välittäjät eivät tätä määritystä noudata ja aiheen eri tasotkin ovat välittäjäkohtaisia. Usein välittäjästä täytyy erikseen aktivoida tilastotietojen julkaisu. (MQTT Essentials Part 5 - - n.d.; MQTT Version 3.1.1 2014, 58.)

Mosquitto-välittäjä mahdollistaa välittäjien siltauksen. Siltauksessa on mahdollista asettaa lähteviin julkaisuihin etuliite aiheelle ja vastaavasti poistaa etuliite sisään tulevista viesteistä. Järjestely mahdollistaa viestien suodatuksen, sekä hierarkkisen rakenteen. Kotiverkossa olevan välittäjän aiheet liittyisivät omaan kotiin ja siltauksessa toiseen välittäjään aiheeseen lisättäisiin esimerkiksi asiakastunnus aiheen alkuun. Siltaus ei ole protokollan määrittelemä ominaisuus. (Cope 2017.)

#### <span id="page-46-0"></span>4.1.4 Viestin hyötykuorma

Protokolla ei määritä formaattia hyötykuormalle, vaan jättää sen määrittelemisen sovelluskohtaiseksi (MQTT Version 3.1.1 2014, 21, 36). Teoreettinen viestin pituus on 268 435 455 tavua, mutta käytännössä välittäjä rajoittaa viestin maksimipituutta. Viestin aihe vähentää hyötykuormalle varattua tilaa. (MQTT Version 3.1.1 2014, 18- 19.)

Viestin aiheiden avulla voidaan kategorisoida viesti hyvinkin tarkasti ja lähettää viestin sisältönä vain binäärinen arvo. Toisaalta aihe voidaan jättää lyhyemmäksi ja kategorisoida lähetettävä tieto hyötykuorman formaatilla. Verkkosivuilla monesti käytetään JSON-formaattia, minkä avulla tieto jäsennellään avaimien ja arvojen avulla. JSON-formaatissa oleva tieto on myös erittäin helppo tallettaa esimerkiksi Mongotietokantaan (esimerkki liitteessä [8\)](#page-105-0).

#### <span id="page-46-1"></span>4.1.5 Viestin laatutasoa (QoS)

MQTT määrittää kolme eri laatutasoa (QoS) asiakkaan ja välittäjän välille. Laatutasot määritellään tilaukselle ja julkaisulle erikseen, mistä esimerkki kuviossa [42.](#page-47-0) Laatutaso on aina välittäjän ja asiakkaan välinen sopimus (MQTT Version 3.1.1 2014, 36-47, 52- 55). Laatutason toiminta on tarkemmin kuvattuna kappaleessa [4.4,](#page-63-0) jossa käsitellään julkaisua.

Laatutaso 0 lähettää tiedon, eikä jää odottamaan vastausta (at most once delivery). Laatutasolla 1 varmistetaan, että viesti saavuttaa vastaanottajan vähintään kertaalleen (at least once delivery). Laatutasolla 2 varmistetaan, että vastaanottaja saa viestin ja saa sen vain kerran (exactly once delivery). (MQTT Version 3.1.1 2014, 36-47, 52-55.)

Otsakkeessa on laatutason lisäksi DUP-bitti, joka liittyy laatutasoon. Tiedon julkaisija asettaa tämän bitin arvoon 0, silloin kun tieto julkaistaan ensimmäisen kerran. Uudelleen julkaistaessa julkaisija asettaa bitin arvoon 1, minkä perusteella vastaanottaja pystyy käsittelemään mahdollisesti useaan kertaan lähetetyt identtiset viestit. (MQTT Version 3.1.1 2014, 33-34.)

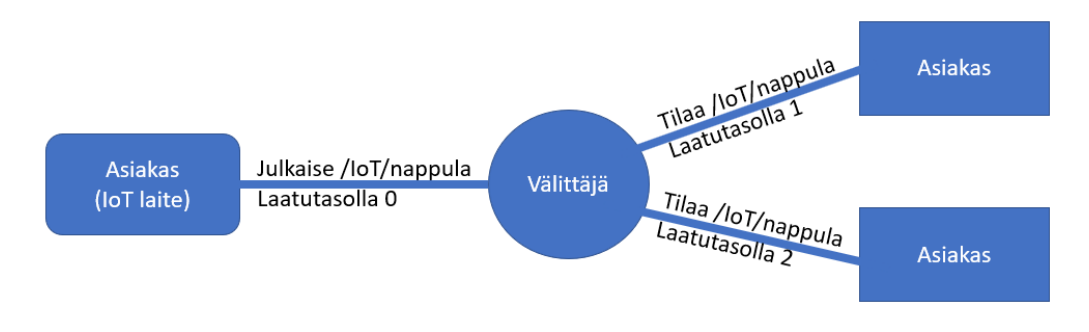

Kuvio 42. MQTT-laatutasot

## <span id="page-47-1"></span><span id="page-47-0"></span>4.1.6 Protokollan tietoturva

Protokollan määrityksissä on kaksi tietoturvaan liittyvää määritystä. Ensimmäinen on käyttäjätunnus ja salasana, jonka toiminta on tarkemmin esitettynä kappaleessa [4.3.](#page-51-0) Toinen on suojatun yhteyden porttisuositus (MQTT Version 3.1.1 2014, 27, 30, 52, 61).

MQTT-protokolla ei käytännössä tarjoa tietoturvaominaisuuksia vaan käyttäjän tunnistamiseen täytyy välittäjän toteuttaa oma menetelmä. Tiedon salaamisessa ja eheydessä protokolla luottaa alemman kerroksen tietoturvaan. Alemmalla kerroksella käytössä on joko TLS- tai IPSec-menetelmä. Mikään ei toisaalta estä kummankin menetelmän yhtäaikaista käyttöä. TLS- ja IPSec-menetelmät ovat tarkemmin esiteltynä kappaleessa [3.2.4.](#page-21-0)

Mosquitto-välittäjää käytettäessä sallitun käyttäjätunnuksia ja salasanoja voi hallita mosquitto passwd-komennolla (Documentation | Mosquitto n.d., mosquitto\_passwd). Mosquito mahdollistaa eri oikeuksien asettamisen eri aiheisiin (Documentation | Mosquitto n.d., mosquitto-conf/acl\_file).

Varmenteiden ja avaiminen muodostaminen Mosquitto-välittäjän ja MQTT.FXasiakasohjelmiston käyttöön on esitettynä liitteessä [4](#page-101-0) (Welcome to the home of MQTT.fx n.d.). Mosquitto-välittäjän tarvitsemat asetukset on esitetty liitteessä [5.](#page-102-0) Vastaavasti MQTT.FX-ohjelmiston määritykset löytyvät liitteestä [6.](#page-103-0)

IPSec-tunnelointi menetelmän, eli VPN-menetelmän käyttöönotto Linux-ympäristössä on yksityiskohtaisesti esitettynä liitteessä [9.](#page-106-0) VPN-menetelmä on helppo ja luotettava tapa, mutta käyttökohteena soveltuu parhaiten välittäjien välisen yhteyden turvaamiseen. Raspberry Pi ja vastaavan tasoiset laitteistot kykenevät ongelmitta muodostamaan VPN yhteyden ja toimimaan välittäjinä.

### <span id="page-48-0"></span>4.1.7 Viimeinen tahto ja testamentti (Last Will/Testament)

Viimeinen tahto (last will) on mekanismi, millä asiakas voi määritellä välittäjälle julkaistavan viestin yhteyden katketessa. Viimeisestä tahdosta käytetään myös testamentti (testament) -nimitystä tai nimitystä viimeinen tahto ja testamentti (LWT). Viimeinen tahto määritellään yhteyden luomisen yhteydessä (ks. kappale [4.3\)](#page-51-0). Viimeinen tahto tarvitsee aiheen, joka on vapaasti valittavissa. Aihe voi olla sama kuin mihin asiakas yleisesti julkaisee tietoja, mutta aihe voi olla myös eri. Mielekäs viimeisen tahdon aiheen käyttö on tapauskohtaista.

Välittäjän täytyy lähettää viimeinen tahto välittömästi, kun yhteys asiakkaaseen on katkennut. Välittäjä ei lähetä viimeistä tahtoa, jos yhteyden päättäminen on pyydetty asiakkaan toimesta. (MQTT Version 3.1.1 2014, 26-27).

Viimeinen tahto -menetelmän avulla voi helposti luoda IoT-laitteille olemassaolo-aiheen. Asiakkaan kytkeytyessä julkaistaan esimerkiksi aiheeseen "/iot/tila/laitex" arvo "1". Viimeinen tahto voi julkaista arvon "0" samaan aiheeseen. Tällä yksinkertaisella mekanismilla voidaan kaikkien asiakkaiden yhteyden tilaa seurata tilaamalla yksi aihe "/iot/tila/+". Viimeinen tahdon lisäksi asiakkaan täytyy julkaista viimeinen tahto aiheeseen "0" silloin, kun yhteys päätetään suunnitellusti. Yksittäisen sensorin tilanteessa voi olla mielekästä, että viimeinen tahto julkaistaan samaan aiheeseen kuin mittaustuloksetkin. Esimerkkilaite voisi olla lämpötilasensori, joka julkaisisi viimeisenä tahtona "NA" tai mitta-alueen ulkopuolelta olevan arvon.

# 4.2 Protokollan viestirakenne yleisesti

## <span id="page-49-1"></span>4.2.1 Yleinen viestikehys

MQTT-protokollan viestirakenne koostuu kolmesta osasta (ks. kuvio [43\)](#page-49-0):

- 1. Ensimmäinen osa on kaikille viesteille pakollinen niin sanottu kiinteä otsake. Kiinteä otsake ei kuitenkaan ole kiinteän mittainen, vaan pituuskentän pituus vaihtelee MQTT-viestin pituuden mukaan. Pituuskenttä vie lyhimmillään 1 tavun ja maksimissaan 3 tavua. Pituuskentän vaatima tavumäärä on esitettynä taulukoss[a 1.](#page-50-0)
- 2. Toisena osana on muuttuva otsake, jolle löytyy 5 erilaista vaihtoehtoa. Kuvio 43 on esitettynä 4 vaihtoehtoa ja 5. vaihtoehto on, ettei muuttuvaa otsaketta ole viestissä mukana. Muuttuva otsake puuttuu kuviossa esitetyistä viesteistä silloin kun laatutaso on 0.
- 3. Hyötykuorman sisältö riippuu viestistä, esimerkiksi kuittausviesteillä ei ole hyötykuromaa.

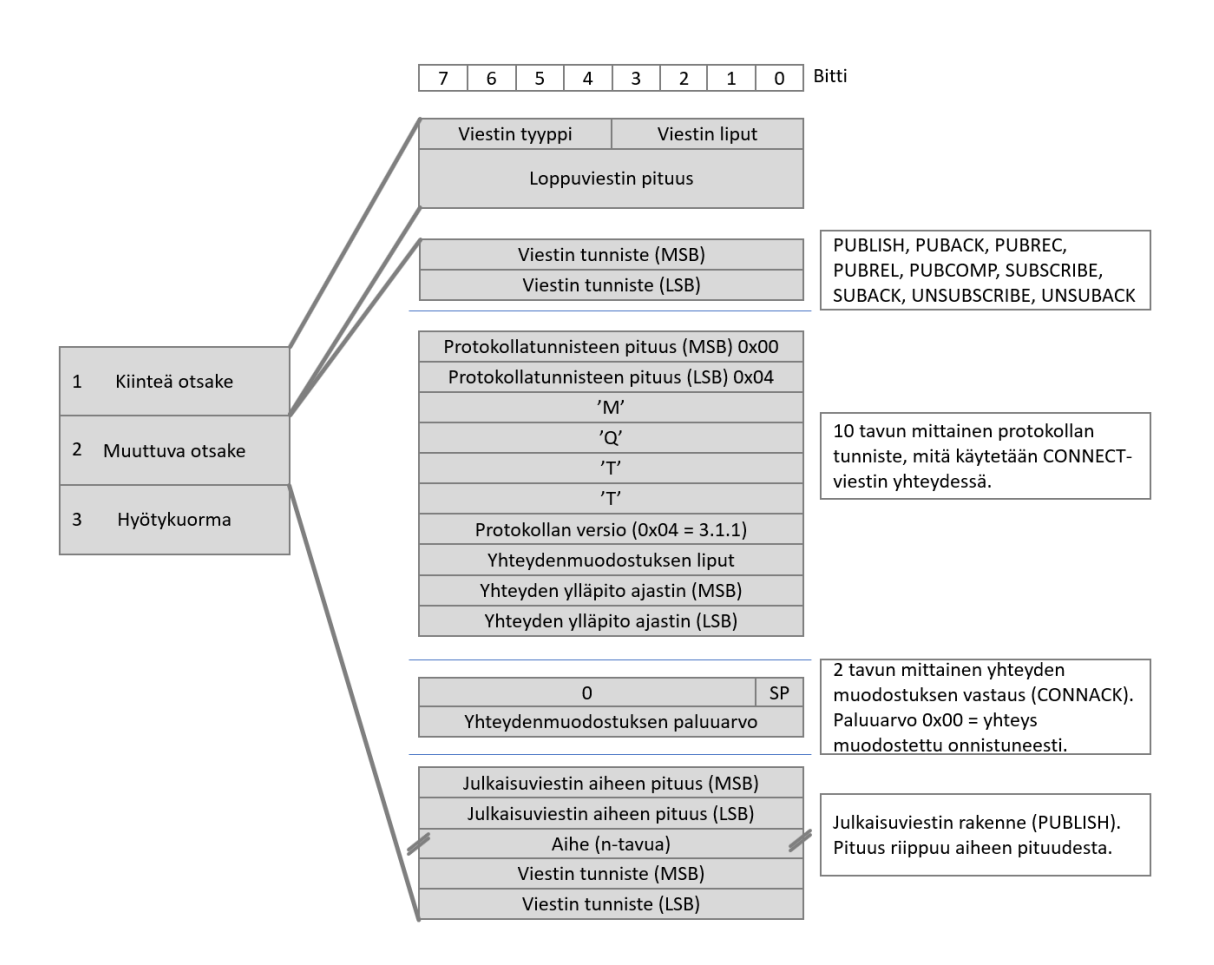

<span id="page-49-0"></span>Kuvio 43. MQTT-viestirakenne (MQTT Version 3.1.1 2014, 17-50)

Taulukko 1. MQTT-viestin pituuskenttä (MQTT Version 3.1.1 2014, 29- 30)

<span id="page-50-0"></span>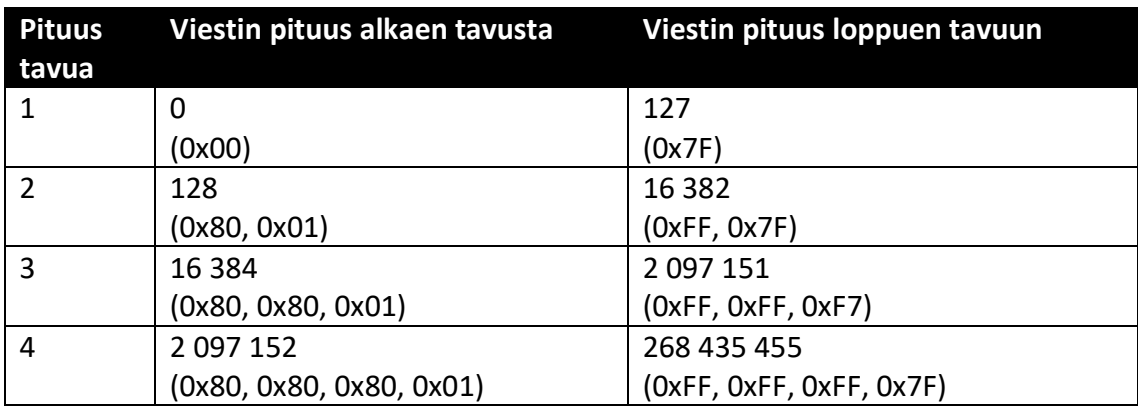

## 4.2.2 Viestien tyypit

MQTT-protokolla sisältää yhteensä 14 viestiä, jotka ovat listattuna taulukossa [2.](#page-51-1) Taulukossa Arvo-sarake viittaa kehyksessä olevan lipun arvoon ja Kehys-sarake viittaa kehyksen tyyppiin (M=muuttuva tai K=kiinteä). Viesteistä PUBREC, PUBREL ja PUBCOMP liittyvät nollaa isompiin laatutasoihin. Yksinkertaisimmillaan laatutason 0 täyttävän asiakasohjelmiston on pakko toteuttaa CONNECT- ja CONNACK-viestit. PINGREQ ja PINRESP-viestit riippuvat yhteyden luomisessa asetetuista parametreista. Yksinkertaisimmillaankin asiakas/laite haluaa joko lähettää tai vastaanottaa tietoja, jolloin PUB\* tai SUB\*-viestit täytyy toteuttaa. CONN\*, PING\* ja DISCONNECT-viestit esitetään tarkemmin kappaleessa [4.3.](#page-51-0) PUB\*-viestit käydään läpi julkaisuja käsittelevässä kappaleessa [4.4.](#page-63-0) Kappaleessa [4.5](#page-68-0) käsitellään tiedon tilaus, eli SUB\* ja UNSUB\* viestit.

<span id="page-51-1"></span>

| <b>Viesti</b>           | <b>Arvo</b>    | <b>Suunta</b>            | <b>Selite</b>                                                                                    | <b>Kappale</b> |
|-------------------------|----------------|--------------------------|--------------------------------------------------------------------------------------------------|----------------|
| <b>CONNECT</b>          | $\mathbf{1}$   | Asiakas -><br>välittäjä  | Asiakas ottaa yhteyttä serveriin                                                                 | 4.3            |
| <b>CONNACK</b>          | $\overline{2}$ | Välittäjä -><br>asiakas  | Välittäjä vastaa yhteydenotto-<br>pyyntöön                                                       | 4.3            |
| <b>PUBLISH</b>          | 3              | Asiakas <-><br>välittäjä | Asiakas julkaisee viestin tai välit-<br>täjä lähettää asiakkaan viestin<br>eteenpäin (julkaisee) | 4.4 ja 4.5     |
| <b>PUBACK</b>           | 4              | Asiakas <-><br>välittäjä | Asiakas/välittäjä kuittaa viestin<br>julkaisun                                                   | 4.4            |
| <b>PUBREC</b>           | 5              | Asiakas <-><br>välittäjä | Julkaisu vastaanotettu                                                                           | 4.4            |
| <b>PUBREL</b>           | 6              | Asiakas <-><br>välittäjä | Julkaisu vapautettu                                                                              | 4.4            |
| <b>PUBCOMP</b>          | $\overline{7}$ | Asiakas <-><br>välittäjä | Julkaisu suoritettu                                                                              | 4.4            |
| <b>SUBSCRIBE</b>        | 8              | Asiakas -><br>välittäjä  | Asiakas tilaa aiheen palvelimelta                                                                | 4.5            |
| <b>SUBACK</b>           | 9              | Välittäjä -><br>asiakas  | Välittäjä kuittaa tilauksen                                                                      | 4.5            |
| <b>UNSUBSCRIBE</b>      | 10             | Asiakas -><br>välittäjä  | Aiheen tilauksen peruuttaminen                                                                   | 4.5            |
| <b>UNSUBACK</b>         | 11             | Välittäjä -><br>asiakas  | Välittäjä kuittaa aiheen peruu-<br>tuksen                                                        | 4.5            |
| <b>PINGREQ</b>          | 12             | Asiakas -><br>välittäjä  | Asiakas lähettää palvelimelle<br>PING-pyynnön                                                    | 4.3            |
| <b>PINGRESP</b>         | 13             | Välittäjä -><br>asiakas  | Välittäjä kuittaa PING-pyynnön                                                                   | 4.3            |
| <b>DISCONNECT</b><br>14 |                | Asiakas -><br>välittäjä  | Asiakas katkaisee yhteyden                                                                       | 4.3            |

Taulukko 2. MQTT-viestien tyypit (MQTT Version 3.1.1 2014, 17-18)

# <span id="page-51-0"></span>4.3 Yhdistäminen ja yhteyden päättäminen

MQTT-yhteyden muodostamisessa voi asettaa seuraavia määrityksiä:

- Asiakastunnus (Client ID)
- Asetus yhteyden tarkistusaikaväli (keep alive interval)
- Puhdas yhteys (clean session)
- Käyttäjätunnus ja salasana
- Yhteyden salaus
- Viimeinen tahto (last will and testament)

Asiakastunnus yksilöi yhdistettävän laitteen. Välittäjän täytyy sallia vähintään 23 merkkiä pitkä UTF-8 formaatissa oleva asiakastunnus. Välittäjä voi sallia myös pidemmät tunnukset (65535 tavua), sekä 0-pituisen tunnuksen. Tunnuksen ollessa 0-pituinen, täytyy välittäjän itse määrittää laitteelle asiakastunnus. Puhdas yhteyslippu täytyy asettaa, jos pituus on 0. (MQTT Version 3.1.1 2014, 10).

Yhteyden ylläpidon tarkistusaikaväli asettaa yhteydelle pisimmän mahdollisen aikavälin, minkä sisällä täytyy siirtää viestejä. Välittäjän täytyy varmistaa, että asiakas on lähettänyt jonkin viestin tai erityisen PINGREQ-viesti palvelimelle. Viesti täytyy lähettää, ennenkö asetettu määräaika umpeutuu. Palvelimen täytyy vastaa PINGRESPviestillä asiakkaan PINGREQ-viestiin. Viestejä ei tarvitse lähettää, jos yhteyden aikana on muuta liikennettä. Tarkastusvälin avulla sekä välittäjä, että laite päättävät yhteyden voimassaolosta. Aikaväli voidaan asettaa nollaksi, jolloin tarkastuksia ei tehdä lainkaan. Yhteys katkaistaan, jos viestejä ei ole yhteydessä liikkunut 1,5 \* tarkistusaikaväli. Yhteyden tarkistusaikaväli määritellään yhteydenotto viestissä 16 tavulla (ks. kuvio [52\)](#page-58-0). PINGREQ-viestin rakenne on kuvattuna kuviossa [44](#page-52-0) ja [45.](#page-53-0) PINGRESPvastaus viesti on esitetty kuviossa [47](#page-53-1) ja [54.](#page-59-0) Viestit ovat vain 2 tavun mittaisia, eli lyhimmän mahdollisen kiinteän otsakkeen mittaisia. 1. tavu neljä ensimmäistä bittiä määrittävät viestin tyypin ja toinen tavu pituuden mikä on aina nolla. 0xC\* tyyppi on PINGREQ-viestin ja 0xD\* PINGRESP-viestin tunniste. Yhteydenottoviestin tunniste on vastaavasti 0x1\*. (MQTT Version 3.1.1 2014, 27-28.)

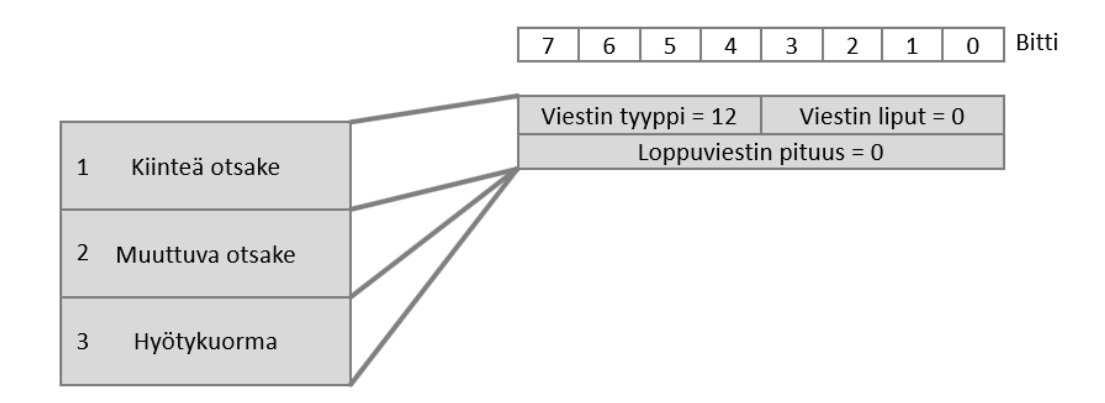

<span id="page-52-0"></span>Kuvio 44 MQTT-PINGREQ -otsake (MQTT Version 3.1.1 2014, 48)

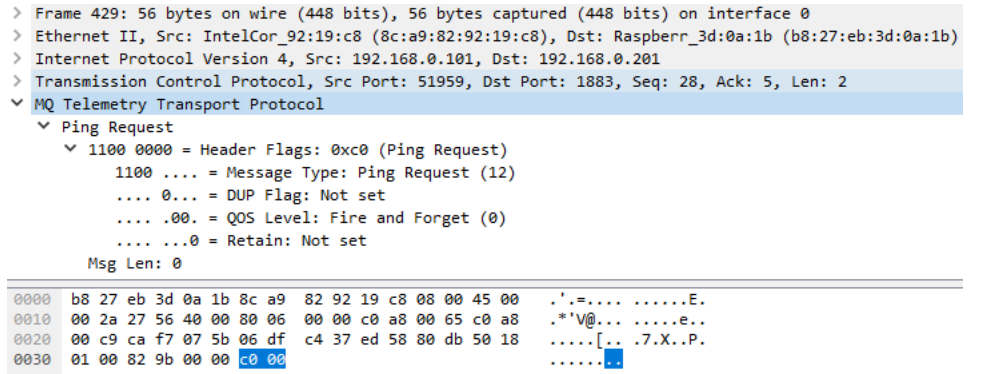

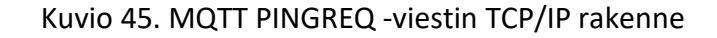

<span id="page-53-0"></span>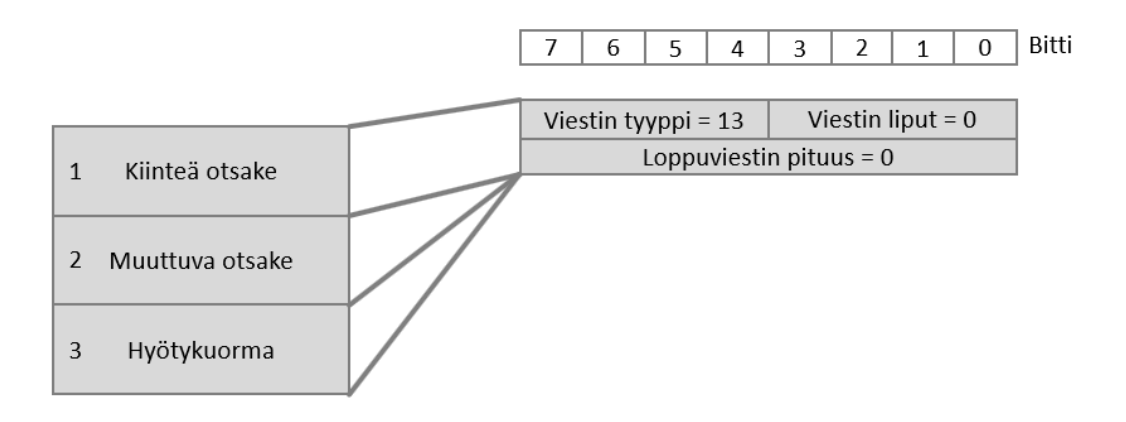

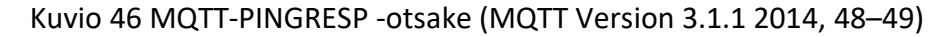

| > Frame 430: 60 bytes on wire (480 bits), 60 bytes captured (480 bits) on interface 0               |  |  |  |  |  |  |  |  |  |  |  |
|----------------------------------------------------------------------------------------------------|--|--|--|--|--|--|--|--|--|--|--|
| Ethernet II, Src: Raspberr 3d:0a:1b (b8:27:eb:3d:0a:1b), Dst: IntelCor 92:19:c8 (8c:a9:82:92:19:c8) |  |  |  |  |  |  |  |  |  |  |  |
|                                                                                                    |  |  |  |  |  |  |  |  |  |  |  |
| Internet Protocol Version 4, Src: 192.168.0.201, Dst: 192.168.0.101                                 |  |  |  |  |  |  |  |  |  |  |  |
| Transmission Control Protocol, Src Port: 1883, Dst Port: 51959, Seq: 5, Ack: 30, Len: 2             |  |  |  |  |  |  |  |  |  |  |  |
| ∨ MQ Telemetry Transport Protocol                                                                   |  |  |  |  |  |  |  |  |  |  |  |
| $\times$ Ping Response                                                                              |  |  |  |  |  |  |  |  |  |  |  |
| $\vee$ 1101 0000 = Header Flags: 0xd0 (Ping Response)                                               |  |  |  |  |  |  |  |  |  |  |  |
| 1101  = Message Type: Ping Response $(13)$                                                          |  |  |  |  |  |  |  |  |  |  |  |
|                                                                                                    |  |  |  |  |  |  |  |  |  |  |  |
| $\ldots$ 0 = DUP Flag: Not set                                                                      |  |  |  |  |  |  |  |  |  |  |  |
| $\ldots$ .00. = QOS Level: Fire and Forget (0)                                                      |  |  |  |  |  |  |  |  |  |  |  |
| $\ldots$ $\ldots$ $\theta$ = Retain: Not set                                                        |  |  |  |  |  |  |  |  |  |  |  |
| Msg Len: 0                                                                                          |  |  |  |  |  |  |  |  |  |  |  |
|                                                                                                    |  |  |  |  |  |  |  |  |  |  |  |
| $1.1.1.1.1$ $1.1.1.1.1.1$<br>8c a9 82 92 19 c8 b8 27 eb 3d 0a 1b 08 00 45 00<br>0.0000              |  |  |  |  |  |  |  |  |  |  |  |
| 00 2a 4d d5 40 00 40 06 6a 7a c0 a8 00 c9 c0 a8<br>$*M.@.@. jz$<br>0010                             |  |  |  |  |  |  |  |  |  |  |  |
| 00 65 07 5b ca f7 ed 58 80 db 06 df c4 39 50 18<br>$.e. [\ldots, X, \ldots, 9P]$ .<br>0020          |  |  |  |  |  |  |  |  |  |  |  |
| 00 e5 50 c6 00 00 d0 00 00 00 00 00 00<br>0030<br>P E                                               |  |  |  |  |  |  |  |  |  |  |  |
|                                                                                                    |  |  |  |  |  |  |  |  |  |  |  |

Kuvio 47. MQTT PINGRESP -viestin TCP/IP rakenne

<span id="page-53-1"></span>Puhdas yhteyslippu mahdollistaa aiemman yhteyden palauttamisen. Tämä tarkoittaa, että mahdolliset aiemmin luodut tilaukset pysyvät voimassa. Puskurissa olevat viestit myös välitetään asiakkaalle, riippuen laatuluokasta. (MQTT Version 3.1.1 2014, 24- 26.)

Käyttäjätunnuksen ja salasanan käyttö on protokollamäärityksessä jätetty toteutuskohtaiseksi. Protokolla mahdollistaa käyttäjätunnuksen ja salasanan välittämisen selkokielisenä välittäjälle, mutta ei määrittele, mitä kyseisillä tiedoilla pitää tehdä. Käyttäjätunnus esitetään hyötykuormassa UTF-8 merkkijonona, mitä edeltää kahden tavun mittainen käyttäjätunnuskentän pituus. Käyttäjätunnusta seuraa binaariformaatissa salasanan pituus kahdella tavulla esitettynä ja sen jälkeen salasana. (MQTT Version 3.1.1 2014, 27, 30, 61.)

Yhteyden salausmekanismia ei protokollassa ole määriteltynä, vaan protokolla luottaa kuljetuskerroksen tietoturvaan. Salatun yhteyden muodostaminen määritetään käyttämällä ennalta määrättyä porttia (8883), missä suositellaan käytettäväksi TLSmenetelmää (kappale [3.2.4\)](#page-21-0). Vaihtoehtoisena menetelmänä suositellaan VPNyhteyttä (kappale [3.2.4\)](#page-21-0). Protokollan otsakkeissa ei ole bittiä/bittejä varattuna salauksen käyttöön. (MQTT Version 3.1.1 2014, 60-64.)

Viimeinen tahto mahdollistaa yhteyden katkeamisen julkaisun aiheen tilaajille. Julkaistavalle viestille täytyy määritellä sekä aihe, että laatutaso. Viimeinen tahto mekanismina on tarkemmin määriteltynä kappaleessa [4.1.7](#page-48-0) (s. [46\)](#page-48-0).

Yhteydenottoviestin eri parametrit muodostavat kuviossa [48](#page-55-0) esitetyn viestin. Muuttuvassa otsakkeessa olevilla lipuilla määritetään, mitä parametreja hyötykuormaan tulee. Hyötykuormaan tulevat parametrit täytyy olla seuraavassa järjestyksessä: viimeisen tahdon aihe, viimeisen tahdon viesti, käyttäjätunnus ja salasana. (MQTT Version 3.1.1 2014, 23-30.)

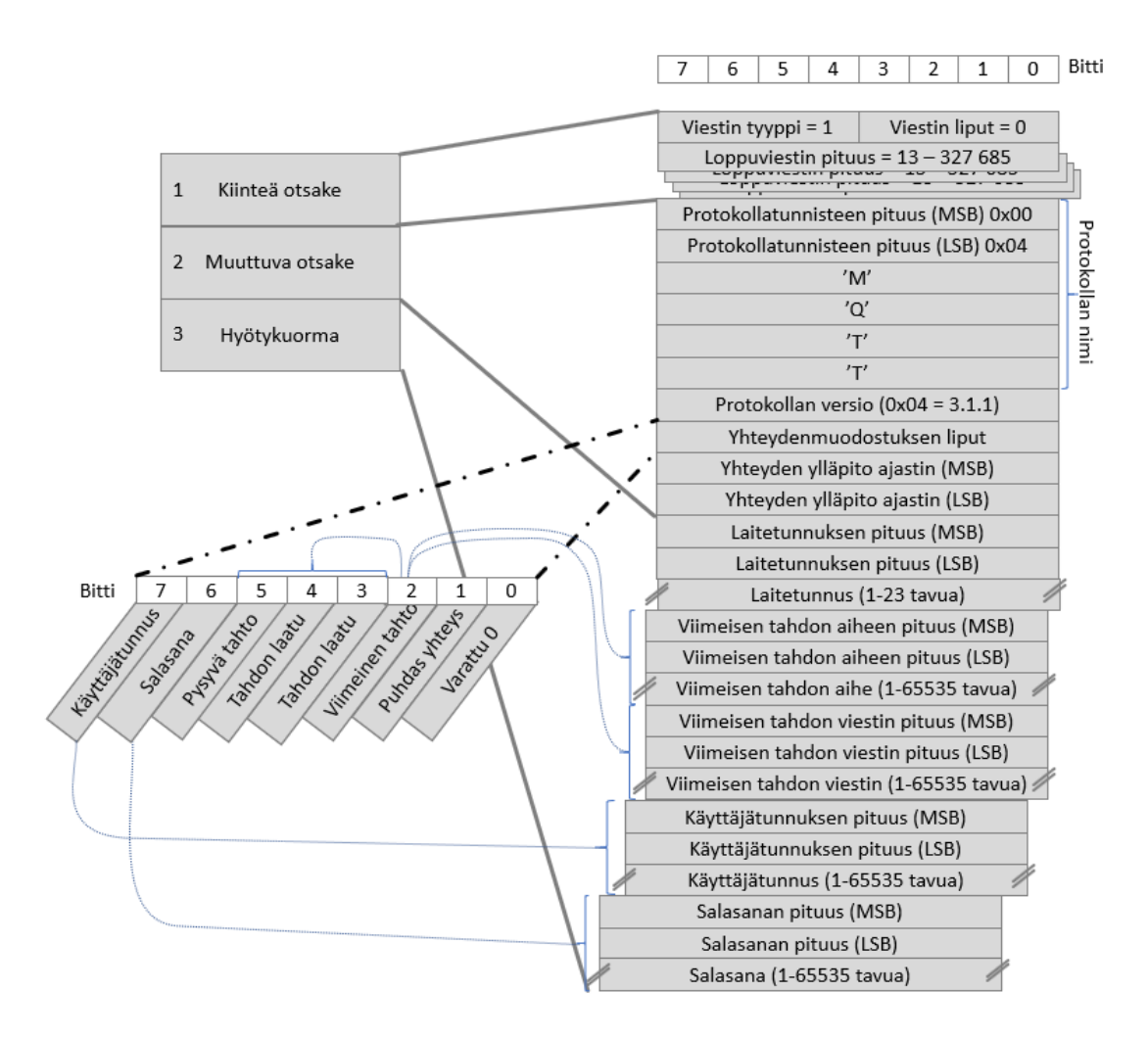

<span id="page-55-0"></span>Kuvio 48. MQTT-yhteydenottoviestin otsake (MQTT Version 3.1.1 2014, 23-30)

Yhteydenottoon vastataan CONACK-viestillä (ks. kuvi[o 49\)](#page-56-0). Viestissä on SP-lippu (Session Present), jos yhteys on pyydetty "Puhdas yhteys" -lipun arvolla 1 ja välittäjä on pystynyt palauttamaan yhteyden. Taulukossa [3](#page-56-1) on esitettynä yhteydenmuodostuksen paluuarvot, joista arvo 0 merkitsee onnistunutta yhteyttä.

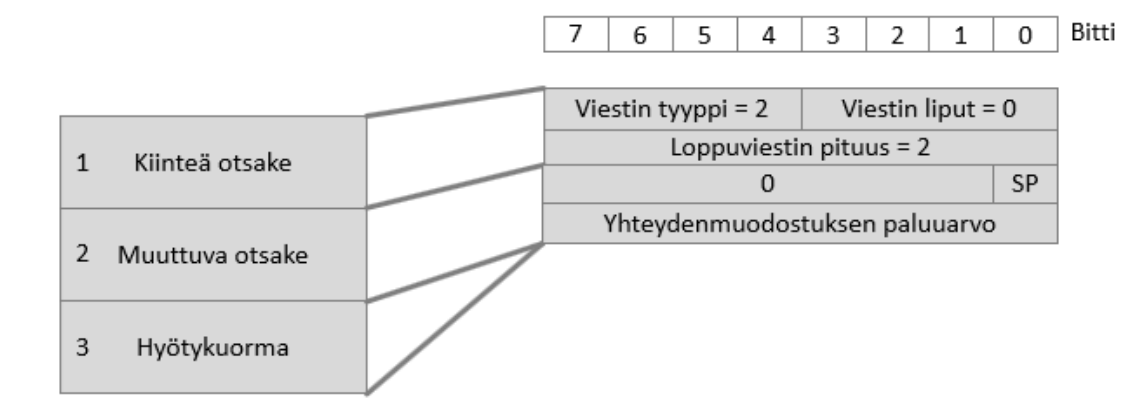

<span id="page-56-0"></span>Kuvio 49. MQTT CONNACK -vastaus otsake (MQTT Version 3.1.1 2014, 31-33)

<span id="page-56-1"></span>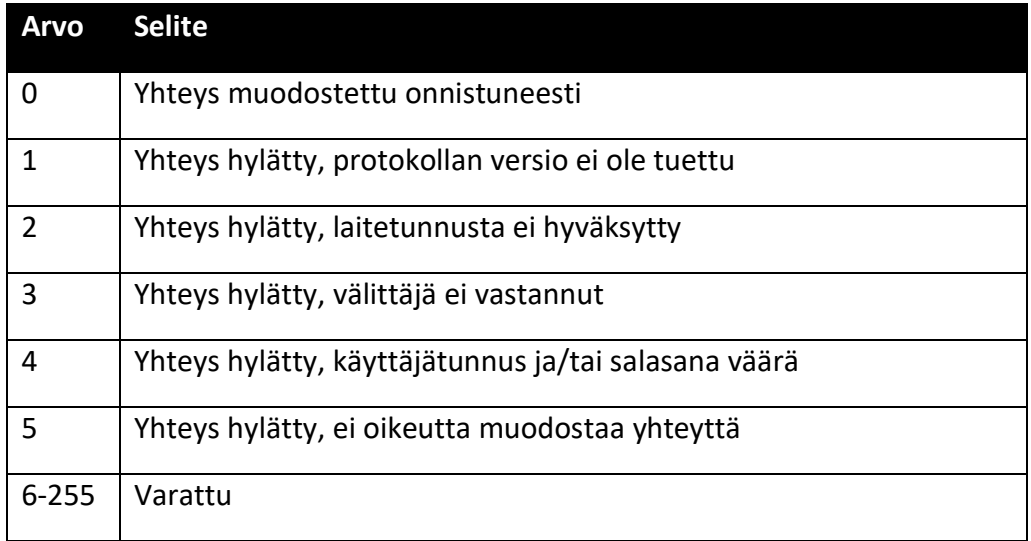

## Taulukko 3. CONACK-viestin yhteydenmuodostuksen paluuarvot

Yhteyden päättämisen viestirakenne on varsin yksinkertainen. Viestissä on vain kiinteä otsake, missä viestin tyypin arvo on 14 (ks. kuvio [50\)](#page-57-0) (MQTT Version 3.1.1 2014, 49).

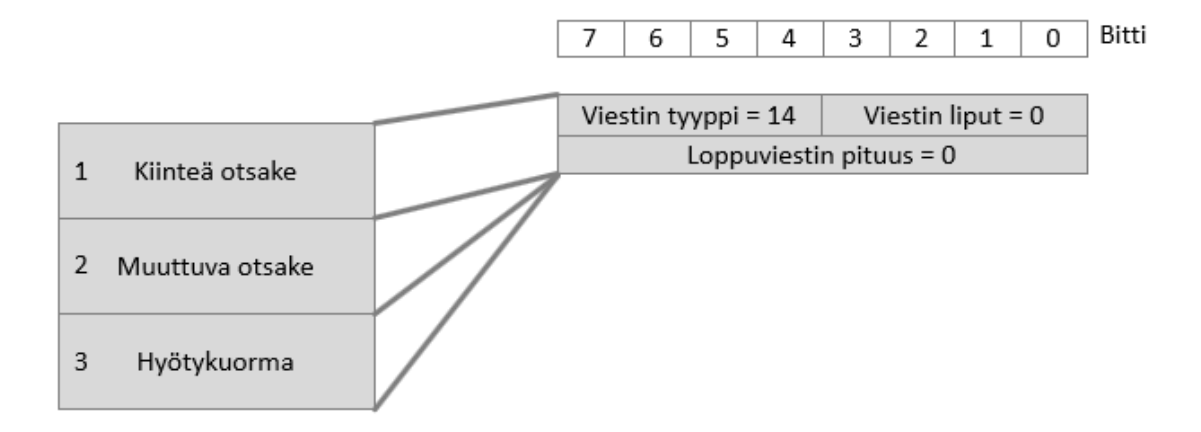

<span id="page-57-0"></span>Kuvio 50. MQTT DISCONNECT -vastaus otsake (MQTT Version 3.1.1 2014, 49)

Tässä luvussa mainituilla yhteyden määritysarvoilla saadaan useita erilaisia vaihtoehtoja yhteyden luomiselle. Luvuissa [4.3.1](#page-57-1) - [4.3.4](#page-62-0) käydään muutama yleisin vaihtoehto yksityiskohtaisesti läpi.

## <span id="page-57-1"></span>4.3.1 Lähettäminen oletusasetuksilla

Oletusasetuksilla olevan yhteyden muodostus koostuu yleensä, mutta ei välttämättä seuraavista asetuksista:

- Asiakastunnus "IoTProtokolla"
- 60s Asetus yhteyden ylläpidon tarkistamiselle
- Puhdas yhteys

Yhteyden muodostus ja päättämien koostuu oletusasetuksia käyttäen kolmesta eri osasta, mitkä ovat eriteltynä myös kuviossa [51.](#page-58-1)

- 1. yhteyden muodostaminen aloitetaan TCP-portin avaamisella MQTT-porttiin (1883). TCP-yhteyden avauduttua lähetetään MQTT yhteydenottoisesti (kuviot [52](#page-58-0) ja [53\)](#page-59-1), mihin välittäjä vastaa kuittausviestillä. Tavumääräisesti IPv4-protokollaa käyttävässä lähiverkossa lähetetään yhteensä 441 tavua, missä muuttuvana tekijänä on vapaasti määriteltävä asiakastunnus.
- 2. Yhteyden ylläpidon tarkistusaikavälin aika esimerkissä on 60 sekuntia. Esimerkissä yhteydellä ei ole muuta liikennettä, joten asiakas lähettää PINGREQ-viestin, mihin välittäjä vastaa PINGRESP-viestillä (ks. kuvio [45](#page-53-0) ja kuvi[o 47\)](#page-53-1). Tätä vaihetta ei ole nähtävissä, jos asetetaan yhteyden ylläpidon tarkistusväli nollaksi.

3. Yhteyden katkaisemisessa laite lähettää MQTT-viestin yhteyden katkaisemiseksi, missä viestin tyyppi on yhteyden päättäminen (ks. kuvio [54\)](#page-59-0). Otsakkeessa päättämistä kuvaa arvo 0xE\*.

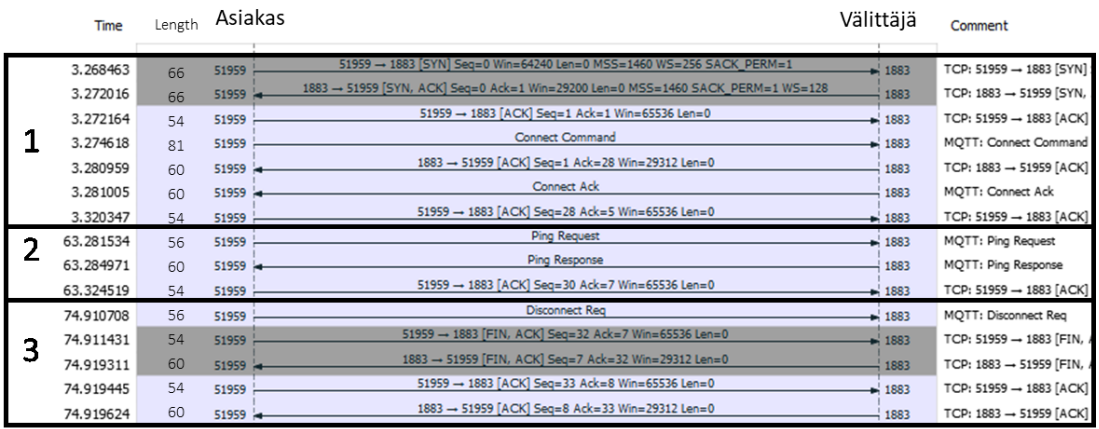

<span id="page-58-1"></span>Kuvio 51. MQTT Yhteyden muodostus- ja päätössekvenssi oletusasetuksilla (tarkempi kuva liitteessä [0\)](#page-98-1)

```
> Frame 19: 81 bytes on wire (648 bits), 81 bytes captured (648 bits) on interface 0
> Ethernet II, Src: IntelCor_92:19:c8 (8c:a9:82:92:19:c8), Dst: Raspberr_3d:0a:1b (b8:27:eb:3d:0a:1b)
> Internet Protocol Version 4, Src: 192.168.0.101, Dst: 192.168.0.201
> Transmission Control Protocol, Src Port: 51959, Dst Port: 1883, Seq: 1, Ack: 1, Len: 27
∨ MQ Telemetry Transport Protocol
   ∨ Connect Command
      ∨ 0001 0000 = Header Flags: 0x10 (Connect Command)
            0001 .... = Message Type: Connect Command (1)
             .... 0... = DUP Flag: Not set
             \ldots .00. = QOS Level: Fire and Forget (0)
             \ldots \ldots \theta = Retain: Not set
         Msg Len: 25
         Protocol Name: MQTT
         Version: 4
      \times 0000 0010 = Connect Flags: 0x02
            0... .... = User Name Flag: Not set
            .0.. .... = Password Flag: Not set
            \ldots0. \ldots = Will Retain: Not set
             ...0 0... = QOS Level: Fire and Forget (0)\ldots .0.. = Will Flag: Not set
             .... ..1. = Clean Session Flag: Set
            \ldots \ldots \theta = (Reserved): Not set
         Keep Alive: 60
         Client ID: IoTProtokolla
0000 b8 27 eb 3d 0a 1b 8c a9 82 92 19 c8 08 00 45 00
                                                                   \ldots , \vdots , \ldots , \ldots0010 00 43 27 3c 40 00 80 06 00 00 c0 a8 00 65 c0 a8
                                                                    .C' \langle \emptyset, \ldots, \ldots, e \ldots \rangle0020 00 c9 ca f7 07 5b 06 df c4 1c ed 58 80 d7 50 18<br>0030 01 00 82 b4 00 00 10 19 00 04 4d 51 54 54 04 02<br>0040 00 3c 00 0d 49 6f 54 50 72 6f 74 6f 6b 6f 6c 6c<br>0050 61
                                                                    \ldots [... \ldots X. . P.
                                                                            .. ..MQTT.
                                                                     .<..IoTP rotokoll
```
<span id="page-58-0"></span>Kuvio 52. MQTT-yhteydenottoviestin TCP/IP -rakenne

|              |                 |  |     | 7                                         | 6                                      | 5 | 4  | 3   | $\overline{2}$           | 1 | 0 | Bitti |
|--------------|-----------------|--|-----|-------------------------------------------|----------------------------------------|---|----|-----|--------------------------|---|---|-------|
|              |                 |  |     | Viestin tyyppi = 1<br>Viestin liput $= 0$ |                                        |   |    |     |                          |   |   |       |
|              |                 |  |     |                                           |                                        |   |    |     | Loppuviestin pituus = 25 |   |   |       |
| $\mathbf{1}$ | Kiinteä otsake  |  |     | Protokollatunnisteen pituus (MSB) 0x00    |                                        |   |    |     |                          |   |   |       |
|              |                 |  |     |                                           | Protokollatunnisteen pituus (LSB) 0x04 |   |    |     |                          |   |   |       |
| 2            | Muuttuva otsake |  | 'M' |                                           |                                        |   |    |     |                          |   |   |       |
|              |                 |  |     |                                           |                                        |   |    | 'Qʻ |                          |   |   |       |
|              |                 |  |     |                                           |                                        |   | T' |     |                          |   |   |       |
| 3            | Hyötykuorma     |  |     |                                           |                                        |   |    | 'T' |                          |   |   |       |
|              |                 |  |     | Protokollan versio (0x04 = 3.1.1)         |                                        |   |    |     |                          |   |   |       |
|              |                 |  |     | Yhteydenmuodostuksen liput 0x02           |                                        |   |    |     |                          |   |   |       |
|              |                 |  |     | Yhteyden ylläpito ajastin (MSB) 0x00      |                                        |   |    |     |                          |   |   |       |
|              |                 |  |     | Yhteyden ylläpito ajastin (LSB) 0x3C      |                                        |   |    |     |                          |   |   |       |
|              |                 |  |     | Laitetunnuksen pituus (MSB) 0x00          |                                        |   |    |     |                          |   |   |       |
|              |                 |  |     | Laitetunnuksen pituus (LSB) 0x0D          |                                        |   |    |     |                          |   |   |       |
|              |                 |  |     | T                                         |                                        |   |    |     |                          |   |   |       |
|              |                 |  |     | 'ο'                                       |                                        |   |    |     |                          |   |   |       |
|              |                 |  |     |                                           |                                        |   |    |     |                          |   |   |       |
|              |                 |  |     |                                           |                                        |   |    |     |                          |   |   |       |
|              |                 |  |     | T                                         |                                        |   |    |     |                          |   |   |       |
|              |                 |  |     |                                           |                                        |   |    | 'a' |                          |   |   |       |

Kuvio 53. MQTT-yhteydenonttoviestin otsakkeet oletusasetuksilla

<span id="page-59-1"></span>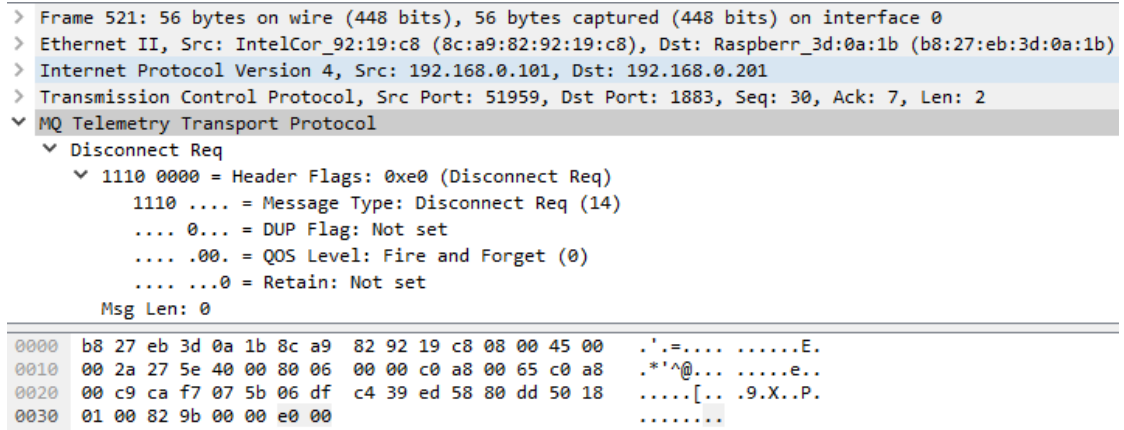

<span id="page-59-0"></span>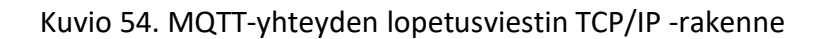

# 4.3.2 Lähettäminen käyttäjätunnuksella ja salasanalla

Yhteyden asetukset:

- Asetus yhteyden tarkistusaikaväli 0 sekuntia
- Puhdas yhteys
- Käyttäjätunnus "IoT"

• Salasana "JAMK"

Kuviossa [55](#page-60-0) käy selvästi ilmi, miksi käyttäjätunnuksen ja salasanan käyttäminen ei käytännössä lisää tietoturvaa salaamattomassa yhteydessä. Kuviosta ilmenee myös, miten viestit määritellään MQTT-viestin hyötykuormassa. Parametreille on määritelty järjestys (ks. kuvio [48](#page-55-0) s. [53\)](#page-55-0) ja ennen jokaista parametria ilmoitetaan parametrin pituus kahdella tavulla. Pituusmääre noudattaa yleisesti verkkoliikenteessä käytettyä Big Endian -formaattia. Big Endian -formaatissa luku muodostuu suoraan arvosta, kun taas prosessoreissa yleisesti käytetään Little Endian -formaattia. Little Endian -formaatissa tavut ovat käännettynä päinvastaiseen järjestykseen (ensimmäinen on viimeinen, toiseksi ensimmäinen toiseksi viimeinen jne.). Toteutuksessa täytyy ottaa huomioon protokollan pituuskenttien formaatti sekä prosessorin käyttämä formaatti lukujen käsittelemiseen. Yhteyden muodostaminen ja päättäminen noudattavat kuviossa [51](#page-58-1) esitettyä sekvenssiä, ilman kohtaa 2.

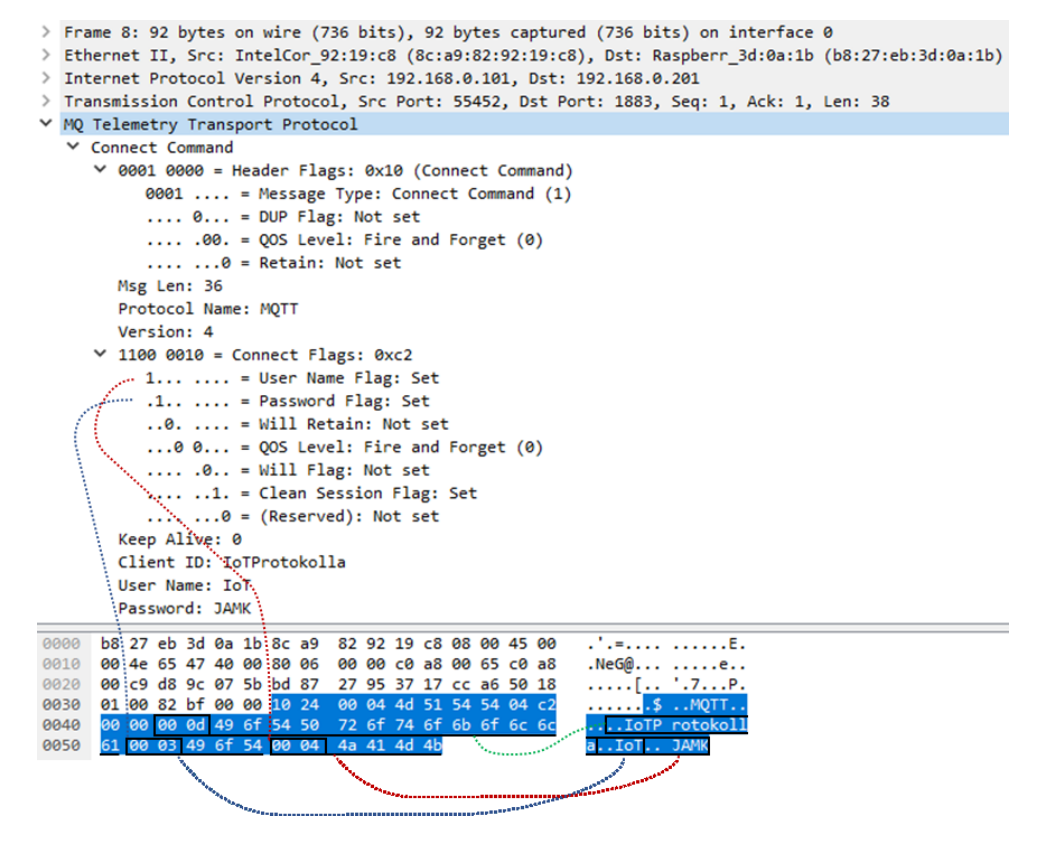

<span id="page-60-0"></span>Kuvio 55. MQTT-yhteydenottoviesti käyttäjätunnuksella ja salasanalla

## 4.3.3 Lähettäminen käyttäjätunnuksella, salasanalla ja viimeisellä tahdolla

## Yhteyden asetukset:

- Asetus yhteyden tarkistusaikaväli 0 sekuntia
- Puhdas yhteys
- Käyttäjätunnus "IoT"
- Salasana "JAMK"
- Viimeinen tahto
	- o Aihe: /IoT/tila/lampomittari
	- o Viesti: 0
	- o Laatutaso (QoS): 0
	- o Pysyvä viesti (Retain): kyllä

Ero aikaisempiin esimerkkeihin ilmenee kuviossa [56.](#page-62-1) Kuviossa on viimeisen tahdon liput, sekä hyötykuormaan sijoitettu viimeisen tahdo aihe ja aiheen sisältö. Viimeinen tahto sijoittuu hyötykuormassa asiakastunnuksen ja käyttäjätunnuksen väliin. Yhteyden muodostaminen ja päättäminen noudattavat kuviossa [51](#page-58-1) esitettyä sekvenssiä, ilman 2. kohtaa.

Viimeiselle tahdolle voi myös määrittää oman laatutason. Viimeisen tahdon laatutaso saattaisikin olla järkevää asettaa vähintään tasolle 1, millä varmistetaan viimeisen tahdon läpimeno välittäjälle. Laatutason lisäksi viimeiselle tahdolle voi asettaa pysyvyys-lipun. Tällä lipulla välittäjä tallettaa viimeisen tahdon ja välittää sen aina kaikille viimeisen tahdon aiheen tilaajille. Viesti lähetetään myös niille tilaajille, jotka muodostavat yhteyden viimeinen tahto viestin lähetyksen jälkeen (MQTT Version 3.1.1 2014, 26-27, 34-35).

```
> Frame 166: 119 bytes on wire (952 bits), 119 bytes captured (952 bits) on interface 0
> Ethernet II, Src: IntelCor 92:19:c8 (8c:a9:82:92:19:c8), Dst: Raspberr 3d:0a:1b (b8:27:eb:3d:0a:1b)
> Internet Protocol Version 4, Src: 192.168.0.101, Dst: 192.168.0.201
> Transmission Control Protocol, Src Port: 56771, Dst Port: 1883, Seq: 1, Ack: 1, Len: 65
∨ MQ Telemetry Transport Protocol
    Connect Command
     ▽ 0001 0000 = Header Flags: 0x10 (Connect Command)
           0001 .... = Message Type: Connect Command (1)
           \ldots 0... = DUP Flag: Not set
           \ldots .00. = QOS Level: Fire and Forget (0)\ldots \ldots \theta = Retain: Not set
        Msg Len: 63
        Protocol Name: MQTT
        Version: 4
     \times 1110 0110 = Connect Flags: 0xe6
          1... \ldots = User Name Flag: Set
           \ldots .... = Password Flag: Set
           ...1. ... = Will Retain: Set
           ...0 0... = QOS Level: Fire and Forget (0)\ldots .1.. = Will Flag: Set
           .... ..1. = Clean Session Flag: Set
           \ldots \ldots = (Reserved): Not set
        Keep Alive: 0
        Client ID: IoTProtokolla
```
#### Password: JAMK 0000 b8 27 eb 3d 0a 1b 8c a9 82 92 19 c8 08 00 45 00  $-$  . . . . . . . . . . . E. 0010 00 69 7b a5 40 00 80 06 00 00 c0 a8 00 65 c0 a8  $.i$ {. $@...$  ......e.. 0020 00 c9 dd c3 07 5b 43 61 ee f6 32 4a e2 54 50 18  $\ldots$  [Ca  $\ldots$  2J. TP. 00 44 82 da 00 00 10 3f 0030 00 04 4d 51 54 54 04 e6 .D.....? ..MQTT. 00 00 00 0d 49 6f 54 50 72 6f 74 6f 6b 6f 6c 6c<br>61 00 16 2f 49 6f 54 2f 74 69 6c 61 2f 6c 61 6d ...IoTP rotokoll 0040 8858 a../IoT/ tila/lan 70 6f 6d 69 74 74 61 69 00 01 0060 72 30 00 49 61 03 omittar  $i. .0. .1$ 4 00 04 4a 41 4d 4b 0070 ..JAMK

<span id="page-62-1"></span>Kuvio 56. MQTT-yhteydenotto (käyttäjätunnus, salasana ja viimeinen tahto)

## <span id="page-62-0"></span>4.3.4 TLS-suojatun yhteyden muodostaminen

Will Topic: /IoT/tila/lampomittari

Will Message: 0 User Name: IoT

TLS-suojatussa yhteydessä asetukset ovat muuten samat kuin oletusasetuksissa paitsi, että tällöin käytetään TLS-porttia 8883 ja TLSv1.2 salausta. Salaukseen tarvittavien varmenteiden ja avaimien luonti on esitetty kappaleessa [4.1.6](#page-47-1) ja liitteessä [4.](#page-101-0) Liitteessä [4](#page-101-0) on esitettynä Mosquitto-välittäjän asetukset ja vastaavasti liitteessä [6](#page-103-0) esimerkissä käytetyn MQTT.FX-asiakasohjelmiston TLS-asetukset.

Kuviossa [57](#page-63-1) esitetty sekvenssi esitetään salattuna kuviossa [51.](#page-58-1) Merkittävin ero näiden sekvenssien välillä on yhteyden muodostamisessa (ks. kuvio [57,](#page-63-1) kohta 1), missä TLS-menetelmä aiheuttaa merkittävästi enemmän tiedonsiirtoa. Kuvion [57](#page-63-1) "Application Data" -viestit vastaavat kuviossa [51](#page-58-1) esitettyjä viestejä.

TLS-menetelmällä yhteyden muodostamiseen menee esimerkissä 4083 tavua ja vastaavasti salaamattomassa yhteydessä 441 tavua (3642 enemmän salattuna). PINGviestit vaatii 54 tavua enemmän salattuna (ks. kuvio [57,](#page-63-1) kohta 2). Yhteyden päättäminen vaatii vastaavasti 85 tavua enemmän salattuna (ks. kuvi[o 57,](#page-63-1) kohta 3).

|   | Time      | Length | Asiakas   |                                                                                 | Välittäjä          | Comment                               |
|---|-----------|--------|-----------|---------------------------------------------------------------------------------|--------------------|---------------------------------------|
|   | 0.982145  | 66     | 53741     | 53741 - 8883 [SYN] Seg=0 Win=64240 Len=0 MSS=1460 WS=256 SACK PERM=1            | $-8883$            | TCP: 53741 - 8883 [SYN] Seq=0 Win     |
|   | 0.988123  | 66     | $53741 -$ | 8883 - 53741 [SYN, ACK] Seq=0 Ack=1 Win=29200 Len=0 MSS=1460 SACK_PERM=1 WS=128 | 8883               | TCP: 8883 -> 53741 [SYN, ACK] Seq=    |
|   | 0.988298  | 54     | 53741     | 53741 -> 8883 [ACK] Seq=1 Ack=1 Win=65536 Len=0                                 | $-8883$            | TCP: 53741 -> 8883 [ACK] Seq=1 Ack    |
|   | 0.990489  | 220    | 53741     | <b>Client Hello</b>                                                             | $-8883$            | TLSv1.2: Client Hello                 |
|   | 0.994143  | 60     | $53741 -$ | 8883 - 53741 [ACK] Seg=1 Ack=167 Win=30336 Len=0                                | 8883               | TCP: 8883 -> 53741 [ACK] Seq=1 Ack    |
|   | 0.994159  | 1514   | $53741 -$ | Server Hello                                                                    | 8883               | TLSv1.2: Server Hello                 |
|   | 0.994173  | 982    | $53741 -$ | CertificateServer Hello Done                                                    | 8883               | TLSv1.2: CertificateServer Hello Done |
| 1 | 0.994395  | 54     | 53741     | 53741 → 8883 [ACK] Seg=167 Ack=2389 Win=65536 Len=0                             | $-8883$            | TCP: 53741 → 8883 [ACK] Seq=167 A     |
|   | 0.996450  | 321    | 53741     | Client Key Exchange                                                             | $\frac{1}{2}$ 8883 | TLSv1.2: Client Key Exchange          |
|   | 1.038989  | 60     | $53741 -$ | 8883 -> 53741 [ACK] Seg=2389 Ack=434 Win=31360 Len=0                            | 8883               | TCP: 8883 -> 53741 [ACK] Seq=2389     |
|   | 1.039137  | 105    | 53741     | Change Cipher Spec, Hello Request, Hello Request                                | $\frac{1}{2}$ 8883 | TLSv1.2: Change Cipher Spec. Hello R  |
|   | 1.042568  | 60     | $53741 -$ | 8883 -> 53741 [ACK] Seq=2389 Ack=485 Win=31360 Len=0                            | 8883               | TCP: 8883 -> 53741 [ACK] Seq=2389     |
|   | 1.077616  | 105    | $53741 -$ | Change Cipher Spec, Encrypted Handshake Message                                 | 8883               | TLSv1.2: Change Cipher Spec, Encrypt  |
|   | 1.080239  | 110    | 53741     | <b>Application Data</b>                                                         | $\frac{1}{2}$ 8883 | TLSv1.2: Application Data             |
|   | 1.086321  | 87     | $53741 -$ | <b>Application Data</b>                                                         | 8883               | TLSv1.2: Application Data             |
|   | 1.126341  | 54     | 53741     | 53741 → 8883 [ACK] Seq=541 Ack=2473 Win=65536 Len=0                             | $\frac{1}{2}$ 8883 | TCP: 53741 → 8883 [ACK] Seq=541 /     |
|   | 61.088510 | 85     | 53741     | <b>Application Data</b>                                                         | $\frac{1}{2}$ 8883 | TLSv1.2: Application Data             |
| 2 | 61.092447 | 85     | $53741 -$ | <b>Application Data</b>                                                         | 8883               | TLSv1.2: Application Data             |
|   | 61.132715 | 54     | 53741     | 53741 → 8883 [ACK] Seg=572 Ack=2504 Win=65536 Len=0                             | $\frac{1}{2}$ 8883 | TCP: 53741 - 8883 [ACK] Seq=572 A     |
|   | 84,602812 | 85     | 53741     | <b>Application Data</b>                                                         | $\frac{1}{2}$ 8883 | TLSv1.2: Application Data             |
|   | 84.603781 | 85     | 53741     | Encrypted Alert                                                                 | $\frac{1}{2}$ 8883 | TLSv1.2: Encrypted Alert              |
| 3 | 84.609592 | 85     | $53741 -$ | Encrypted Alert                                                                 | 8883               | TLSv1.2: Encrypted Alert              |
|   | 84.609607 | 60     | $53741 -$ | 8883 -> 53741 [RST, ACK] Seq=2535 Ack=635 Win=31360 Len=0                       | 8883               | TCP: 8883 -> 53741 [RST, ACK] Seq=    |
|   | 84.609789 | 54     | 53741     | 53741 - 8883 [RST, ACK] Seq=635 Ack=2535 Win=0 Len=0                            | $\frac{1}{2}$ 8883 | TCP: 53741 → 8883 [RST, ACK] Seq=     |

<span id="page-63-1"></span>Kuvio 57. MQTT-sekvenssi yhteyden luomisesta ja päättämisestä TLSsalauksella (tarkempi kuva liitteessä [3\)](#page-100-0)

## <span id="page-63-0"></span>4.4 Viestin julkaiseminen

## 4.4.1 Yleinen viestirakenne

Julkaisuviestissä on normaali kiinteä otsake, jossa viestin tyyppi on arvoltaan 3 (ks. kuvio [58\)](#page-64-0). Julkaisuviestissä käytetään hyväksi myös kiinteän otsakkeen lippuja DUP ja QoS. Liput liittyvät laatutasoihin 1 ja 2, jotka käsitellään kappaleissa [4.4.3](#page-65-0) ja [4.4.4.](#page-66-0)

Julkaisuviestin muuttuva otsake pitää sisällään aiheen pituuden kahdella tavulla esitettynä (0 – 65kt) ja aiheen merkkijonona. Laatutasolla 1 ja 2 muuttuva otsake sisältää myös viestin tunnisteen (ks. kappale [4.4.3](#page-65-0) ja [4.4.4\)](#page-66-0).

Hyötykuorma sisältää sovelluskohtaisen tietosisällön. Hyötykuorman pituus lasketaan vähentämällä kiinteän otsakkeen loppuviestin pituudesta muuttuvan otsakkeen pituus (julkaisuvistin aiheen pituus 2 tavua, aihe ja mahdollinen viestin tunniste 2 tavua).

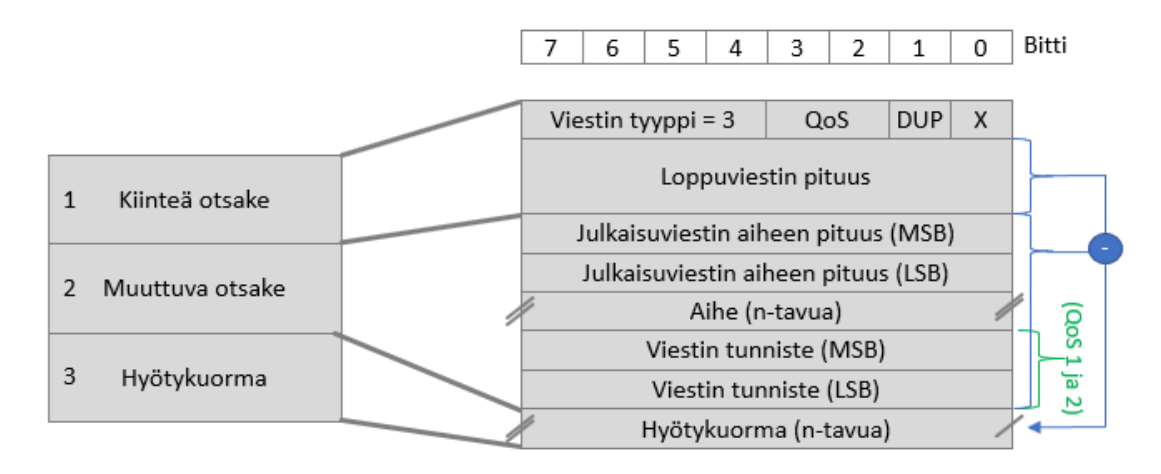

<span id="page-64-0"></span>Kuvio 58. MQTT-viestinjulkaisuotsake (PUBLISH) (MQTT Version 3.1.1 2014, 33-37)

## 4.4.2 Laatutasolla 0 (QoS 0)

Laatutaso 0 varmistaa, että viesti lähetetään enintään kertaalleen (at most once / fire and forget), eli viestin läpimenoa ei tarkisteta (MQTT Version 3.1.1 2014, 52). Laatutaso 0:lla julkaisu sisältää vain yhden viestin ja se on julkaisuviesti. Julkaisuviestin sisältö on esitettynä kuvioissa [59](#page-65-1) ja [58.](#page-64-0)

| No.  |                                                                                                    | Time                                         | Source |                                                 | <b>Destination</b>                                                                        | Protocol                        | Length Info |                    |  |                                                  |  |  |
|------|----------------------------------------------------------------------------------------------------|----------------------------------------------|--------|-------------------------------------------------|-------------------------------------------------------------------------------------------|---------------------------------|-------------|--------------------|--|--------------------------------------------------|--|--|
|      |                                                                                                    | 909 64.822488                                |        | 192.168.0.101                                   | 192.168.0.201                                                                             | <b>MOTT</b>                     |             | 81 Publish Message |  |                                                  |  |  |
|      |                                                                                                    | 911 64.858796                                |        | 192.168.0.201                                   | 192.168.0.101                                                                             | <b>TCP</b>                      |             |                    |  | 60 1883 → 56019 [ACK] Seg=1 Ack=28 Win=229 Len=0 |  |  |
|      |                                                                                                    |                                              |        |                                                 |                                                                                           |                                 |             |                    |  |                                                  |  |  |
|      |                                                                                                    |                                              |        |                                                 |                                                                                           |                                 |             |                    |  |                                                  |  |  |
|      | > Frame 909: 81 bytes on wire (648 bits), 81 bytes captured (648 bits) on interface 0                 |                                              |        |                                                 |                                                                                           |                                 |             |                    |  |                                                  |  |  |
|      | Ethernet II, Src: IntelCor 92:19:c8 (8c:a9:82:92:19:c8), Dst: Raspberr 3d:0a:1b (b8:27:eb:3d:0a:1b) * |                                              |        |                                                 |                                                                                           |                                 |             |                    |  |                                                  |  |  |
|      |                                                                                                    |                                              |        |                                                 | > Internet Protocol Version 4, Src: 192.168.0.101, Dst: 192.168.0.201                     |                                 |             |                    |  |                                                  |  |  |
|      |                                                                                                    |                                              |        |                                                 | > Transmission Control Protocol, Src Port: 56019, Dst Port: 1883, Seq: 1, Ack: 1, Len: 27 |                                 |             |                    |  |                                                  |  |  |
|      |                                                                                                    | ∨ MO Telemetry Transport Protocol            |        |                                                 |                                                                                           |                                 |             |                    |  |                                                  |  |  |
|      |                                                                                                    | $\vee$ Publish Message                       |        |                                                 |                                                                                           |                                 |             |                    |  |                                                  |  |  |
|      | $\vee$ 0011 0000 = Header Flags: 0x30 (Publish Message)                                               |                                              |        |                                                 |                                                                                           |                                 |             |                    |  |                                                  |  |  |
|      |                                                                                                    |                                              |        | $0011$ = Message Type: Publish Message $(3)$    |                                                                                           |                                 |             |                    |  |                                                  |  |  |
|      |                                                                                                    |                                              |        | $\ldots$ 0 = DUP Flag: Not set                  |                                                                                           |                                 |             |                    |  |                                                  |  |  |
|      |                                                                                                    |                                              |        | $\ldots$ .00. = 00S Level: Fire and Forget (0)  |                                                                                           |                                 |             |                    |  |                                                  |  |  |
|      |                                                                                                    | $\ldots$ $\ldots$ $\theta$ = Retain: Not set |        |                                                 |                                                                                           |                                 |             |                    |  |                                                  |  |  |
|      |                                                                                                    | Msg Len: 25                                  |        |                                                 |                                                                                           |                                 |             |                    |  |                                                  |  |  |
|      |                                                                                                    | Topic: /lampotila/alakerta                   |        |                                                 |                                                                                           |                                 |             |                    |  |                                                  |  |  |
|      |                                                                                                    | Message: 23.2                                |        |                                                 |                                                                                           |                                 |             |                    |  |                                                  |  |  |
|      |                                                                                                    |                                              |        |                                                 |                                                                                           |                                 |             |                    |  |                                                  |  |  |
| 0000 |                                                                                                    |                                              |        | h8 27 eb 3d 0a 1b 8c a9 82 92 19 c8 08 00 45 00 |                                                                                           |                                 |             |                    |  |                                                  |  |  |
| 0010 |                                                                                                    |                                              |        | 00 43 33 96 40 00 80 06 44 a0 c0 a8 00 65 c0 a8 |                                                                                           | .C3.@ Dee                       |             |                    |  |                                                  |  |  |
| 0020 |                                                                                                    |                                              |        | 00 c9 da d3 07 5b b5 af 80 5f 8e d3 25 57 50 18 |                                                                                           | $\ldots$ . [ . _ %WP.           |             |                    |  |                                                  |  |  |
| 0030 |                                                                                                    |                                              |        | 01 00 0d 8d 00 00 30 19 00 13 2f 6c 61 6d 70 6f |                                                                                           | $\ldots \ldots 0 \ldots$ /lampo |             |                    |  |                                                  |  |  |
| 0040 | 0050 32                                                                                               |                                              |        | 74 69 6c 61 2f 61 6c 61 6b 65 72 74 61 32 33 2e | 2                                                                                         | tila/ala kerta23.               |             |                    |  |                                                  |  |  |
|      |                                                                                                    |                                              |        |                                                 |                                                                                           |                                 |             |                    |  |                                                  |  |  |

Kuvio 59. MQTT-viestin julkaisu laatutasolla 0 (TCP/IP rakenne)

## <span id="page-65-1"></span><span id="page-65-0"></span>4.4.3 Laatutasolla 1 (QoS 1)

Laatutasolla 1 varmistetaan, että julkaisu toteutuu vähintään kerran (at least once). Asiakasohjemisto tai välittäjä julkaisee tiedon ja odottaa vastaanottajalta kuittausta (PUBACK) oikealla viestitunnisteella (ks. kuvio[t 60](#page-65-2) ja [61\)](#page-66-1). Välittäjä lähettää kuittauksen sen jälkeen kun se on aloittanut julkaisun edelleenlähetyksen tilaajille. Laatutasoon 0 nähden MQTT-lipuista QoS-taso saa arvon 1 ja hyötykuormassa on viestin tunniste. Asiakas lähettää viestin uudelleen uudella viestitunnisteella, jos välittäjä ei lähetä kuittausviestiä ajoissa. Varsinaista uudelleenlähetysaikaa MQTTmäärityksessä ei anneta. Tällä menetelmällä asiakas voi lähettää useita julkaisuja, mitkä myös edelleenlähetetään tilaajille. (MQTT Version 3.1.1 2014, 53.)

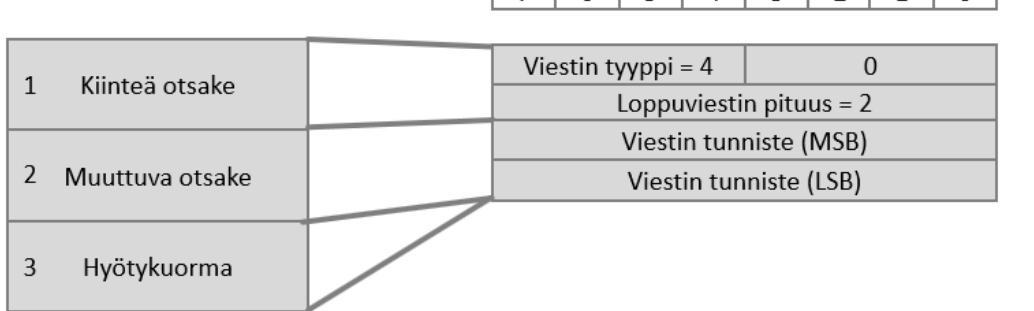

<span id="page-65-2"></span>Kuvio 60. MQTT-viestinjulkaisun kuittausotsake (PUBACK)(MQTT Version 3.1.1 2014, 37)

7 6 5 4 3 2 1 0 Bitti

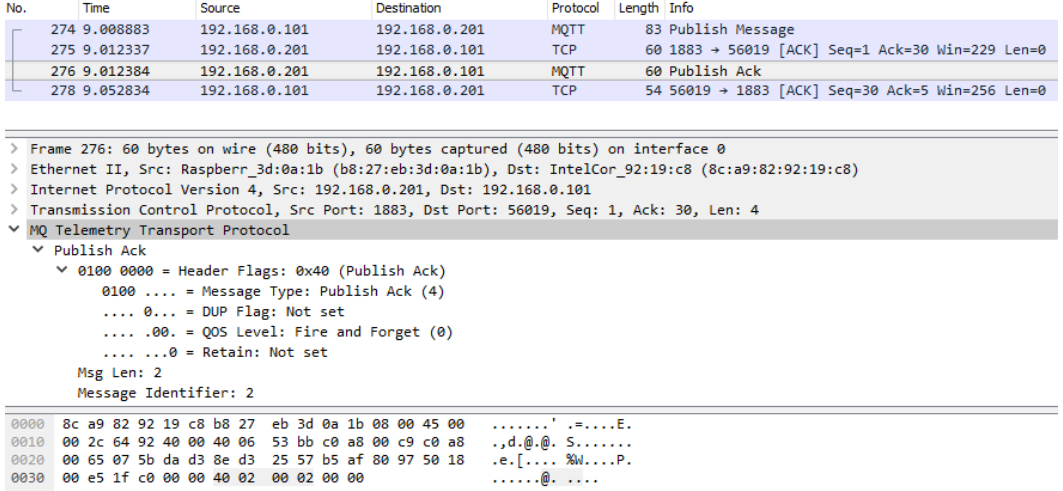

Kuvio 61. MQTT-julkaisun kuittaus laatutasolla 1 (TCP/IP rakenne)

## <span id="page-66-1"></span><span id="page-66-0"></span>4.4.4 Laatutasolla 2 (QoS 2)

Laatutasolla 2 varmistetaan, että julkaisu lähetetään välittäjälle kerran (exactly once). Asiakkaan julkaisun saavuttua välittäjälle, välittäjä vastaa viestin vastaanotetuksi ja samalla se tallettaa viestin (PUBREC) (ks. kuviot [62](#page-67-0) ja [63\)](#page-67-1). Asiakaan saadessa viestin, se vapauttaa julkaistun aiheen varaaman muistin ja vastaa julkaisu vapautettu -viestillä (PUBREL). Välittäjän saatua viestin, aloittaa välittäjä julkaisun jakelemisen tilaajille ja samaan aikaan lähettää asiakkaalle julkaisu suoritettu viestin (PUBCOM). Näillä viesteillä varmistetaan, että välittäjä ja asiakas ovat kummatkin käsitelleet viestin. (MQTT Version 3.1.1 2014, 54-55.)

Julkaisuviestissä ero edellisiin laatutasoihin on, että laatutaso on asetettu arvoon 2. Talletus-, vapautus- ja suoritusviestit noudattavat laatutason 1 kuittausviestisyntaksia, vain viestin tyyppiä määrittelevien lippujen arvo on eri ja vastaa taulukossa [2](#page-51-1) (s. [49\)](#page-51-1) ja kuviossa [63](#page-67-1) esitettyjä arvoja.

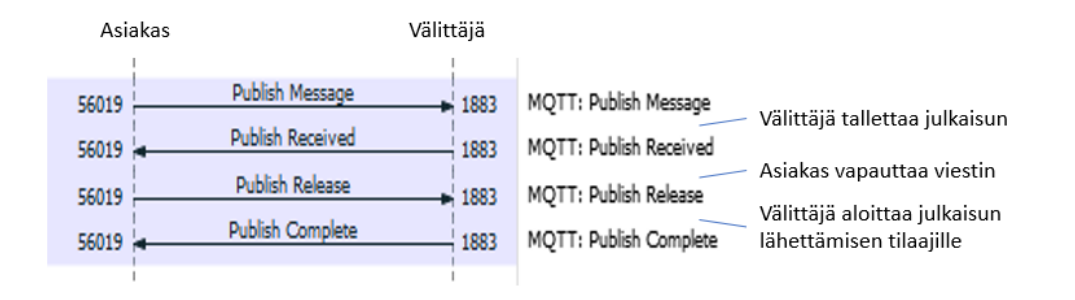

Kuvio 62. Laatutason 2 MQTT-julkaisun viestisekvenssi

<span id="page-67-0"></span>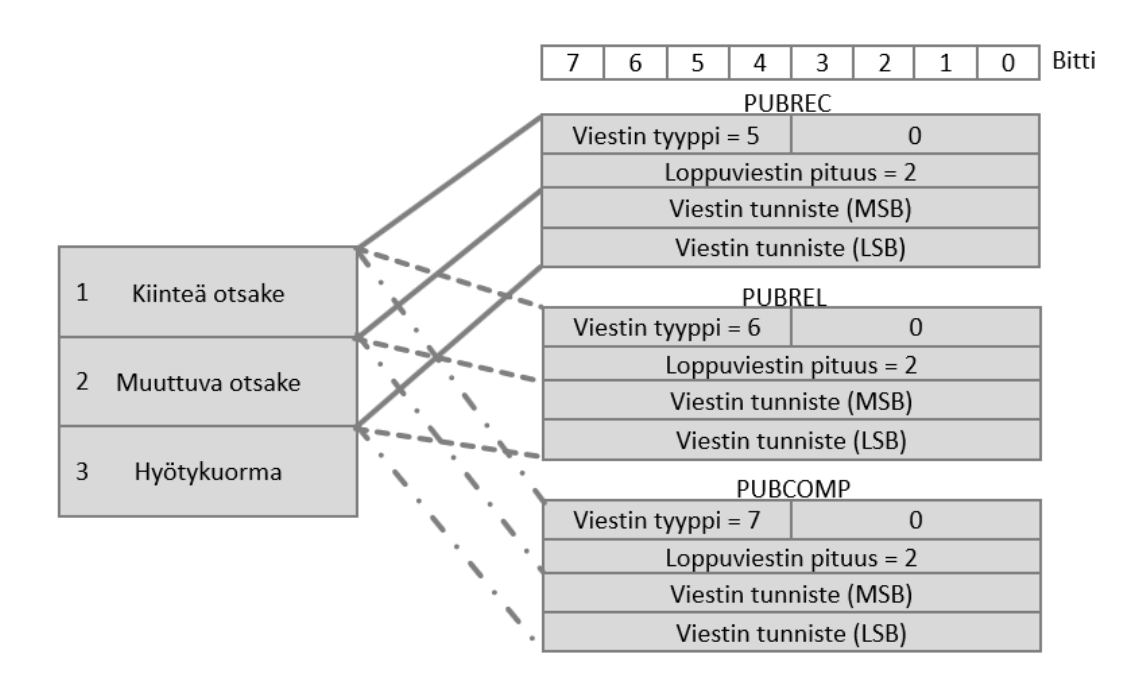

<span id="page-67-1"></span>Kuvio 63. MQTT laatutason 2 varmennusviestit MQTT Version 3.1.1 2014, 37-40)

## 4.4.5 Pysyvä viesti

Julkaistaessa on mahdollista asettaa pysyvyys lippu aktiiviseksi (retain). Tällä lipulla välittäjä tallettaa aina aiheeseen lähetetyn viimeisimmän viestin ja sen laatutason. Talletettu viesti lähetetään aiheen tilauksille tai vanhoille yhteyksille yhteyden palautuessa. Välittäjän ei ole pakko tallettaa laatutasolla 0 lähetettyjä viestejä, mutta se voi halutessaan niin tehdä. (MQTT Version 3.1.1 2014, 34-35.)

## <span id="page-68-0"></span>4.5 Aiheen tilaaminen, tilauksen peruminen ja tiedon vastaanotto

#### 4.5.1 Aiheen tilaaminen ja peruminen

Aiheen tilaaminen välittäjältä ja tilauksen purkaminen ovat varsin suoraviivaisia operaatioita. Kuvio [64](#page-68-1) esittää tilauksen (1) ja purkamisen (2). Viestit ovat identtisiä, eli viestissä on määriteltynä tilattava/peruttava aihe ja tilauksen liput. Viestin tyyppi määrittää, että onko kyseessä tilaus- vai purkuviesti. Kuittausviestit noudattavat samalla analogialla kuviossa [61](#page-66-1) esitettyä tilauksen kuittausta (PUBACK). (MQTT Version 3.1.1 2014, 40-48.)

Tilausviesti mahdollistaa usean tilauksen tilaamisen yhdellä viestillä. Tällaisessa tapauksessa viestin hyötykuormassa on lista tilattavista aiheista. Listan elementti muodostuu tilattavan aiheen pituudesta, aiheesta ja aiheen laatutasosta (ks. kuvio [65\)](#page-69-0). Välittäjä hyväksyy tai hylkää kaikki tilaukset yhdellä viestillä (SUBACK).

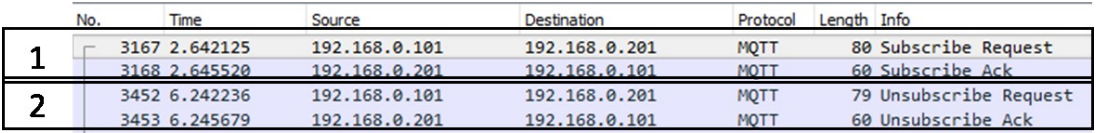

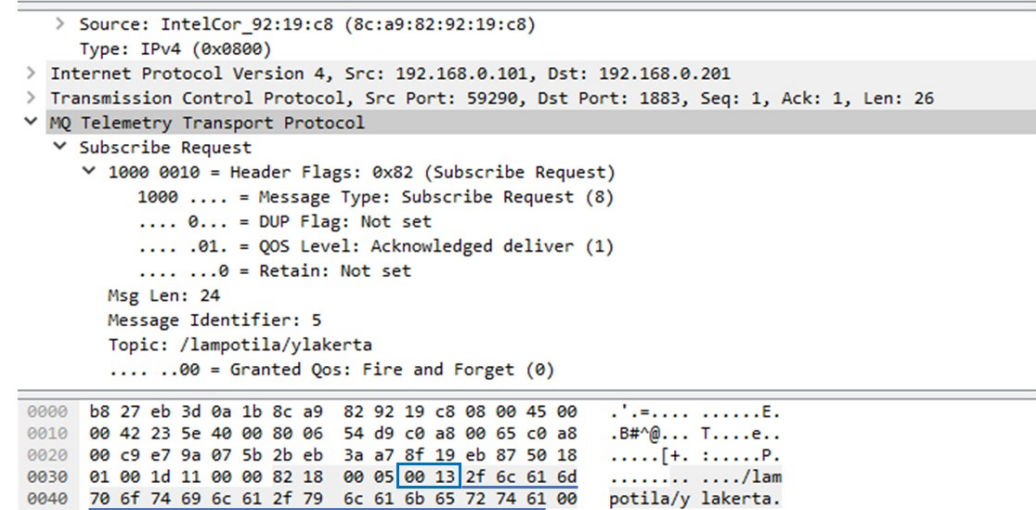

<span id="page-68-1"></span>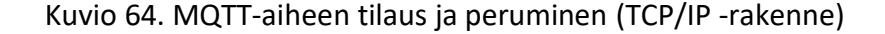

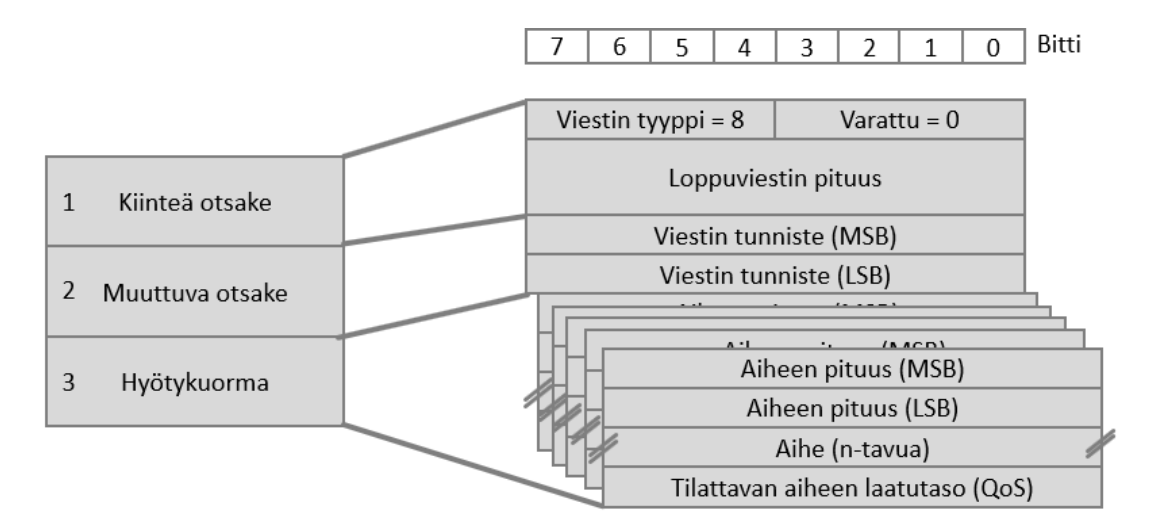

<span id="page-69-0"></span>Kuvio 65. MQTT -aiheen tilausviesti (SUBSCRIBE) (MQTT Version 3.1.1 2014, 40-43)

## 4.5.2 Tilattuun aiheeseen tulleen tiedon vastaanotto

Välittäjä julkaisee tilaajalle viestin noudattaen kappaleessa [4.4](#page-63-0) esitettyä menetelmää. Erona kappaleessa esitettyyn menetelmään on roolien vaihtuminen, eli tilauksessa välittäjän ja asiakkaan roolit vaihtuvat.

Kuviossa [66](#page-69-1) on sekvenssi aiheen tilauksesta (1), viestin välityksestä välittäjältä asiakkaalle laatutasolla 2 ja lopuksi tilauksen peruminen (3). Kuiviosta ilmenee selvästi, että viestin välitys välittäjältä asiakkaalle noudattaa julkaisun viestejä.

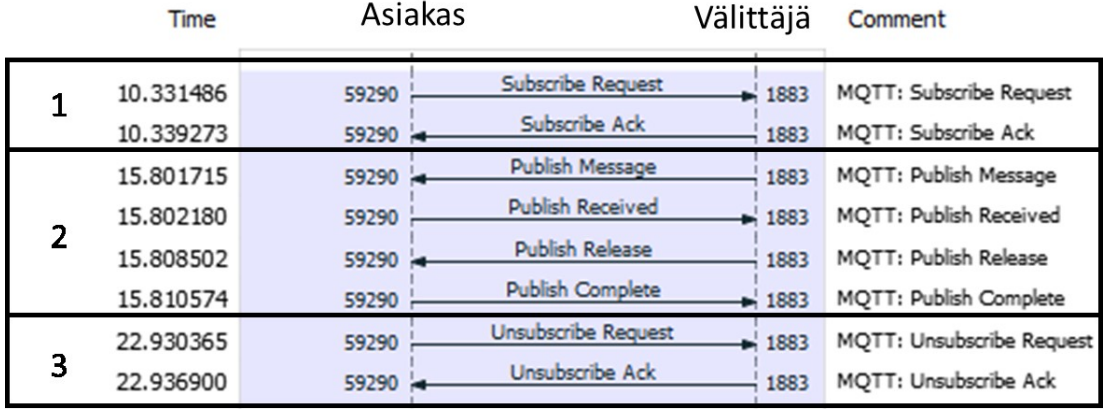

<span id="page-69-1"></span>Kuvio 66. MQTT-viestin välitys asiakkaalle sekvenssi

# **5 MQTT-asiakasohjelmiston toteutus**

## 5.1 Ohjelmistoarkkitehtuuri

## 5.1.1 Yleinen kuvaus

MQTT-protokollan toiminnan vuoksi asiakasohjelmiston täytyy pitää kirjaa yhteyden tilasta ja toisaalta sallia viestien saapuminen odottamattomasti. Käytännössä tulevia viestejä varten täytyisi olla oma säie, joka pystyisi vastaanottamaan ja prosessoimaan viestejä niiden saapuessa. Tämä säie voisi myös tarkoittaa keskeytyskontekstissa tapahtuvaa prosessointia. Toinen säie käsittelee yhteyden tilaa, varmistaa yhteyden ylläpidon (PING-viestit) ja hoitaa viestien lähetyksen. Näiden kahden säikeen välillä täytyy olla tietorakenne, jonka avulla ne vaihtavat tietoja. Säikeet ja muut käyttöjärjestelmien ominaisuudet jäävät kuitenkin tämän opinnäytetyön ulkopuolelle. Opinnäytetyössä käsitellään toteutuksen arkkitehtuuri ja toiminta, sekä esitellään APIfunktiot.

Muistinvarauksen ongelma ratkaistiin jättämällä erilaisten puskureiden varaus ylemmän ohjelmistokerroksen hoidettavaksi. Laatutasolla 0 ei ole tarvetta pitää kirjaa viestien tilasta, joten viestien lähetys ja vastaanotto ovat käytännössä synkronisia operaatioita. Synkroninen toiminta vastaavasti tarkoittaa, ettei viestejä tarvitse tallettaa ja näin ollen muistinkäsittely jää yksinkertaiseksi.

Viestirakenteiden kasaaminen ja purkaminen toteutettiin C-kielen "struct"-rakenteilla ja bittikentillä. Bittikenttien käytössä täytyy aina varmistaa, että kääntäjä käsittelee sekä bittejä, että bittikentälle määriteltyä muuttujaa oikein. Eräänä vaihtoehtona oli määritellä MQTT-viestit käyttäen Googlen Protocol Buffers -työkalua, mutta tästä työkalusta puuttui virallinen tuki C-kielelle. Työkalu olisi mahdollistanut protokollan määrittelyn abstraktilla tasolla usealle eri kielelle (Protocol Buffers n.d.).

## 5.1.2 Liput ja viestin tyyppi

Viestin tyypille on varattu kiinteästä otsakkeesta 4 ylintä bittiä. Viestin tyypin sallitut arvot on esitetty taulukossa [2](#page-51-1) (sivu [49\)](#page-51-1). Viestin liput on esitetty kuviossa [67.](#page-71-0) Lippujen käyttö on riippuvainen käytetystä komennosta.

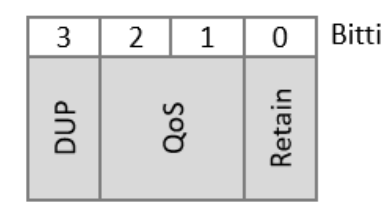

<span id="page-71-0"></span>Kuvio 67. Kiinteän otsakkeen liput (MQTT Version 3.1.1 2014, 33)

## 5.1.3 Viestin pituus

Viestin pituus tai oikeastaan kiinteän otsakkeen jälkeisten tavujen määrä muodostuu 1–4 tavusta, kuten kappaleessa [4.2.1](#page-49-1) (s. [47\)](#page-49-1) aiemmin todettiin. Tarkemmin tarkasteltuna pituuskentässä olevan tavun ylin bitti asetetaan ykköseksi, silloin kun tarvitaan lisätilaa seuraavasta tavusta. Merkitsevin tavu on ensimmäisenä ja vähiten merkitsevä viimeisenä tavuna.

Alla C-kielellä esitetty esimerkkitoteutus muodostaa MQTT-protokollan mukaisen pituuskentän (set\_size). Vastaavasti seuraava funktio purkaa MQTT-viestistä koneellisesti käsiteltävän pituusarvon (get\_size) (MQTT Version 3.1.1 2014, 19).

```
uint8_t set_size(uint8_t * output, size_t msgSize)
{
     uint8_t returnValue = 0;
     do {
         uint8_t encodedByte = msgSize % 128;
         msgSize = msgSize / 128;
         if (0 < msgSize)
             encodedByte = encodedByte | 128;
         output [returnValue] = encodedByte;
         returnValue++;
    } while (0 < msgSize);
     return returnValue;
}
```
```
uint32_t get_size(uint8_t * input)
{
     uint32_t multiplier = 1;
    uint32_t value = 0;uint8_t cnt = 1;
    uint8_t aByte = 0;
     do {
       aByte = input[cnt++]; value += (aByte & 127) * multiplier;
        if (multiplier > (128*128*128))
            return -1;
        multiplier *= 128;
     } while (0 != (aByte & 128));
     return value;
}
```
## <span id="page-72-0"></span>5.1.4 Ensimmäisen tason ohjelmistorajapinta

Ensimmäisen tason ohjelmistorajapintana toimii yksi funktio, jolle annetaan parametrina tehtävä ja toisena parametrina tehtävään liittyvät tiedot. Funktion määrittely on seuraavanlainen:

MQTTErrorCodes\_t mqtt(MQTTAction\_t a\_action, MQTT\_action\_data\_t \* a\_action\_ptr)

Tehtävät on määritelty seuraavanlaisesti:

```
typedef enum MQTTAction
{
     ACTION_DISCONNECT,
     ACTION_CONNECT,
     ACTION_PUBLISH,
    ACTION SUBSCRIBE,
     ACTION_KEEPALIVE,
     ACTION_INIT,
     ACTION_PARSE_INPUT_STREAM
} MQTTAction_t;
```
Tehtävään liittyvät parametrit riippuvat tehtävästä ja jokaiselle tehtävälle on määritelty oma tietorakenteensa.

```
typedef struct MQTT_action_data
{
    union {
        MQTT_shared_data_t * shared_ptr;
        MQTT_connect_t * connect_ptr;
       uint32_t epalsed_time_in_ms;
        MQTT_input_stream_t * input_stream_ptr;
        MQTT_publish_t * publish_ptr;
        MQTT_subscribe_t * subscribe_ptr;
     } action_argument;
} MQTT_action_data_t;
```
#### <span id="page-73-0"></span>5.1.5 Optimoitu ohjelmistorajapinta

Optimoitu ohjelmistorajapinta piilottaa ensimmäisen tason ohjelmistorajapinnan (kappale [5.1.4\)](#page-72-0) tietorakenteet ja tarjoaa käyttäjälle yksiselitteiset funktiokutsut.

```
bool mqtt_connect(char * a_client_name_ptr,
               uint16 t a keepalive timeout,
               uint8 t * a_username_str_ptr,
               uint8_t * a_password_str_ptr,
               uint8_t * a_last_will_topic_str_ptr,
                                    uint8_t * a_last_will_str_ptr,
               MQTT_shared_data_t * mqtt_shared_data_ptr,
               uint8 t * a output buffer ptr,
               size_t discussed a_output_buffer_size,
               bool a clean session,
               data_stream_out_fptr_t a_out_write_fptr,
                connected_fptr_t a_connected_fptr,
                subscrbe_fptr_t a_subscribe_fptr,
               uint8_t a_timeout_in_sec);
bool mqtt_disconnect();
bool mqtt publish(char * a topic ptr,
                size_t a_topic_size,
               char * a_msg_ptr,
               size t a msg size);
bool mqtt_publish_buf(char * a_topic_ptr,
                    size_t a_topic_size,
                   char * a_msg_ptr,
                   size t a msg size,
                   uint8_t * a_output_buffer_ptr,
                   uint32_t a_output_buffer_size);
bool mqtt_subscribe(char * a_topic,
                 uint8 t a timeout in sec);
bool mqtt keepalive(uint32 t a duration in ms);
bool mqtt_receive(uint8_t * a_data, size_t a_amount);
int (*data stream in fptr t)(uint8 t * a data ptr, size t a amount);
int (*data stream out fptr t)(uint8 t * a data ptr, size t a amount);
void (*connected_fptr_t)(MQTTErrorCodes_t a_status);
void (*subscrbe_fptr_t)(MQTTErrorCodes_t a_status,
                     uint8 t * a data ptr,
                     uint32_t a_data_len,
                     uint8_t * a_topic_ptr,
                    uint16 t a topic len);
```
## 5.2 Versionhallinta

Opinnäytetyössä käytettiin versionhallintana suosittua Git-versionhallintaa, mikä kehitettiin alun perin Linux-käyttöjärjestelmän ytimen kehittämisen tarpeisiin. Git-versionhallinta perustuu muutosten huomaamiseen ja niiden liittämiseen. Tämä mahdollistaa lähdekoodin tai yleisesti tekstipohjaisen dokumentin yhtäaikaisen muokkaamisen. Git-versionhallinta mahdollistaisi myös toteutuksen haaroittamisen. Suurissa järjestelmissä haaroittaminen helpottaa esimerkiksi koodin jakamisen koodin valmiusasteen mukaan, jolloin yksi haara voisi olla tuotannossa oleva ja toinen tuotekehityksessä oleva haara (Git, 2016). Opinnäytetyössä ei varsinaisesti ollut tarvetta haaroittamiselle, eikä usean käyttäjän yhtäaikaiselle lähdekoodin muokkaamiselle.

## 5.3 Tekijänoikeus ja lisensointi

Opinnäytetyössä toteutettu ohjelmisto on avoimen lähdekoodin periaatteen mukaan vapaasti käytettävissä ja muokattavissa. Tuotetusta ohjelmistosta ei haluta rahallista korvausta, mutta ohjelmistosta ei myöskään kanneta vastuuta. Tähän tarkoitukseen MIT-lisenssi sopii erinomaisesti, mikä antaa täydet vapaudet muokata koodia ja samalla siirtää vastuun ohjelmiston käyttäjälle (The MIT License, n.d.).

## 5.4 Lähdekoodin dokumentointi

Lähdekoodin dokumentointi noudattaa Doxygenin dokumentointisääntöjä (Doxygen, 2016). Doxygen-dokumentaation muodostamiseen käytettiin automatisoitua CodeDocs-järjestelmää. CodeDocs muodostaa dokumentit automaattisesti, kun koodit ovat päivittyneet GitHub-palveluun (CodeDocs, 2016).

#### <span id="page-74-0"></span>5.5 Käännösympäristö

Ohjelmiston kääntämisen make-tiedostojen muodostamiseen käytettiin ylemmän tason CMake-määrittelyä (versio 3.2.2.). CMake mahdollistaa käännössääntöjen kuvaamisen abstraktilla tasolla käyttöjärjestelmästä riippumatta. Käännös tapahtui Bashkomentokehotteessa, joka suoritettiin Windows 10- ja Linux -käyttöjärjestelmissä. Ckääntäjänä toimi GNU 6.3.0 cc-kääntäjä.

FreeRTOS-toteutusesimerkki teki käännösympäristöön poikkeuksen, sillä se käännetään Visual Studio -kääntäjällä. Alkuperäinen FreeRTOS esimerkki Windows-ympäristössä oli toteutettu Visual Studio -kääntäjällä, joten oli luontevaa käyttää samaa ympäristöä esimerkissä.

## 5.6 Testaus

### 5.6.1 TDD ja yksikkötestaus

Toteutus suoritettiin testiohjattuna toteutuksena (TDD), missä toteutettavalle koodille määritellään ja toteutetaan testit ennen varsinaisen toiminnallisuuden toteutusta. Menetelmä varmistaa sen, että toteutettu ohjelmisto on julkaisukelpoista heti ensimmäisestä toteutuksesta lähtien (Galezowski 2017, 5-7).

Yksikkötestauksessa hyödynnettiin Unity-yksikkötestausohjelmistoa. Unity on yksinkertainen ohjelmisto, jolla voi testata erilaisten muuttujien ja muistialueiden arvoja (Unity n.d.). Unity on yhdistetty CMake-käännöstyökalussa mukana tulevaan CTesttestaustyökaluun. CTest mahdollistaa useiden Unity-testitapausten suorittamisen yhdellä kerralla (CMake/Testing With CTest 2016).

#### 5.6.2 Staattinen tarkistus

Staattisella tarkistuksella minimoidaan yleisimmät virheet ja vaaranpaikat. Analyysillä tarkistetaan myös koodaustyyliä yleisellä tasolla. Asiakasohjelmiston staattinen tarkistus varmistettiin avoimen lähdekoodin Cppcheck-työkalulla. Työkalu tarkistaa yleisimpiä virheitä, mutta ei ota kantaa tyyliin (Cppcheck n.d.). Cppcheck oli integroituna VisualStudio Code -kehitystyökaluun ja kehitystyökalu ilmoitti välittömästi mahdolliset ongelmakohdat koodissa. Kääntäjän -Wall -parametri tarkistaa myös varsin kattavasti virheitä. MQTT-protokollapino tarkistettiin myös Visual Studion -kääntäjän staattisella tarkistuksella. Koodaus tyyliin ei ollut staattista tarkistusta käytössä.

#### 5.6.3 Järjestelmätestaus

Järjestelmätestaus toteutettiin manuaalisena testauksena. Testauksessa käytettiin Mosquitto-välittäjää, johon asiakasohjelmistot olivat yhteydessä. Asiakasohjelmistoista voitiin käyttää hyödyksi olemassa olevia ohjelmistoja kuten mosquitto\_pub,

mosquitto\_sub, sekä MQTT FX. Tietovirran oikeellisuuden tarkistamiseen käytössä oli Wireshark-ohjelmisto.

## <span id="page-76-0"></span>5.7 Sprintit / Osakokonaisuudet

### 5.7.1 Yleistä

Kappaleessa [5.7](#page-76-0) käydään läpi, missä järjestyksessä ja millaisissa osakokonaisuuksissa ohjelmiston toteutus suoritettiin. Osakokonaisuudet voisivat olla Scrum-tyyppisen projektinhallinnan sprinttejä (ks. Scrum 2017).

5.7.2 Ohjelmistoarkkitehtuurin pääpiirteet, käännös- ja testausympäristö

Ensimmäisen sprintin sisältönä oli käännös- ja testausympäristö. Käännös- ja testausympäristöt kuvataan tarkemmin kappaleissa [5.5](#page-74-0) ja [5.1.4.](#page-72-0)

## 5.7.3 Kiinteä otsake

Toteutettiin kiinteä otsake sisältäen liput, viestin tyypin ja loppuviestin pituuden. Liput ja viestin tyypit määritellään bittikenttien avulla, jotka on kuvailtu tarkemmin kappaleessa [5.1.2.](#page-71-0) Loppuviestin pituuden vaatima logiikka on kuvattu kappaleessa [5.1.3.](#page-71-1)

## <span id="page-76-1"></span>5.7.4 Yhteydenmuodostus välittäjään

Opinnäytetyötä varten tehdyssä toteutuksessa ensimmäinen varsinainen toimiva tuotos oli toisen sprintin sisältö. Toteutuksessa haettiin pienintä mahdollista toimivaa yksikköä, jota voisi testata Mosquitto-välittäjän kanssa. Toteutuksessa yhteydenmuodostus tehtiin QoS0-tasolla. Yhteyden muodostusviestissä olevat ylläpitoajastin (keep alive), viimeinen tahto (last will/testament), käyttäjätunnus ja salasana jätettiin myöhäisempiin toteutuksiin (sprintteihin). Yhteyden muodostuksen liput edellä lueteltujen ominaisuuksien mukaan määrittävät otsakkeen lippukentän arvoksi 0. MQTT-viesteistä toiminnallisuuteen tarvittiin kuviossa [48](#page-55-0) (s. [53\)](#page-55-0) esitetty yhteyden muodostus yhteyden ylläpitoajastimen arvolla 0 ja kuviossa [49](#page-56-0) (s[. 54\)](#page-56-0) esitetty muodostuksen vastausviesti.

Testauksessa välittäjänä toimi Mosquitto-ohjelmisto, jota ajettiin Linux-käyttöjärjestelmässä. Asiakasohjelmisto ajettiin toiselta koneelta ja näiden kahden koneen välinen viestiliikenne talletettiin Wireshark-ohjelmistolla. Wireshark-ohjelma osaa käsitellä MQTT-viestejä suoraan, mikä teki testaamisesta helppoa. Yhteydenoton viestiliikenne on esitelty kuviossa [68.](#page-77-0) Mosquitto-välittäjä käynnistettiin seuraavalla komennolla käyttäen oletusalustusarvoja:

sudo mosquitto -v -c /etc/mosquitto/mosquitto.conf

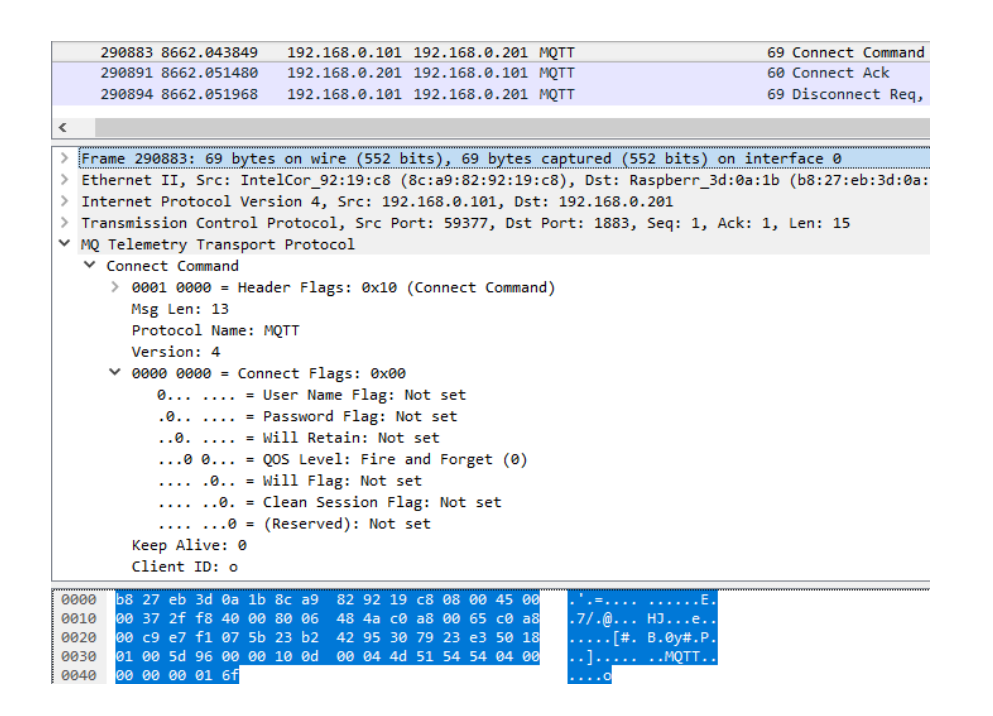

Kuvio 68. Yhteyden muodostuksen parametrit

## <span id="page-77-0"></span>5.7.5 Yhteydenottoviestin parametrien lisäys (QoS0)

Kappaleesta [5.7.4](#page-76-1) pois jätetyt parametrit lisättiin yhteydenottoviestiin muuttamatta laatutasoa. Laatutaso jätettiin 0-tasolle, sillä sen testaaminen vaatisi logiikkaa, jota opinnäytetyössä toteutettu ohjelmisto ei tule tukemaan.

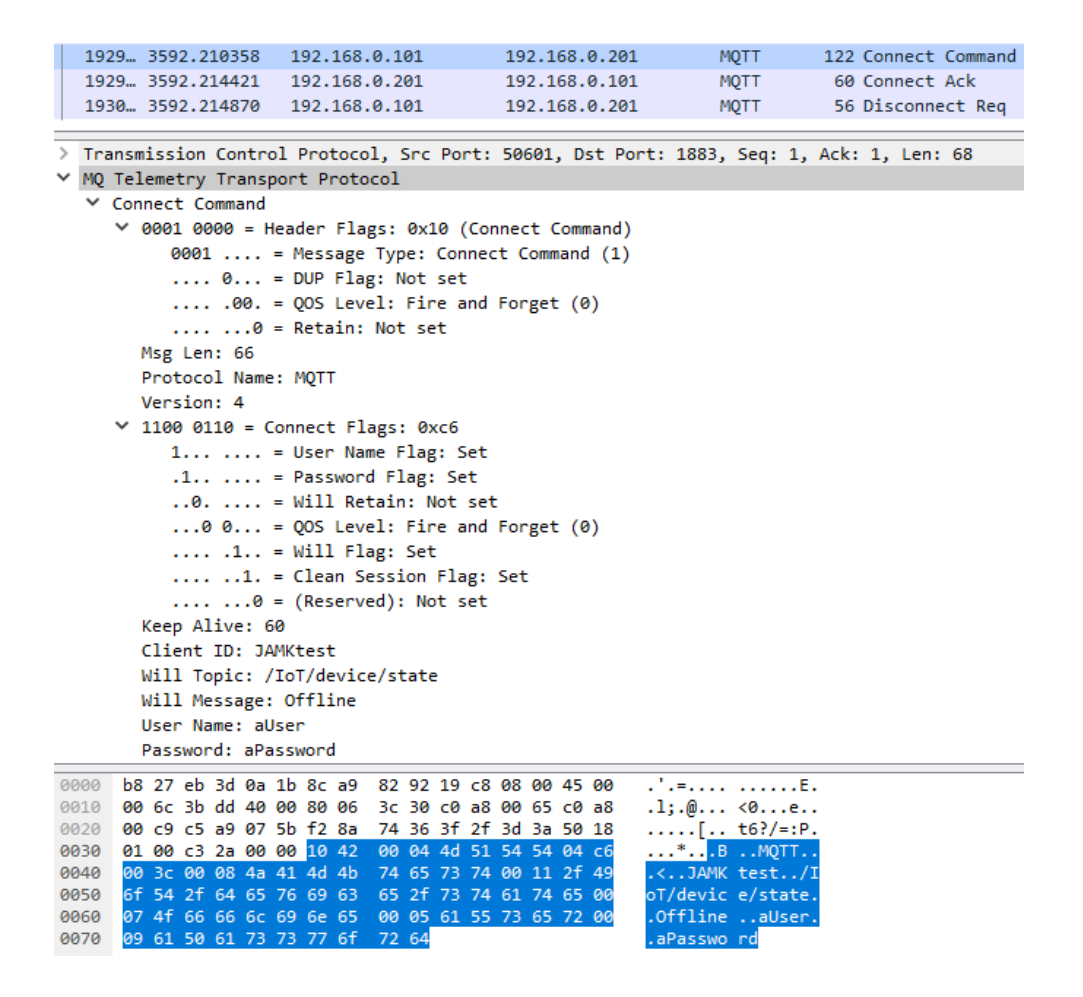

Kuvio 69. Yhteyden muodostuksen parametrit

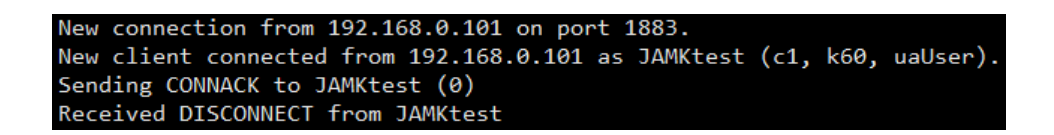

Kuvio 70. Välittäjän tulosteet yhteydenmuodostamisesta ja -purkamisesta

#### 5.7.6 Ylläpitoajastin

Ylläpitoajastin vaatii PINGREQ- (ks. kuvio [44\)](#page-52-0) ja PINGRESP (ks. kuvio [46\)](#page-53-0) -viestien käsittelyyn logiikan. Asiakasohjelmiston täytyy lähettää PINGREQ-viesti välittäjälle yhteyden muodostuksessa määräämänsä keep alive -parametrin mukaisesti. Viestiä ei tarvitse lähettää, jos asiakkaan ja välittäjän välillä on muuta liikennettä. Yksinkertaisessa toteutuksessa muuta liikennettä välittäjän ja asiakasohjelmiston välillä ei ole.

Kuviosta [71](#page-79-0) ilmenee välittäjän ja asiakasohjelmiston välinen MQTT-viestintä ja kuviossa [72](#page-79-1) esitetään välittäjän tulosteet samasta käyttötapauksesta. Tulosteet ovat toteutetun MQTT-protokollapinon ja Mosquitto-välittäjän välisestä liikenteestä. Yhteyden ylläpidolle toteutettiin kuvion [71](#page-79-0) mukaisesti kaksi erillistä testitapausta, joista ensimmäinen pitää yhteyden onnistuneesti ja lopetus tapahtuu protokollan mukaisesti. Jälkimmäinen yhteydenotto päättyy välittäjän toimesta, sillä PINGREQ-viestiä ei ole lähetetty riittävän ajoissa. Jälkimmäisessä tapauksessa asiakasohjelmisto pystyy lähettämään vaaditun PINGREQ-viestin, mutta välittäjä ei enää käsittele asiakkaalta tulevia viestejä.

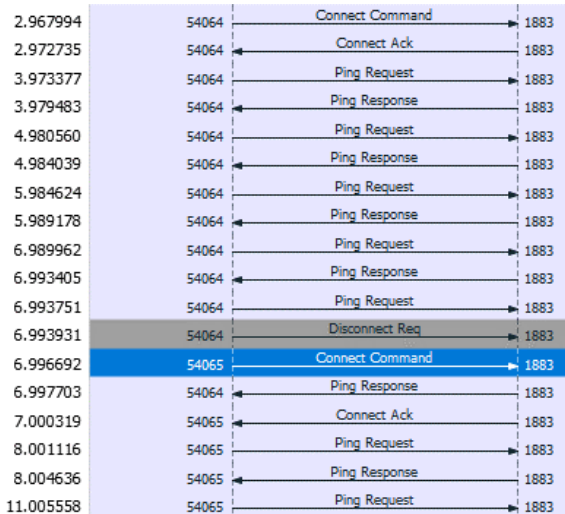

Kuvio 71. Yhteyden ylläpito ylläpitoajastimen mukaisesti

<span id="page-79-0"></span>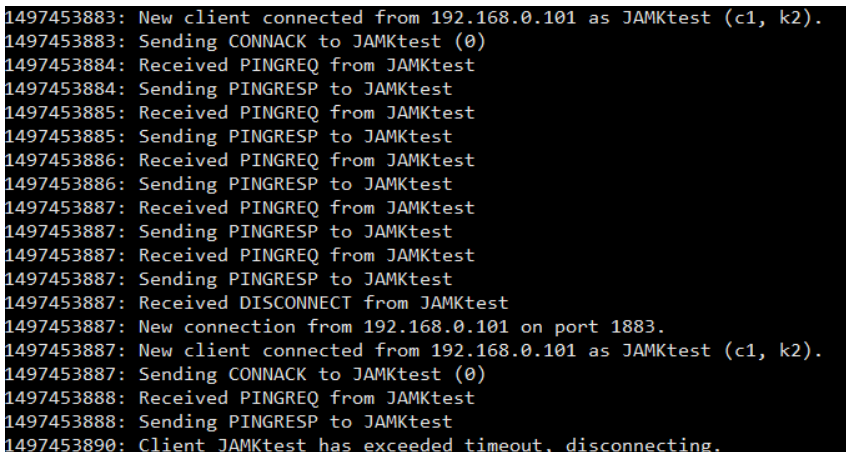

<span id="page-79-1"></span>Kuvio 72. Välittäjän tulosteet yhteyden ylläpidosta

## 5.7.7 Linux-riippuvuuksien purkaminen

Toteutuksessa muutettiin suorat Socket-kutsut epäsuoriksi hyväksikäyttäen funktiopointtereita sekä tiedon lähettämiseen, että vastaanottamiseen. Menetelmällä varmistettiin yhteensopivuus eri järjestelmiin. Toteutuksesta löytyy valmiina adaptaatiokerros Linux-ympäristölle.

## 5.7.8 Yhteyden muodostus ja ylläpito

Toteutettiin kappaleessa [5.1](#page-70-0) esitetty yhteyden muodostaminen, ylläpito ja katkaisu. Toteutuksen testitulokset ovat esillä kuviossa [73.](#page-80-0)

| 10.155579 | 52039   | <b>Connect Command</b> | - 1883                     | MOTT: Connect Command     |
|-----------|---------|------------------------|----------------------------|---------------------------|
| 10.161434 | 52039 - | Connect Ack            | 1883                       | MOTT: Connect Ack         |
| 10.559453 | 52039   | Disconnect Reg         | $\blacktriangleright$ 1883 | MQTT: Disconnect Req      |
| 10.586473 | 52040   | <b>Connect Command</b> | $\blacktriangleright$ 1883 | MOTT: Connect Command     |
| 10.853803 | 52040   | <b>Connect Ack</b>     | 1883                       | MQTT: Connect Ack         |
| 10.872859 | 52040   | Disconnect Reg         | $\blacktriangleright$ 1883 | MQTT: Disconnect Req      |
| 10.904722 | 52041   | <b>Connect Command</b> | $\blacktriangleright$ 1883 | MQTT: Connect Command     |
| 10.907248 | 52041   | Connect Ack            | 1883                       | MQTT: Connect Ack         |
| 11.927370 | 52041   | <b>Ping Request</b>    | $\blacktriangleright$ 1883 | MQTT: Ping Request        |
| 11.933102 | 52041   | Ping Response          | 1883                       | MOTT: Ping Response       |
| 13.449179 | 52041   | <b>Ping Request</b>    | $\blacktriangleright$ 1883 | <b>MOTT: Ping Request</b> |
| 13.461201 | 52041   | Ping Response          | 1883                       | MOTT: Ping Response       |
| 14.978243 | 52041   | <b>Ping Request</b>    | $\blacktriangleright$ 1883 | <b>MOTT: Ping Request</b> |
| 15.511152 | 52041   | Ping Response          | 1883                       | MOTT: Ping Response       |
| 16.524928 | 52041   | Disconnect Rea         | $\blacktriangleright$ 1883 | MOTT: Disconnect Reg      |

Kuvio 73. Yhteyden muodostus ja ylläpito

#### <span id="page-80-0"></span>5.7.9 Viestin julkaisu

Viestin julkaisu (publish) laatutasolla 0 on varsin suoraviivainen operaatio, sillä välittäjä ei vastaa julkaisuun. Viesti siis lähetetään ja jatketaan toimintaa. Tarkempi kuvaus viestin julkaisemisesta on esitettynä kappaleessa [4.4](#page-63-0) (s. [61\)](#page-63-0). Kuvioissa [74](#page-81-0) ja [75](#page-81-1) on esitettynä toteutuksen oikean toiminnan toteaminen Wireshark- ja mosquitto\_sub-ohjelmistoilla.

| 17698 17.538077                                                                                                    |                        |  |  |  |  |  | 192.168.0.101                                    |  |  |  |  |  |  |  | 192.168.0.201 |  | MOTT        |                                                                                         |                   | 77 Connect Command |  |
|----------------------------------------------------------------------------------------------------|------------------------|--|--|--|--|--|--------------------------------------------------|--|--|--|--|--|--|--|---------------|--|-------------|-----------------------------------------------------------------------------------------|-------------------|--------------------|--|
| 17708 17.543140                                                                                                    |                        |  |  |  |  |  | 192.168.0.201                                    |  |  |  |  |  |  |  | 192.168.0.101 |  | MQTT        |                                                                                         | 60 Connect Ack    |                    |  |
| 17724 17.560893                                                                                                    |                        |  |  |  |  |  | 192.168.0.101                                    |  |  |  |  |  |  |  | 192.168.0.201 |  | MOTT        |                                                                                         |                   | 79 Publish Message |  |
| 17725 17.563902                                                                                                    |                        |  |  |  |  |  | 192.168.0.101                                    |  |  |  |  |  |  |  | 192.168.0.201 |  | <b>MQTT</b> |                                                                                         | 56 Disconnect Req |                    |  |
|                                                                                                    |                        |  |  |  |  |  |                                                  |  |  |  |  |  |  |  |               |  |             | → Frame 17724: 79 bytes on wire (632 bits), 79 bytes captured (632 bits) on interface 0 |                   |                    |  |
|                                                                                                    |                        |  |  |  |  |  |                                                  |  |  |  |  |  |  |  |               |  |             |                                                                                         |                   |                    |  |
| Ethernet II, Src: IntelCor 92:19:c8 (8c:a9:82:92:19:c8), Dst: Raspberr 3d:0a:1b (b8:27:eb:3d:0a:1b) ><br>> Internet Protocol Version 4, Src: 192.168.0.101, Dst: 192.168.0.201 |                        |  |  |  |  |  |                                                  |  |  |  |  |  |  |  |               |  |             |                                                                                         |                   |                    |  |
| 7 Transmission Control Protocol, Src Port: 52043, Dst Port: 1883, Seq: 24, Ack: 5, Len: 25 /                                                                                   |                        |  |  |  |  |  |                                                  |  |  |  |  |  |  |  |               |  |             |                                                                                         |                   |                    |  |
| ∨ MQ Telemetry Transport Protocol                                                                                                    |                        |  |  |  |  |  |                                                  |  |  |  |  |  |  |  |               |  |             |                                                                                         |                   |                    |  |
| $\vee$ Publish Message                                                                                                    |                        |  |  |  |  |  |                                                  |  |  |  |  |  |  |  |               |  |             |                                                                                         |                   |                    |  |
| ∨ 0011 0000 = Header Flags: 0x30 (Publish Message)                                                                                                    |                        |  |  |  |  |  |                                                  |  |  |  |  |  |  |  |               |  |             |                                                                                         |                   |                    |  |
| 0011  = Message Type: Publish Message (3)                                                                                                    |                        |  |  |  |  |  |                                                  |  |  |  |  |  |  |  |               |  |             |                                                                                         |                   |                    |  |
| $\ldots$ 0 = DUP Flag: Not set                                                                                                    |                        |  |  |  |  |  |                                                  |  |  |  |  |  |  |  |               |  |             |                                                                                         |                   |                    |  |
|                                                                                                    |                        |  |  |  |  |  | $\ldots$ .00. = QOS Level: Fire and Forget $(0)$ |  |  |  |  |  |  |  |               |  |             |                                                                                         |                   |                    |  |
|                                                                                                    |                        |  |  |  |  |  | $\ldots$ $\ldots$ $\theta$ = Retain: Not set     |  |  |  |  |  |  |  |               |  |             |                                                                                         |                   |                    |  |
|                                                                                                    | Msg Len: 23            |  |  |  |  |  |                                                  |  |  |  |  |  |  |  |               |  |             |                                                                                         |                   |                    |  |
|                                                                                                    | Topic: test/msg        |  |  |  |  |  |                                                  |  |  |  |  |  |  |  |               |  |             |                                                                                         |                   |                    |  |
|                                                                                                    | Message: FooBarMessage |  |  |  |  |  |                                                  |  |  |  |  |  |  |  |               |  |             |                                                                                         |                   |                    |  |
| 0000                                                                                                    |                        |  |  |  |  |  | b8 27 eb 3d 0a 1b 8c a9 82 92 19 c8 08 00 45 00  |  |  |  |  |  |  |  |               |  |             |                                                                                         |                   |                    |  |
| 0010                                                                                                    |                        |  |  |  |  |  | 00 41 57 95 40 00 80 06 20 a3 c0 a8 00 65 c0 a8  |  |  |  |  |  |  |  |               |  |             | $AM.@$ $$ e                                                                             |                   |                    |  |
| 0020                                                                                                    |                        |  |  |  |  |  | 00 c9 cb 4b 07 5b 57 a5 29 20 5c 18 71 2c 50 18  |  |  |  |  |  |  |  |               |  |             | $\ldots$ K.[W. ) \.q,P.                                                                 |                   |                    |  |
| 0030                                                                                                    |                        |  |  |  |  |  | 01 00 b2 51 00 00 30 17 00 08 74 65 73 74 2f 6d  |  |  |  |  |  |  |  |               |  |             | $\ldots$ 00. test/m                                                                     |                   |                    |  |
| 0040                                                                                                    |                        |  |  |  |  |  | 73 67 46 6f 6f 42 61 72 4d 65 73 73 61 67 65     |  |  |  |  |  |  |  |               |  |             | sgFooBar Message                                                                        |                   |                    |  |

Kuvio 74. Yhteydenotto, viestin julkaisu ja yhteyden lopetus

<span id="page-81-0"></span>

| rojala@KotiKone:~\$ mosquitto sub -h 192.168.0.201 -t test/msg -d |  |
|-------------------------------------------------------------------|--|
| Received CONNACK                                                  |  |
| Received SUBACK                                                   |  |
| Subscribed (mid: 1): 0                                            |  |
| Received PUBLISH (d0, q0, r0, m0, 'test/msg',  (13 bytes))        |  |
| FooBarMessage                                                     |  |

Kuvio 75. Julkaisun varmistaminen mosquiotto\_sub-ohjelmistolla

### <span id="page-81-1"></span>5.7.10 Viestin tilaus

Viestin tilauksessa (subscribe) hyötykuorma pitää sisällään listan tilattavista aiheista. Jokaiselle tilattavalle aiheelle on 2 tavua pitkä aiheen pituuskenttä, jota seuraa itse aihe. Tietorakenteen lopussa on toive tilattavan viestin laatutasolle, sillä laatutason päättää välittäjä. Usean aiheen tilaus voidaan hoitaa lähettämällä useita tilauksia, joten tässä toteutuksessa yhdellä tilauksella voi tilata vain yhden aiheen. Välittäjä varmistaa aiheen saapumisen lähettämällä kuittauksen. Tarkempi kuvaus viestin tilaamisesta on esitetty kappaleessa [4.5](#page-68-0) (s. [66\)](#page-68-0).

Erityishuomiota täytyy kiinnittää kiinteän otsakkeen arvoihin. MQTT-määrittelyssä on mainittu, että neljästä alimmasta bitistä bitti numero 1 täytyy olla yksi ja loput arvossa nolla. Tämä tarkoittaa tilausviestissä, että laatutaso on aina 1 (MQTT Version 3.1.1 2014, 29) ja tästä syystä viestin onnistuneeseen tilaukseen tulee aina SUBACK kuittausviesti. Käytännön testeissä ilmeni, että viestin tilaus toimii myös laatutason

ollessa 0, eikä välittäjä tällöin lähetä SUBACK-viestiä. Kuvio [76](#page-82-0) esittää viestin tilaami-

sesta otetun Wireshark-lokin, jolla varmistettiin toteutuksen oikeellisuus.

|               |                                                                                                    | 40137 452,710150                                |  |  |  |  |  | 192.168.0.101                                |  |  |  |  |  | 192.168.0.201 |       | MOTT                                   |  | 77 Connect Command                                                                    |  |
|---------------|----------------------------------------------------------------------------------------------------|-------------------------------------------------|--|--|--|--|--|----------------------------------------------|--|--|--|--|--|---------------|-------|----------------------------------------|--|---------------------------------------------------------------------------------------|--|
|               |                                                                                                    | 40139 452.715038                                |  |  |  |  |  | 192.168.0.201                                |  |  |  |  |  | 192.168.0.101 |       | MOTT                                   |  | 60 Connect Ack                                                                        |  |
|               |                                                                                                    | 40140 452.732333                                |  |  |  |  |  | 192.168.0.101                                |  |  |  |  |  | 192.168.0.201 |       | MOTT                                   |  | 69 Subscribe Request                                                                  |  |
|               |                                                                                                    | 40141 452.735801                                |  |  |  |  |  | 192.168.0.201                                |  |  |  |  |  | 192.168.0.101 |       | MQTT                                   |  | 60 Subscribe Ack                                                                      |  |
|               |                                                                                                    | 40142 452.736044                                |  |  |  |  |  | 192.168.0.101                                |  |  |  |  |  | 192.168.0.201 |       | <b>MOTT</b>                            |  | 56 Disconnect Req                                                                     |  |
|               | $\rightarrow$                                                                                            |                                                 |  |  |  |  |  |                                              |  |  |  |  |  |               |       |                                        |  | Frame 40140: 69 bytes on wire (552 bits), 69 bytes captured (552 bits) on interface 0 |  |
|               | Ethernet II, Src: IntelCor 92:19:c8 (8c:a9:82:92:19:c8), Dst: Raspberr 3d:0a:1b (b8:27:eb:3d:0a:1b)<br>> |                                                 |  |  |  |  |  |                                              |  |  |  |  |  |               |       |                                        |  |                                                                                       |  |
|               | Internet Protocol Version 4, Src: 192.168.0.101, Dst: 192.168.0.201<br>≻                                 |                                                 |  |  |  |  |  |                                              |  |  |  |  |  |               |       |                                        |  |                                                                                       |  |
| $\rightarrow$ | Transmission Control Protocol, Src Port: 55556, Dst Port: 1883, Seq: 24, Ack: 5, Len: 15                 |                                                 |  |  |  |  |  |                                              |  |  |  |  |  |               |       |                                        |  |                                                                                       |  |
|               | ∨ MQ Telemetry Transport Protocol                                                                        |                                                 |  |  |  |  |  |                                              |  |  |  |  |  |               |       |                                        |  |                                                                                       |  |
|               | ∨ Subscribe Request                                                                                      |                                                 |  |  |  |  |  |                                              |  |  |  |  |  |               |       |                                        |  |                                                                                       |  |
|               | ∨ 1000 0010 = Header Flags: 0x82 (Subscribe Request)                                                     |                                                 |  |  |  |  |  |                                              |  |  |  |  |  |               |       |                                        |  |                                                                                       |  |
|               | 1000  = Message Type: Subscribe Request (8)                                                              |                                                 |  |  |  |  |  |                                              |  |  |  |  |  |               |       |                                        |  |                                                                                       |  |
|               | $\ldots$ 0 = DUP Flag: Not set                                                                           |                                                 |  |  |  |  |  |                                              |  |  |  |  |  |               |       |                                        |  |                                                                                       |  |
|               | $\ldots$ .01. = QOS Level: Acknowledged deliver (1)                                                      |                                                 |  |  |  |  |  |                                              |  |  |  |  |  |               |       |                                        |  |                                                                                       |  |
|               |                                                                                                    |                                                 |  |  |  |  |  | $\ldots$ $\ldots$ $\theta$ = Retain: Not set |  |  |  |  |  |               |       |                                        |  |                                                                                       |  |
|               |                                                                                                    | Msg Len: 13                                     |  |  |  |  |  |                                              |  |  |  |  |  |               |       |                                        |  |                                                                                       |  |
|               |                                                                                                    | Message Identifier: 0                           |  |  |  |  |  |                                              |  |  |  |  |  |               |       |                                        |  |                                                                                       |  |
|               |                                                                                                    | Topic: test/msg                                 |  |  |  |  |  |                                              |  |  |  |  |  |               |       |                                        |  |                                                                                       |  |
|               |                                                                                                    | $\ldots$ 00 = Granted Qos: Fire and Forget (0)  |  |  |  |  |  |                                              |  |  |  |  |  |               |       |                                        |  |                                                                                       |  |
|               | 0000                                                                                                    | b8 27 eb 3d 0a 1b 8c a9 82 92 19 c8 08 00 45 00 |  |  |  |  |  |                                              |  |  |  |  |  |               |       |                                        |  |                                                                                       |  |
|               | 0010                                                                                                    | 00 37 5e 58 40 00 80 06 19 ea c0 a8 00 65 c0 a8 |  |  |  |  |  |                                              |  |  |  |  |  |               |       | $.7^{\circ}X@$ e                       |  |                                                                                       |  |
|               | 0020                                                                                                    | 00 c9 d9 04 07 5b 2f 77 91 92 47 18 bf 70 50 18 |  |  |  |  |  |                                              |  |  |  |  |  |               |       | $\ldots$ . [/w $\ldots$ G $\ldots$ pP. |  |                                                                                       |  |
|               | 0030                                                                                                    | 01 00 77 88 00 00 82 0d 00 00 00 08 74 65 73 74 |  |  |  |  |  |                                              |  |  |  |  |  |               |       | w <mark> test</mark>                   |  |                                                                                       |  |
|               | 0040                                                                                                    | 2f 6d 73 67 00                                  |  |  |  |  |  |                                              |  |  |  |  |  |               | /msg. |                                        |  |                                                                                       |  |
|               |                                                                                                    |                                                 |  |  |  |  |  |                                              |  |  |  |  |  |               |       |                                        |  |                                                                                       |  |

Kuvio 76. Viestin tilauksen viestirakenteen varmistaminen

## <span id="page-82-0"></span>5.7.11 Tilatun viestin vastaanotto

Asiakasohjelmisto pyytää välittäjää julkaisemaan viestit halutulta aiheelta asiakkaalle. Julkaistu viesti välitetään siis PUBLISH-viestillä, samaan tapaan kuin viesti lähetetään välittäjälle, mutta nyt suunta on vastakkainen. Toteutuksen toiminnan varmistavasta kuviossa [77](#page-83-0) ilmenee hyvin, kuinka asiakas (192.168.0.101) lähettää viestin välittäjälle ja välittäjä (192.168.0.201) lähettää sen takaisin asiakkaalle. Toteutettavan osuuden viestirakenteet on esitelty kappaleess[a 4.4](#page-63-0) (s[. 61\)](#page-63-0).

|                                                                                                    |  | 177 7.702710                                       |  |  |  | 192.168.0.101 |  |  |  |  |  |  |  | 192.168.0.201 |  | MOTT                                                  |  | 77 Connect Command   |  |  |
|----------------------------------------------------------------------------------------------------|--|----------------------------------------------------|--|--|--|---------------|--|--|--|--|--|--|--|---------------|--|-------------------------------------------------------|--|----------------------|--|--|
|                                                                                                    |  | 179 7.808860                                       |  |  |  | 192.168.0.201 |  |  |  |  |  |  |  | 192.168.0.101 |  | MOTT                                                  |  | 60 Connect Ack       |  |  |
|                                                                                                    |  | 181 7.813938                                       |  |  |  | 192.168.0.101 |  |  |  |  |  |  |  | 192.168.0.201 |  | <b>MQTT</b>                                           |  | 69 Subscribe Request |  |  |
|                                                                                                    |  | 182 7.819238                                       |  |  |  | 192.168.0.201 |  |  |  |  |  |  |  | 192.168.0.101 |  | MOTT                                                  |  | 60 Subscribe Ack     |  |  |
|                                                                                                    |  | 183 7.824629                                       |  |  |  | 192.168.0.101 |  |  |  |  |  |  |  | 192.168.0.201 |  | MQTT                                                  |  | 80 Publish Message   |  |  |
|                                                                                                    |  | 184 7.828715                                       |  |  |  | 192.168.0.201 |  |  |  |  |  |  |  | 192.168.0.101 |  | <b>MOTT</b>                                           |  | 80 Publish Message   |  |  |
|                                                                                                    |  | 185 7.830254                                       |  |  |  | 192.168.0.101 |  |  |  |  |  |  |  | 192.168.0.201 |  | MQTT                                                  |  | 56 Disconnect Req    |  |  |
| > Frame 184: 80 bytes on wire (640 bits), 80 bytes captured (640 bits) on interface 0<br>Ethernet II, Src: Raspberr 3d:0a:1b (b8:27:eb:3d:0a:1b), Dst: IntelCor 92:19:c8 (8c:a9:82:92:19:c8) > |  |                                                    |  |  |  |               |  |  |  |  |  |  |  |               |  |                                                       |  |                      |  |  |
|                                                                                                    |  |                                                    |  |  |  |               |  |  |  |  |  |  |  |               |  |                                                       |  |                      |  |  |
| > Internet Protocol Version 4, Src: 192.168.0.201, Dst: 192.168.0.101                                                                                                    |  |                                                    |  |  |  |               |  |  |  |  |  |  |  |               |  |                                                       |  |                      |  |  |
| Transmission Control Protocol, Src Port: 1883, Dst Port: 54714, Seq: 10, Ack: 65, Len: 26                                                                                                    |  |                                                    |  |  |  |               |  |  |  |  |  |  |  |               |  |                                                       |  |                      |  |  |
| ∨ MQ Telemetry Transport Protocol                                                                                                    |  |                                                    |  |  |  |               |  |  |  |  |  |  |  |               |  |                                                       |  |                      |  |  |
| $\times$ Publish Message                                                                                                    |  |                                                    |  |  |  |               |  |  |  |  |  |  |  |               |  |                                                       |  |                      |  |  |
|                                                                                                    |  | > 0011 0000 = Header Flags: 0x30 (Publish Message) |  |  |  |               |  |  |  |  |  |  |  |               |  |                                                       |  |                      |  |  |
|                                                                                                    |  | Msg Len: 24                                        |  |  |  |               |  |  |  |  |  |  |  |               |  |                                                       |  |                      |  |  |
|                                                                                                    |  | Topic: test/msg                                    |  |  |  |               |  |  |  |  |  |  |  |               |  |                                                       |  |                      |  |  |
|                                                                                                    |  | Message: FooBarMessage2                            |  |  |  |               |  |  |  |  |  |  |  |               |  |                                                       |  |                      |  |  |
| 0000                                                                                                    |  | 8c a9 82 92 19 c8 b8 27 eb 3d 0a 1b 08 00 45 00    |  |  |  |               |  |  |  |  |  |  |  |               |  | $\ldots \ldots \ldots$ $\ldots \in \ldots \in \ldots$ |  |                      |  |  |
| 0010                                                                                                    |  | 00 42 42 dd 40 00 40 06 75 5a c0 a8 00 c9 c0 a8    |  |  |  |               |  |  |  |  |  |  |  |               |  | .BB. @. @. uZ.                                        |  |                      |  |  |
| 0020                                                                                                    |  | 00 65 07 5b d5 ba 9f fb 8e 2e bc 5e af 4c 50 18    |  |  |  |               |  |  |  |  |  |  |  |               |  | .e.[ ^.LP.                                            |  |                      |  |  |
| 0030                                                                                                    |  | 00 e5 5b fe 00 00 30 18 00 08 74 65 73 74 2f 6d    |  |  |  |               |  |  |  |  |  |  |  |               |  | [ <mark>0. test/m</mark>                              |  |                      |  |  |
| 0040                                                                                                    |  | 73 67 46 6f 6f 42 61 72 4d 65 73 73 61 67 65 32    |  |  |  |               |  |  |  |  |  |  |  |               |  | sgFooBar Message2                                     |  |                      |  |  |

Kuvio 77. Viestin tilauksen ja vastaanoton toiminnan varmistaminen

### <span id="page-83-0"></span>5.7.12 MVP (Minimum Viable Product)

Pienin mahdollinen toimiva toteutus voisi olla yhteydenotto välittäjään ilman yhteyden ylläpitoajastinta. Sellaisella toteutuksella ei tosin voisi tehdä juurikaan mitään. Viimeistä tahtoa voisi käyttää yksinkertaisissa laitteissa tai jopa painonapeissa binaarisen tiedon välittämisessä, mutta tällöin toiminnolla olisi melko pitkä viive (yhteyden ylläpitoajastimen aika kertaa 1.5).

Pienimmässä mahdollisessa tuotteessa toteutettiin yhteydenotto ja ylläpito, viestien tilaus, tilausten vastaanotto ja viestien julkaisu sekä yhteyden katkaiseminen. Kaikki toiminnot toteutettiin laatutasolla 0, paitsi viestin tilaus, jolle oli MQTTmääritelmässä määrätty laatutaso 1.

MVP-ohjelmistossa on yksi rajapintafunktio, jota käytetään viestien lähettämiseen ja vastaanottamiseen. Funktion ensimmäinen parametri määrittää operaation ja toinen parametri sisältää operaation liittyvän tietorakenteen. Rajapintafunktio on kuvattu tarkemmin kappaleessa [5.1.4.](#page-72-0)

Kuviossa [78](#page-84-0) on esitetty MVP:n testitulos, jossa yhteys pidetään päällä 60 sekuntia ja 10 sekunnin välein lähetetään ja vastaanotetaan lähetetty viesti (Publish Message).

Viestien lähetyksen ja vastaanoton välillä pidetään yhteyttä yllä (Ping Request), niin ettei 4 sekunnin yhteyden ylläpitoon asetettu aika ylity.

| 241.597261 | 192.168.0.101 | 192.168.0.201 | MQTT        | 80 Connect Command   |
|------------|---------------|---------------|-------------|----------------------|
| 241.602569 | 192.168.0.201 | 192.168.0.101 | MQTT        | 60 Connect Ack       |
| 241.699267 | 192.168.0.101 | 192.168.0.201 | MQTT        | 70 Subscribe Request |
| 241.706197 | 192.168.0.201 | 192.168.0.101 | MQTT        | 60 Subscribe Ack     |
| 241.706693 | 192.168.0.101 | 192.168.0.201 | MQTT        | 78 Publish Message   |
| 241.710850 | 192.168.0.201 | 192.168.0.101 | MQTT        | 78 Publish Message   |
| 245.710634 | 192.168.0.101 | 192.168.0.201 | MQTT        | 56 Ping Request      |
| 245.713974 | 192.168.0.201 | 192.168.0.101 | MQTT        | 60 Ping Response     |
| 249.721148 | 192.168.0.101 | 192.168.0.201 | MQTT        | 56 Ping Request      |
| 249.797873 | 192.168.0.201 | 192.168.0.101 | MQTT        | 60 Ping Response     |
| 251,729399 | 192.168.0.101 | 192.168.0.201 | <b>MQTT</b> | 78 Publish Message   |
| 251.736120 | 192.168.0.201 | 192.168.0.101 | MQTT        | 78 Publish Message   |
| 255.741096 | 192.168.0.101 | 192.168.0.201 | MQTT        | 56 Ping Request      |
| 255.744808 | 192.168.0.201 | 192.168.0.101 | MQTT        | 60 Ping Response     |
| 259.754384 | 192.168.0.101 | 192.168.0.201 | MQTT        | 56 Ping Request      |
| 259,757926 | 192.168.0.201 | 192.168.0.101 | MQTT        | 60 Ping Response     |
| 261.762461 | 192.168.0.101 | 192.168.0.201 | MQTT        | 78 Publish Message   |
| 261.766142 | 192.168.0.201 | 192.168.0.101 | MQTT        | 78 Publish Message   |
| 265.771260 | 192.168.0.101 | 192.168.0.201 | MQTT        | 56 Ping Request      |
| 265.774623 | 192.168.0.201 | 192.168.0.101 | MQTT        | 60 Ping Response     |
| 269.784243 | 192.168.0.101 | 192.168.0.201 | MQTT        | 56 Ping Request      |
| 269.787368 | 192.168.0.201 | 192.168.0.101 | MQTT        | 60 Ping Response     |
| 271.792995 | 192.168.0.101 | 192.168.0.201 | MQTT        | 78 Publish Message   |
| 271.796850 | 192.168.0.201 | 192.168.0.101 | MQTT        | 78 Publish Message   |
| 275.802287 | 192.168.0.101 | 192.168.0.201 | MQTT        | 56 Ping Request      |
| 275.806376 | 192.168.0.201 | 192.168.0.101 | MQTT        | 60 Ping Response     |
| 279.812987 | 192.168.0.101 | 192.168.0.201 | MQTT        | 56 Ping Request      |
| 279.818146 | 192.168.0.201 | 192.168.0.101 | MQTT        | 60 Ping Response     |
| 281.821994 | 192.168.0.101 | 192.168.0.201 | MQTT        | 78 Publish Message   |
| 281.825650 | 192.168.0.201 | 192.168.0.101 | MQTT        | 78 Publish Message   |
| 285.832918 | 192.168.0.101 | 192.168.0.201 | MQTT        | 56 Ping Request      |
| 286.159581 | 192.168.0.201 | 192.168.0.101 | MQTT        | 60 Ping Response     |
| 289.844660 | 192.168.0.101 | 192.168.0.201 | MQTT        | 56 Ping Request      |
| 289.848962 | 192.168.0.201 | 192.168.0.101 | <b>MQTT</b> | 60 Ping Response     |
| 291.853240 | 192.168.0.101 | 192.168.0.201 | MQTT        | 78 Publish Message   |
| 291.856750 | 192.168.0.201 | 192.168.0.101 | MQTT        | 78 Publish Message   |
| 295.865651 | 192.168.0.101 | 192.168.0.201 | MQTT        | 56 Ping Request      |
| 295.869341 | 192.168.0.201 | 192.168.0.101 | MQTT        | 60 Ping Response     |
| 299.879369 | 192.168.0.101 | 192.168.0.201 | MQTT        | 56 Ping Request      |
| 299.883085 | 192.168.0.201 | 192.168.0.101 | MQTT        | 60 Ping Response     |
| 301.887844 | 192.168.0.101 | 192.168.0.201 | MOTT        | 56 Disconnect Rea    |

Kuvio 78. MVP-toteutuksen testitulos

#### <span id="page-84-0"></span>5.7.13 Tuotteistettu versio

MVP-ohjelmiston ohjelmistorajapinta mahdollisti toiminnan toteamisen, mutta se ei ollut helppokäyttöinen. MVP-ohjelmiston testitapauksia luodessa, ilmeni ohjelmistorajapinnan puutteita, jotka korjattiin testikoodissa. Testikoodista pystyikin helposti muokkaamaan tuotteistettuun versioon soveltuvat ohjelmistorajapinnat.

Ohjelmistorajapintojen lisäksi täytyi toteuttaa varsinainen tuote ja tässä tapauksessa yksinkertaisinta oli toteuttaa komentorivipohjainen ohjelmisto Linux-ympäristöön. Ohjelmisto noudattaa Mosquitto-ohjelmiston sub- ja pub-testiohjelmistojen toimintatapaa, missä komentoriville annetaan välittäjä, aihe, sekä muut tarpeelliset parametrit. Komentorivityökalun tavoitteena oli hioa ohjelmistorajapinta helpoksi, tarkastella muistinkäyttöä sekä mahdollistaa testaaminen isoilla tietomäärillä. Soket-toiminnallisuuden lisäksi ohjelmistossa käytettiin käyttöjärjestelmän sleep-toiminnallisuutta viiveiden aikaansaamiseksi, sekä pthread-kirjastoa säikeiden toteutukseen. Käytetyt käyttöjärjestelmän palvelut on kaikki koottu h-tiedostoon omaksi määrittelyksi, mikä mahdollistaa helpon siirron toiseen käyttöjärjestelmään/ympäristöön.

MVP-toteutuksesta löytyikin muutamia toiminnallisia ongelmia isojen tietomäärien lähetyksessä. Paketin koon laskennassa oli virhe, joka ilmeni, kun kiinteänotsakkeen pituutta täytyi kasvattaa. Toinen isompi ongelma liittyi testikoodin Soket-ominaisuuden toteutukseen, sillä Soket-yhteys välittäjään täytyy olla tavuvirta-tyyppinen (byte stream). Tavuvirta-tyypistä seurasi se, että vastaanotettavien tavujen määrä vaihteli yhdestä kilotavusta neljään kilotavuun. Vastaanottoon täytyi toteuttaa viestin pituuden laskenta perustuen kiinteän otsakkeen tietoihin.

Toteutettu ohjelmistorajapinta lisäsi käytännössä abstraktiokerroksen MVPrajapinnan yläpuolelle. Ylimääräinen kerros mahdollisti sen, ettei loppukäyttäjän tarvitse välittää ohjelmiston tietorakenteista. Ohjelmistorajapinnan funktioiden nimi määrittää yksiselitteisesti funktion toiminnan. Ohjelmistorajapinta on esitelty kappaleessa [5.1.5](#page-73-0) (sivulla [71\)](#page-73-0).

Komentorivityökalun käyttöesimerkki viestin julkaisusta ja vastaanotosta.

./rmc -b 192.168.0.201 -s 1883 -k 10 -t iot/sensor/a -m [20.0] ./rmc -b 192.168.0.201 -s 1883 -k 10 -t iot/sensor/+

Komentorivityökalun erikoisuutena on mahdollisuus siirtää tiedostoja. Tämä helpotti huomattavasti isojen tietomäärien testausta.

./rmc -b 192.168.0.201 -s 1883 -k 10 -t iot/sensor/a -f file\_out.snt ./rmc -b 192.168.0.201 -s 1883 -t iot/sensor/+ -r -f file\_in.rcv

Taulukossa [4](#page-86-0) on esitetty komentorivityökalun muistinkulutus käännettynä x86 kohteeseen. Komentorivityökalu on käännetty kahdella erilaisella parametrimäärityksellä. Debug-versiossa kääntäjän optimointitaso on -O0, käytössä on tulosteet ja kääntäjän virheenhavainnointiominaisuudet. Release-versiossa virheiden havainnointi ei ole käytössä ja optimointitaso on -Os. Muistinkulutustiedot ovat peräisin linkittäjän map-tiedostosta (Special sections in Linux binaries n.d.).

#### Taulukko 4. Komentorivityökalun muistinkulutus (x86)

<span id="page-86-0"></span>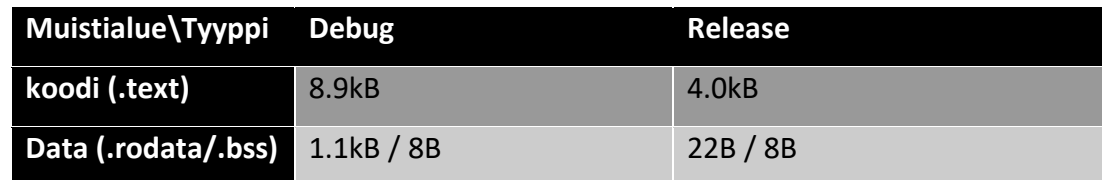

Komentorivi-työkalulla isojen tietomäärien testaus toteutettiin tiedostojen siirrolla. Esimerkiksi valokuvan tai dokumentin siirtäminen testasi ison koon lisäksi myös tiedonsiirron oikeellisuuden.

#### 5.7.14 Testauksen laajentaminen

Yhden alaviivan puute CMake-tiedostossa oli aiheuttanut sen, etteivät kaikki kääntäjälle asetetut parametrit olleetkaan käytössä. Korjauksen jälkeen löytyi muutamia kohtia toteutuksesta, joita oli syytä muuttaa.

Testaaminen RaspberryPi-laitteistolla toi esiin muutaman ongelman testikoodeista. Ensimmäinen liittyi liian pitkän MQTT-viestin testaukseen, missä arvo ylitti 32-bittisen arvon rajan ja tästä syystä käyttäytyminen ei ollutkaan sama kuin 64-bittisellä PC:llä testatessa. Toinen ongelma oli haastavampi, sillä ongelma tapahtui vain joskus. Syyksi selvisi alustamaton parametri (bitti) yhteydenotto-viestissä. Tämän virheen avulla selvisi myös se, ettei Mosquitto-välittäjä palauta virhearvoa asiakkaalle vaan sulkee kylmästi asiakkaan Soket-yhteyden välittäjän päästä. Bitti-virheen havaitsemisessa auttoi testitapausten pilkkominen pienempiin yksiköihin, jolloin erityisen useasti virheellisesti toimivan testitapauksen pystyi suorittamaan nopeasti ja tarvittaessa useaan kertaan. Samalla testitapausten päällekkäiset toteutukset siirrettiin jaettuun kirjastoon, mikä yksinkertaisti testitapausten toteutusta ja teki niistä helpommin hallittavia sekä luettavia.

Tässä vaiheessa testauksessa käytettiin myös muita kuin omia Mosquitto-välittäjiä.

Testauksessa käytettiin seuraavia, ilmaisia ja vapaassa käytössä olevia välittäjiä:

- HiveMQ-välittäjä osoitteessa 35.156.5.61 (broker.hivemq.com)
- Mosquitto-välittäjä osoitteessa 37.187.106.16 (test.mosquitto.org)

Aiemmin oli testattu yksittäisen yhteyden aktiivisena pysymistä. Nyt pidempiaikainen testaus laajeni kahdella alueella:

- CTest-testien ajo useaan kertaan. Testiajot ja testitulokset automatisoitiin pythonohjelmalla. 500 kertaa ajetuissa CTest-testeissä ei löytynyt yhtään virhettä (windows-Bash). Yksi CTest-testiajo kesti 2 minuuttia, jolloin kokonaistestiajaksi tuli 16 tuntia.
	- o Kaikki testit menivät läpi Windows Bash -ympäristössä.
	- o Raspberry Pi -ympäristössä 25% CTest-testikerroista epäonnistui. Onneksi CTest-testeistä epäonnistui aina yksi testi, mikä helpotti korjaamista. Ongelma oli testiympäristössä ja korjauksen jälkeen kaikki testit suoritettiin onnistuneesti läpi 2000 kertaa (noin 3 päivää).
- Komentorivityökalulla viestien tilauksen ja pitkäaikaisen yhteyden ylläpidon testaus. Varmistaakseni yhteensopivuuden, käytössä oli yleisen välittäjän (test.mosquitto.org). Yhteyden ylläpitoajastin oli asetettuna 300 sekunnin arvoon. Erillisellä työkalulla (MQTT.Fx) lähetettiin tilattuun aiheeseen viestejä, millä varmistettiin komentorivityökalun yhteys välittäjään. Testin kesto oli 21 tuntia.
	- o Windows Bash -ympäristössä toimi moitteettomasti
	- o Raspberry Pi (ubuntu) -ympäristö toimi moitteettomasti.

# 5.7.15 FreeRTOS

IoT-laitteet ovat yleisesti ottaen pienellä prosessorikapasiteetilla varustettuja laitteita, missä käyttöjärjestelmä on erittäin kevyt tai sitä ei ole ollenkaan. FreeRTOS on yksi IoT-laitteissa käytetty käyttöjärjestelmä. Tässä sprintissä varmistettiin aikaisemmissa sprinteissä tuotetun ja testatun MQTT-ohjelmiston toiminta FreeRTOS-ympäristössä. Testialustana toimi FreeRTOS-emulaattori, mitä ajettiin Windows-ympäristössä (FreeRTOS n.d.). Alkuperäinen suunnitelma oli käyttää Atmelin SAME70 xplained kehityskorttia, mutta kyseisen kortin sisäänrakennettu debug-piiri (EDBG) ei suostunut toimimaan, eikä vaihtoehtoista JTAG-laitteistoa ollut saatavilla.

FreeRTOS-emulaattorin kääntämiseen tarvittiin Visual Studio -ohjelmisto. Ohjelmistosta oli saatavilla ilmainen avoimen lähdekoodin käyttöön sallittu ja kaupalliseen käyttöön tarkoitetut versiot (Visual Studio downloads n.d.). Opinnäytetyötä tehdessä käytössä olivat kummatkin ohjelmistot. FreeRTOS-sivustolla oli valmiina ladattavissa FreeRTOS+TCP esimerkkitoteutus, jota muokkaamalla pystyi helposti saamaan Soketyhteyden muodostavan version (FreeRTOS n.d.).

Arkkitehtuuriltaan FreeRTOS esimerkkisovellus koostuu neljästä eri taskista. Kaikki neljä taskia luodaan yhtä aikaa, mutta vain ConnectTask on suorituksessa. AliveTask, ReveiveTask ja PublishTask odottavat kaikki ConnectTask:n indikaatiota onnistuneesta yhteydestä ja vasta sen jälkeen aloittavat omat tehtävänsä. ConnectTask luo Soket- ja MQTT-yhteydet, minkä jälkeen se lähettää tilauksen halutusta aiheesta välittäjälle. AliveTask varmistaa PingReq-viestin lähetyksen yhteyden ylläpitoajastimen mukaisesti. ReceiveTask odottaa MQTT-viestien saapumista Soket-yhteyden yli ja prosessoi viestit niiden saavuttua. PublishTask julkaisee kuviossa [29](#page-35-0) (sivu [33\)](#page-35-0) esitetyn mukaista MQTT-viestiä yhden sekunnin välein. Arkkitehtuurimielessä FreeRTOS-käyttöjärjestelmän suorittaminen Windows-käyttöjärjestelmässä asettaa rajoituksen FreeRTOS-käyttöjärjestelmän tick-laskurin tarkkuudelle, mikä vastaavasti aiheutti ongelmia esimerkiksi AliveTask:ssa käytetyn viiveen osalta.

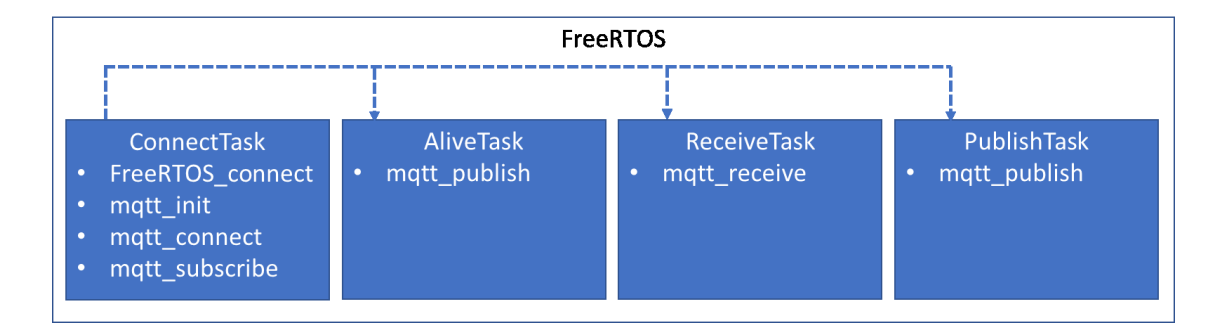

Kuvio 79. FreeRTOS-taskit

Kuviossa [80](#page-89-0) on esitetty FreeRTOS-ympäristöstä lähetetty julkaisuviesti. Viesti on sama, kuin opinnäytetyön alussa esitetyssä kuviossa [29](#page-35-0) (sivu [33\)](#page-35-0). Tässä vaiheessa voidaankin todeta, että MQTT-, TCP- ja IP-otsakkeet ovat oletuksen mukaiset. Lähiverkko-otsakkeesta puuttuu lopussa olevat neljä tavua (FCS), jotka ilmaisevat viestin päättymistä. Wireshark-työkalun keskustelupalstalla todettiin, että kyseessä on ohjelmistovirhe. Voidaankin todeta, että alussa esitetty oletus viestin rakenteesta piti paikkansa.

|                                                                                                    | 1638 33.450058 |  |  |  | 192.168.0.208                                   |  |  |  |  | 192.168.0.201 |                              | MOTT |  | 81 Publish Message |  |  |
|----------------------------------------------------------------------------------------------------|----------------|--|--|--|-------------------------------------------------|--|--|--|--|---------------|------------------------------|------|--|--------------------|--|--|
|                                                                                                    |                |  |  |  |                                                 |  |  |  |  |               |                              |      |  |                    |  |  |
| Frame 61: 81 bytes on wire (648 bits), 81 bytes captured (648 bits) on interface 0                                                                                               |                |  |  |  |                                                 |  |  |  |  |               |                              |      |  |                    |  |  |
| Ethernet II, Src: IntelCor 92:19:c8 (8c:a9:82:92:19:c8), Dst: Raspberr 3d:0a:1b (b8:27:eb:3d:0a:1b)                                                                              |                |  |  |  |                                                 |  |  |  |  |               |                              |      |  |                    |  |  |
| Internet Protocol Version 4, Src: 192.168.0.208, Dst: 192.168.0.201                                                                                                    |                |  |  |  |                                                 |  |  |  |  |               |                              |      |  |                    |  |  |
| Transmission Control Protocol, Src Port: 50795, Dst Port: 1883, Seq: 28, Ack: 1, Len: 27                                                                                         |                |  |  |  |                                                 |  |  |  |  |               |                              |      |  |                    |  |  |
| MQ Telemetry Transport Protocol                                                                                                    |                |  |  |  |                                                 |  |  |  |  |               |                              |      |  |                    |  |  |
|                                                                                                    |                |  |  |  |                                                 |  |  |  |  |               |                              |      |  |                    |  |  |
| b8 27 eb 3d 0a 1b 8c a9 82 92 19 c8 08 00 45 00<br>0000<br>$\cdot$ ' $\cdot$ = $\cdot$ $\cdot$ $\cdot$ $\cdot$ $\cdot$ $\cdot$ $\cdot$ $\cdot$ $\cdot$ $\cdot$ $\cdot$ E $\cdot$ |                |  |  |  |                                                 |  |  |  |  |               |                              |      |  |                    |  |  |
| 0010                                                                                                    |                |  |  |  | 00 43 00 0f 00 00 80 06 b7 bc c0 a8 00 d0 c0 a8 |  |  |  |  |               | . C.                         |      |  |                    |  |  |
| 0020                                                                                                    |                |  |  |  | 00 c9 c6 6b 07 5b 00 08 2f 76 ca 61 74 e7 50 18 |  |  |  |  |               | k.[ /v.at.P.                 |      |  |                    |  |  |
| 0030                                                                                                    |                |  |  |  | 0d 98 f2 31 00 00 30 19 00 13 2f 6c 61 6d 70 6f |  |  |  |  |               | $\ldots$ 10. $\ldots$ /lampo |      |  |                    |  |  |
| 0040                                                                                                    |                |  |  |  | 74 69 6c 61 2f 61 6c 61 6b 65 72 74 61 93 03 00 |  |  |  |  |               | tila/ala kerta               |      |  |                    |  |  |
| 0050<br>00                                                                                                    |                |  |  |  |                                                 |  |  |  |  |               |                              |      |  |                    |  |  |

Kuvio 80. FreeRTOS-viestin julkaisu

## <span id="page-89-0"></span>5.7.16 Parametrien tarkistus

Virheellisesti käytetty ohjelmistorajapinta voi aiheuttaa laitteiston kaatumisen tai avata tietoturva-aukon. Ohjelmistorajapinta ja käytettyjen parametrien sallitut arvot on syytä aina tarkistaa toiseenkin kertaan. Tämä kokonaisuus/sprint keskittyi rajapinnan parametrien tarkistukseen sekä siihen, miten niitä testattiin. Samalla löytyi ylipitkä funktio, mikä jaettiin kolmeen pienempään funktioon.

#### 5.7.17 Kiillotus

Tässä vaiheessa määritelty asiakasohjelmisto oli toteutettu, mutta vielä tarvittiin lopullista kiillotusta. Vaikka miten tarkkaan ohjelmistoa kävisi läpi, niin aina jää jäljelle joitain koodi- ja kirjoitusvirheitä. Opinnäytetyö ei tehnyt tähän poikkeusta, vaan aiheen pituuskentän laskennassa oli selvä virhe, mikä löytyi vasta kun testi-tapauksista yhteen muutettiin pidempi aihe. Kaikkia ohjelmiston haaroja ei siis oltu käyty läpi. Kirjoitus- sekä tyylivirheitä korjattiin lisäksi muutamista kohdista.

## **6 Pohdinta**

IoT-laitteiden määrä kasvaa lähitulevaisuudessa merkittävästi. Laitteiden määrällinen kasvu aiheuttaa vääjäämättä tietoliikenteen määrän kasvua. Siirtotiellä siirrettävän tietomäärän ja varsinaisen hyötykuorman välinen suhde eroaa merkittävästi käytetyimpien IoT-laitteiden protokollissa. Yhteenveto esiteltyjen protokollien vaatimasta siirtotien tilankäytöstä 4-tavun hyötykuorman siirrossa on esitetty

kuviossa [81.](#page-90-0) Kuviossa on esitetty TCP- ja UDP-pohjaiset protokollat, sekä IPv6 kehyksen merkitys tilankäyttöön. Yhden mittaustuloksen siirron analysointi ei kerro koko totuutta, vaan eri protokollien vaatimat yhteyden hallintaan ja ylläpitoon vaadittavat tietomäärät pitäisi analysoida, erityisesti UDP-pohjaisten protokollien osalta. MQTT-SN-protokolla ja protokollassa olevat ominaisuudet, kuten yhteyden ylläpidon dynaaminen muuttaminen ja viestien puskurointi välittäjään saattavat nousta merkittäviksi ominaisuuksiksi. Erityisesti 5G mMTC (massive Machine-type Communication) -verkkojen dynaamisen yhteyden ylläpidon yhdistäminen MQTT-SNprotokollan vastaavaan ominaisuuteen voisi tulevaisuudessa mahdollistaa varsin energiatehokkaan yhdistelmän.

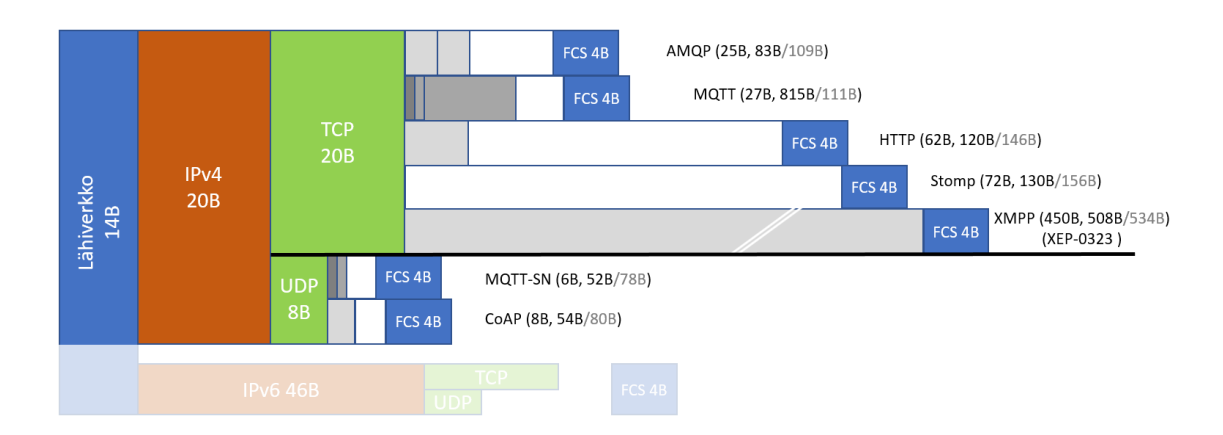

Kuvio 81. Protokollien tilantarpeen yhteenveto

<span id="page-90-0"></span>Laite- ja käyttäjähallintaa ei missään protokollassa ollut toteutettuna. IoT-laitteiden määrän merkittävä kasvu tulee todennäköisesti aiheuttamaan haasteita laitehallinnalle. Laitehallintaan täytyy käyttää jotain muuta menetelmää kuin opinnäytetyössä esitettyjä protokollia. Muutamassa IoT-protokollassa oli alustava mahdollisuus laite- /käyttäjähallinnan toteuttamiseen. Se, miten hyvin hallinnan ja protokollan sitomisessa onnistutaan, jää nähtäväksi.

Tietoturvan osalta kaikki protokollat luottavat alemman kerroksen tarjoamaan tietoturvaan (TLS/IPSec). Menetelmä sinänsä on looginen, mutta tilankäytöllisesti ei välttämättä paras mahdollinen isojen lohkokokojen vuoksi. Toisaalta alimman tason IP-Sec- eli VPN-yhteys lienee ainut, jota kannattaa käyttää kriittisissä yhteyksissä, sillä menetelmä varmistaa esimerkiksi IP-osoitteen muuttumattomuuden matkalla.

MQTT-protokolla käsiteltiin tarkemmin, sekä siitä tehtiin c-kielinen toteutus. Protokollan toiminnan tutkinnan sekä toteutuksen aikana ilmeni protokollasta muutamia optimoitavia ominaisuuksia:

> Kiinteä otsake ei ole oikeasti kiinteä, vaan siinä on 1-4 tavun mittainen pituuskenttä. Protokollan mukaista data-pakettia rakennettaessa ensimmäisenä oleva kiinteä otsake on kuitenkin viimeinen osa viestistä, jolle voi varata tilan. Esimerkkitoteutuksessa ongelma ratkaistiin niin, että kiinteälle otsakkeelle varattiin aina tila, johon mahtui 4-tavua pitkä pituuskenttä. Viestiä kasatessa viimeisenä vaiheena kiinteä otsake kopioidaan siirrettävän datapaketin alkuun oikealle kohdalle, jättäen tarvittaessa alkuun tyhjää.

> Viestiä julkaistaessa lähetetään aina aihe osana julkaistavaa viestiä. Aihe on yleensä usean kirjaimen mittainen, mikä aiheuttaa turhaa verkkoliikennettä. MQTT-SN-protokollassa ongelma on korjattu lähettämällä aiheelle annettu indeksi, mikä vähentää merkittävästi siirrettävän tiedon määrää.

> Viestien tilaaminen täytyy tehdä aina laatutasolla 1, jolloin välittäjä lähettää kuittauksen onnistumisesta. Puhtaasti laatutason 0 toteutusta ei voi siis tehdä. Tilaamisen osalta Mosquitto-välittäjä salli viestien tilaamisen myös laatutasolla 0, jolloin välittäjä ei myöskään lähettänyt kuittausta.

> Yhteydenotossa määritellään protokollan nimi tekstinä, mutta versionumero esitettynä yhdellä tavulla. Periaatteessa olisi ollut hyvinkin mahdollista jättää protokollan nimi pois. tässä olisi voinut hyvinkin jättää protokollan nimen pois. Onneksi yhteydenottoviestejä ei kuitenkaan tarvitse lähettää kovin usein.

Mosquitto-välittäjä katkaisi Soket-yhteyden, jos yhteydenottoviestissä oli yksikin väärä parametri. MQTT-määritelmä mahdollistaisi virhekoodin palautuksen, mutta tätä mahdollisuutta Mosquito-välittäjässä ei käytetty hyväksi.

Toteutuksessa käytettiin C-ohjelmointikieltä ja toteutustapana TDD-tapaa. Ohjelmointikieli oli ennestään tuttu, kuten myös TDD. Testitapausten määritteleminen ja toteuttaminen ennen varsinaisen ohjelmiston toteutusta osoitti jälleen tehokkuutensa (TDD). Alussa aikaa kului merkittävästi siihen, että testijärjestelmän ja testitapaukset sai luotettavasti toimimaan. Alussa käytetty aika maksoi tässäkin toteutuksessa itsensä takaisin, sillä useamman kerran muutaman bitin muutos vaikuttikin oletettua useampaan paikkaan. Toteutus sinänsä oli kohtalaisen suoraviivainen operaatio, sillä MQTT-määritelmä oli saatavilla ja välittäjästä useita toteutuksia tarjolla. Viestien ja viestisekvenssien analysointiin Wireshark-työkalu oli erinomainen apuväline.

Toteutuksen testaamista helpotti Linux-ympäristöön toteutettu komentorivityökalu, jonka osana oli toteutettu MQTT-protokollapino. Komentorivityökalulla pystyi testaamaan helposti eri parametreja sekä julkaisemaan erikokoisia viestejä. Työkalu mahdollisti myös pitkäkestoiset testaukset.

IoT-laitteiden protokollien tutkiminen ja MQTT-asiakasohjelmiston toteutus antoivat hyvän kuvan IoT-laitteiden kommunikoinnin tärkeydestä ja toiminnasta. MQTTprotokollan toiminta tuli varsin tutuksi opinnäytetyötä tehdessä. Mielestäni protokolla ja erityisesti MQTT-SN-protokolla ovat hyviä vaihtoehtoja IoT-laitteen protokolliksi. MQTT-protokolla on yksinkertainen ja se on ollut käytössä useita vuosia. MQTTprotokollaan löytyy tuki useille eri ohjelmointikielille sekä käyttöjärjestelmille. MQTTprotokollalle löytyy useita erilaisia työkaluja, jotka helpottavat testaamista. Yleisesti tilaaja- ja tuottajamalli (publish/subscribe) mahdollistaa joustavan arkkitehtuurin, mikä on varsin tärkeä näkökulma nopeasti muuttuvassa IoT-maailmassa.

# **Lähteet**

AMQP 1.0 support in Service Bus. 2017. Microsoft Azure verkkosivusto. Viitattu 20.4.2017. [https://docs.microsoft.com/en-us/azure/service-bus](https://docs.microsoft.com/en-us/azure/service-bus-messaging/service-bus-amqp-overview)[messaging/service-bus-amqp-overview.](https://docs.microsoft.com/en-us/azure/service-bus-messaging/service-bus-amqp-overview)

Ashton, K. 2009. RFID-sivuston julkaisu: That 'Internet of Things' Thing. Viitattu 19.3.2017. [http://www.rfidjournal.com/articles/view?4986.](http://www.rfidjournal.com/articles/view?4986)

AWS protocols. 2017. AWS IoT developer guide sivusto. Viitattu 31.10.2017. [http://docs.aws.amazon.com/iot/latest/developerguide/protocols.html.](http://docs.aws.amazon.com/iot/latest/developerguide/protocols.html)

Azure IoT protocol gateway. 2017. Microsoft Azure IoT Hub dokumentaatio. Viitattu 31.10.2017. [https://docs.microsoft.com/en-us/azure/iot-hub/iot-hub](https://docs.microsoft.com/en-us/azure/iot-hub/iot-hub-protocol-gateway)[protocol-gateway.](https://docs.microsoft.com/en-us/azure/iot-hub/iot-hub-protocol-gateway)

Benchmark of MQTT servers. 2015. Versio 1.1. Viitattu 17.5.2017. [http://www.scalagent.com/IMG/pdf/Benchmark\\_MQTT\\_servers-v1-1.pdf](http://www.scalagent.com/IMG/pdf/Benchmark_MQTT_servers-v1-1.pdf)

Boyd, B., Gauci, J., Robertson, M., P., Duy, N., V., Gupta, R., Gucer, V., Kislicins, V. 2014. Building Real-time Mobile Solutions with MQTT and IBM MessageSight. IBM Redbook julkaisu. Viitattu 17.5.2017. <http://www.redbooks.ibm.com/redbooks/pdfs/sg248228.pdf>

Chapter 2. Exchanges. N.d. Red Hat Message routing verkkosivusto. Viitattu 24.3.2017. [https://access.redhat.com/documentation/en-](https://access.redhat.com/documentation/en-US/Red_Hat_Enterprise_MRG/1.1/html/Messaging_User_Guide/chap-Messaging_User_Guide-Exchanges.html)US/Red Hat Enterprise MRG/1.1/html/Messaging User Guide/chap-[Messaging\\_User\\_Guide-Exchanges.html.](https://access.redhat.com/documentation/en-US/Red_Hat_Enterprise_MRG/1.1/html/Messaging_User_Guide/chap-Messaging_User_Guide-Exchanges.html)

Clements, V. 2015. Johdatus AMQP-teknologiaan. Slideshare verkkosivusto [\(https://creativecommons.org/licenses/by/4.0/\)](https://creativecommons.org/licenses/by/4.0/). Viitattu 25.3.2017. [https://www.slideshare.net/ClemensVasters/amqp-10-introduction.](https://www.slideshare.net/ClemensVasters/amqp-10-introduction)

Clients & Developer Tools. N.d. Rabbit MQ verkkosivusto. Viitattu 20.4.2017. [http://www.rabbitmq.com/devtools.html.](http://www.rabbitmq.com/devtools.html)

CMake. N.d. CMake-verkkosivusto. Viitattu: 19.8.2017. [https://cmake.org.](https://cmake.org/)

CMake/Testing With CTest. 2016. CMake wiki -sivusto. Viitattu 18.6.2017. [https://cmake.org/Wiki/CMake/Testing\\_With\\_CTest.](https://cmake.org/Wiki/CMake/Testing_With_CTest)

CodeDocs. 18.5.2016. CodeDocs wiki github -verkkosivustolla. [https://github.com/CodeDocs/CodeDocs/wiki.](https://github.com/CodeDocs/CodeDocs/wiki)

Columbus, L. 2016. Roundup Of Internet Of Things Forecasts And Market Estimates. Viitattu 9.4.2017. [https://www.forbes.com/sites/louiscolumbus/2016/11/27/roundup-of-internet](https://www.forbes.com/sites/louiscolumbus/2016/11/27/roundup-of-internet-of-things-forecasts-and-market-estimates-2016/#56254f60292d)[of-things-forecasts-and-market-estimates-2016/#56254f60292d.](https://www.forbes.com/sites/louiscolumbus/2016/11/27/roundup-of-internet-of-things-forecasts-and-market-estimates-2016/#56254f60292d)

Cope, S. 2017. Mosquitto MQTT Bridge-Usage and Configuration. Steve's internet Guide -verkkosivusto. Viitattu 17.5.2017. [http://www.steves-internet](http://www.steves-internet-guide.com/mosquitto-bridge-configuration)[guide.com/mosquitto-bridge-configuration.](http://www.steves-internet-guide.com/mosquitto-bridge-configuration)

Cppcheck. N.d. Cppcheck-sivusto. Viitattu 18.6.2017. [http://cppcheck.sourceforge.net.](http://cppcheck.sourceforge.net/)

Designing the Internet of Things. N.d. Micrium-verkkosivusto. Viitattu 25.3.2017. [https://www.micrium.com/iot/internet-protocols.](https://www.micrium.com/iot/internet-protocols)

Documentation | Mosquitto. N.d. Dokumentaatio Mosquitto-verkkosivustolla. Viitattu 4.5.2017. [https://mosquitto.org/documentation.](https://mosquitto.org/documentation/)

Dostálek, L & Kabelová, A. 2006. Understanding TCP/IP. Packt Publishing. ISBN:9781847190567.

Doxygen. 29.12.2016. Doxygen-verkkosivusto. Viitattu 19.8.2017. [http://www.stack.nl/~dimitri/doxygen/index.html.](http://www.stack.nl/~dimitri/doxygen/index.html)

Evans, D. 2013. Answering the Two Most-Asked Questions About the Internet of Everything IoE. Viitattu 23.3.2017. [http://blogs.cisco.com/digital/answering-the](http://blogs.cisco.com/digital/answering-the-two-most-asked-questions-about-the-internet-of-everything)[two-most-asked-questions-about-the-internet-of-everything.](http://blogs.cisco.com/digital/answering-the-two-most-asked-questions-about-the-internet-of-everything)

FreeRTOS. N.d. FreeRTOS-verkkosivusto. Viitattu 18.9.2017. [http://www.freertos.org/index.html.](http://www.freertos.org/index.html)

Friedel, S. 2005. An Illustrated Guide to IPsec. Viitattu 27.3.2017. [http://www.unixwiz.net/techtips/iguide-ipsec.html.](http://www.unixwiz.net/techtips/iguide-ipsec.html)

Galezowski, G. 2017. Test-Driven Development: Extensive Tutorial. Viitattu 16.9.2017. [https://github.com/grzesiek-galezowski/tdd-ebook.](https://github.com/grzesiek-galezowski/tdd-ebook)

Gartner's 2015 hype cycle for emerging technologies identifies the computing innovations that organizations should monitor. 2015. Viitattu 18.3.2017. [http://www.gartner.com/newsroom/id/3114217.](http://www.gartner.com/newsroom/id/3114217)

Gast, M. 2005. 802.11 Wireless Networks: The Definitive Guide, 2.p. Sebastopol US. O'Reilly Media. ISBN:9781449319526.

Gilchrist, A. 2016. Industry 4.0: The Industrial Internet of Things. Apress. ISBN:9781484220467.

Git. 19.3.2016. Linux wikipedia. Viitattu 18.8.2017. [https://www.linux.fi/wiki/Git.](https://www.linux.fi/wiki/Git)

Google Trends. 2017. Googlen statistiikka verkkosivusto, IoT hakusanojen käyttö Google palvelussa. Viitattu 17.4.2017.

[https://trends.google.com/trends/explore?date=2007-01-01%202017-04-](https://trends.google.com/trends/explore?date=2007-01-01%202017-04-17&q=IOT&hl=en-US) [17&q=IOT&hl=en-US.](https://trends.google.com/trends/explore?date=2007-01-01%202017-04-17&q=IOT&hl=en-US)

Grigorik, I. 2014. Google's Ilya Grigorik on HTTP 2.0. Viitattu 2.4.2017. [https://www.slideshare.net/heavybit/heavybit-presents-ilya-grigorik-on.](https://www.slideshare.net/heavybit/heavybit-presents-ilya-grigorik-on)

Gupta, S. 2016. About MQTT Servers & Brokers. Viitattu 17.5.2017. [https://sachingpta.gitlab.io/\\_posts/mqtt-servers-or-brokers.html](https://sachingpta.gitlab.io/_posts/mqtt-servers-or-brokers.html)

How the AWS IoT Platform Works. N.d. Amazon Webservices verkkosivusto. Viitattu 22.4.2017. [https://aws.amazon.com/iot-platform/how-it-works.](https://aws.amazon.com/iot-platform/how-it-works)

Hunter, J. 2015. Crunch Network verkkosivusto, The Hierarchy of IoT "Thing" Needs . Crunch Network. Viitattu 19.32017. [https://techcrunch.com/2015/09/05/the-hierarchy-of-iot-thing-needs.](https://techcrunch.com/2015/09/05/the-hierarchy-of-iot-thing-needs)

Huston. G. 2003. Waiting for IP version 6. Viitattu 26.3.2017. [http://www.potaroo.net/ispcol/2003-01/Waiting.html.](http://www.potaroo.net/ispcol/2003-01/Waiting.html)

IEEE 802.11. 2012. Wireless LANs. Viitattu 9.4.2017. [http://standards.ieee.org/about/get/802/802.11.html.](http://standards.ieee.org/about/get/802/802.11.html)

IEEE 802.3. 2015. Ethernet. Viimeisin muutos 17.3.2017. Viitattu 9.4.2017. [http://standards.ieee.org/about/get/802/802.3.html.](http://standards.ieee.org/about/get/802/802.3.html)

Implementations. N.d. CoAP-verkkosivusto. Viitattu 21.4.2017. [http://coap.technology/impls.html.](http://coap.technology/impls.html)

Internet of Things: Visualise the Impact. 2016. SAS instituutin julkisen- ja yksityisen sektorin IoT kyselyn pohjalta tehty IoT-teknologian tulevaisuus analyysi. Viitattu 17.4.2017. [https://www.sas.com/sas/offers/16/iot-visualise-the-impact-](https://www.sas.com/sas/offers/16/iot-visualise-the-impact-2458546.html?gclid=CMic2oK24tICFRBeGQodDZUIpA)[2458546.html?gclid=CMic2oK24tICFRBeGQodDZUIpA.](https://www.sas.com/sas/offers/16/iot-visualise-the-impact-2458546.html?gclid=CMic2oK24tICFRBeGQodDZUIpA)

ISO/IEC:19464. 2014. Information technology -- Advanced Message Queuing Protocol (AMQP) v1.0 specification. ISO-organisaation verkkosivusto. Viitattu 20.42017.

http://standards.iso.org/ittf/PubliclyAvailableStandards/c064955\_ISO\_IEC\_19464 [2014.zip.](http://standards.iso.org/ittf/PubliclyAvailableStandards/c064955_ISO_IEC_19464_2014.zip)

Kovatsch, M. 2017. Copper laajennoksen GitHub sivusto. Viitattu 31.10.2017. [https://github.com/mkovatsc/Copper.](https://github.com/mkovatsc/Copper)

Lampkin, V., Leong, W., T., Olivera, L., Rawat, S., Subrahmanyam, N., Xiang, R. 2012. Building Smarter Planet Solutions with MQTT and IBM WebSphere MQ Telemetry. IBM Redbook julkaisu. Viitattu 17.5.2017. <http://www.redbooks.ibm.com/redbooks/pdfs/sg248054.pdf>

Lewis, J. N.d. MQTT Tutorial for Raspberry Pi, Arduino, and ESP8266. Viitattu 17.5.2017.<https://www.baldengineer.com/mqtt-tutorial.html>

Libelium Smart World. 2013. Infografiikka Libelium-yhtiön verkkosivustolla. Viitattu 17.4.2017. [http://www.libelium.com/wp](http://www.libelium.com/wp-content/themes/libelium/images/content/applications/libelium_smart_world_infographic_big.png)[content/themes/libelium/images/content/applications/libelium\\_smart\\_world\\_info](http://www.libelium.com/wp-content/themes/libelium/images/content/applications/libelium_smart_world_infographic_big.png)

[graphic\\_big.png.](http://www.libelium.com/wp-content/themes/libelium/images/content/applications/libelium_smart_world_infographic_big.png)

Moffitt, J. 2010. Professional XMPP Programming with JavaScript and JQuery. John Wiley & Sons. ISBN:9780470606773.

MQTT Essentials Part 5: MQTT Topics & Best Practices. N.d. HiveMQ verkkosivuston MQTT-ohje. Viitattu 30.4.2017. [http://www.hivemq.com/blog/mqtt-essentials-part-5-mqtt-topics-best-practices.](http://www.hivemq.com/blog/mqtt-essentials-part-5-mqtt-topics-best-practices)

MQTT Essentials: Part 1 – Introducing MQTT. N.d. HiveMQ-verkkosivusto. Viitattu 22.4.2017. [http://www.hivemq.com/blog/mqtt-essentials-part-1-introducing](http://www.hivemq.com/blog/mqtt-essentials-part-1-introducing-mqtt)[mqtt.](http://www.hivemq.com/blog/mqtt-essentials-part-1-introducing-mqtt)

MQTT For Sensor Networks (MQTT-SN) Protocol Specification Version 1.2. 2013. Viitattu 15.4.2017. [http://mqtt.org/new/wp-content/uploads/2009/06/MQTT-](http://mqtt.org/new/wp-content/uploads/2009/06/MQTT-SN_spec_v1.2.pdf)[SN\\_spec\\_v1.2.pdf.](http://mqtt.org/new/wp-content/uploads/2009/06/MQTT-SN_spec_v1.2.pdf)

MQTT Version 3.1.1. 2014. OASIS-yhteisön standardi. Viitattu 22.4.2017. [http://docs.oasis-open.org/mqtt/mqtt/v3.1.1/os/mqtt-v3.1.1-os.pdf.](http://docs.oasis-open.org/mqtt/mqtt/v3.1.1/os/mqtt-v3.1.1-os.pdf)

Node-RED Flow-based programming for the Internet of Things. N.d. Viitattu 9.4.2017. [https://nodered.org.](https://nodered.org/)

Paterson, P., G. & AlFardan, N., J. 2013. Lucky Thirteen: Breaking the TLS and DTLS Record Protocols. Royal Holloway, University of London. Viitattu 20.4.2017. [http://www.isg.rhul.ac.uk/tls/TLStiming.pdf.](http://www.isg.rhul.ac.uk/tls/TLStiming.pdf)

Perez, A. 2014. Network Security. Wiley. ISBN:9781119043966.

Protocol Buffers. N.d. Googlen Protocol Buffers -työkalusivusto. Viitattu 18.6.2017. [https://developers.google.com/protocol-buffers.](https://developers.google.com/protocol-buffers/)

RabbitMQ Simulator. N.d. Ohjelmisto verkkosivulla. Viitattu 24.3.2017. [http://tryrabbitmq.com.](http://tryrabbitmq.com/)

RFC2409. 1998. The Internet Key Exchange (IKE). Viitattu: 28.3.2017. [https://www.ietf.org/rfc/rfc2409.txt.](https://www.ietf.org/rfc/rfc2409.txt)

RFC2616. 1999. Hypertext Transfer Protocol -- HTTP/1.1. Viitattu 2.4.2017. [https://tools.ietf.org/html/rfc2616.](https://tools.ietf.org/html/rfc2616)

RFC4302. 2005. IP Authentication Header. Viitattu 28.3.2017. [https://tools.ietf.org/html/rfc4302.](https://tools.ietf.org/html/rfc4302)

RFC5246. 2008. The Transport Layer Security (TLS) Protocol. Viitattu 23.3.2017. [https://tools.ietf.org/html/rfc5246.](https://tools.ietf.org/html/rfc5246)

RFC6101. 2011. The Secure Sockets Layer (SSL) Protocol Version 3.0. Viitattu 19.4.2017. [https://tools.ietf.org/html/rfc6101.](https://tools.ietf.org/html/rfc6101)

RFC6347. 2012. Datagram Transport Layer Security Version 1.2. Viitattu 30.3.2017. [https://tools.ietf.org/html/rfc6347.](https://tools.ietf.org/html/rfc6347)

RFC7252. 2014. The Constrained Application Protocol (CoAP). IEFT-verkkosivusto. Viitattu 2.4.2017. [https://tools.ietf.org/html/rfc7252.](https://tools.ietf.org/html/rfc7252)

RFC7540. 2015. Hypertext Transfer Protocol Version 2 (HTTP/2). Viitattu 2.4.2017. [https://tools.ietf.org/html/rfc7540.](https://tools.ietf.org/html/rfc7540)

Schneider, S. 2013. Understanding The Protocols Behind The Internet Of Things. Viitattu 23.3.2017. [http://electronicdesign.com/iot/understanding-protocols](http://electronicdesign.com/iot/understanding-protocols-behind-internet-things)[behind-internet-things.](http://electronicdesign.com/iot/understanding-protocols-behind-internet-things)

Scrum. 2017. Scrum-termin määritelmä Wikipediassa. Viitattu 2.10.2017. [https://fi.wikipedia.org/wiki/Scrum.](https://fi.wikipedia.org/wiki/Scrum)

Shelby, Z. 2013. CoAP esittely slideshare verkkosivustolla. Viitattu 2.4.2017. [https://www.slideshare.net/zdshelby/coap-tutorial.](https://www.slideshare.net/zdshelby/coap-tutorial)

Special sections in Linux binaries. N.d. LWN.net-verkkosivusto. Viitattu 16.9.2017. [https://lwn.net/Articles/531148.](https://lwn.net/Articles/531148)

SSL/TLS Client Certs to Secure MQTT. 2015. Rocking Labs -verkkosivusto. [http://rockingdlabs.dunmire.org/exercises-experiments/ssl-client-certs-to-secure](http://rockingdlabs.dunmire.org/exercises-experiments/ssl-client-certs-to-secure-mqtt)[mqtt.](http://rockingdlabs.dunmire.org/exercises-experiments/ssl-client-certs-to-secure-mqtt)

STOMP Protocol Specification, Version 1.2. 2012. Viitattu 9.4.2017. [https://stomp.github.io/stomp-specification-1.2.html.](https://stomp.github.io/stomp-specification-1.2.html)

Stupp, C. 2016. Euroactive verkkosivuston artikkeli: Commission plans cybersecurity rules for internet-connected machines. Viitattu 29.4.2017. [http://www.euractiv.com/section/innovation-industry/news/commission-plans](http://www.euractiv.com/section/innovation-industry/news/commission-plans-cybersecurity-rules-for-internet-connected-machines)[cybersecurity-rules-for-internet-connected-machines.](http://www.euractiv.com/section/innovation-industry/news/commission-plans-cybersecurity-rules-for-internet-connected-machines)

The MIT License. N.d. Open Source Initiative -verkkosivusto. Viitattu 18.8.2017. [https://opensource.org/licenses/MIT.](https://opensource.org/licenses/MIT)

Towards a definition of the Internet of Things (IoT). 2015. IEEE työryhmän IoTtermin määritys. Viitattu 17.4.2017.

[http://iot.ieee.org/images/files/pdf/IEEE\\_IoT\\_Towards\\_Definition\\_Internet\\_of\\_Thi](http://iot.ieee.org/images/files/pdf/IEEE_IoT_Towards_Definition_Internet_of_Things_Revision1_27MAY15.pdf) [ngs\\_Revision1\\_27MAY15.pdf.](http://iot.ieee.org/images/files/pdf/IEEE_IoT_Towards_Definition_Internet_of_Things_Revision1_27MAY15.pdf)

Unity. N.d. Throw The Switch verkkosivusto. Viitattu 18.6.2017. [http://www.throwtheswitch.org/unity.](http://www.throwtheswitch.org/unity)

Visual Studio downloads. N.d. Visual Studio -verkkosivusto. Viitattu 18.9.2017. [https://www.visualstudio.com/downloads.](https://www.visualstudio.com/downloads)

Waher, P. 2015. Learning Internet Of Things. Birmingham: Packt Publishing Ltd. ISBN:978-1-78355-353-2.

Welcome to the home of MQTT.fx. N.d. MQTT.FX-asiakasohjelmiston verkkosivusto. Viitattu 4.5.2017. [http://www.mqttfx.org.](http://www.mqttfx.org/)

XEP-0163. 2010. XMPP XEP-0163: Personal Eventing Protocol. Viitattu 1.4.2017. [https://xmpp.org/extensions/xep-0163.pdf.](https://xmpp.org/extensions/xep-0163.pdf)

XEP-0323. 2015. XAMP XEP-0323: Internet of Things - Sensor Data. Viitattu 1.4.2017. [https://xmpp.org/extensions/xep-0323.pdf.](https://xmpp.org/extensions/xep-0323.pdf)

XMPP software. N.d. XMPP serverit, asiakasohjelmistot ja kirjastot XMPP verkkosivustolla. Viitattu 22.4.2017. [https://xmpp.org/software.](https://xmpp.org/software)

XMPP Specifications. N.d. XMPP verkkosivusto, XMPP määritykset. Viitattu 22.4.2017. [https://xmpp.org/extensions.](https://xmpp.org/extensions)

# **Liitteet**

Liite 1. IoT-protokollien lyhyt yhteenveto

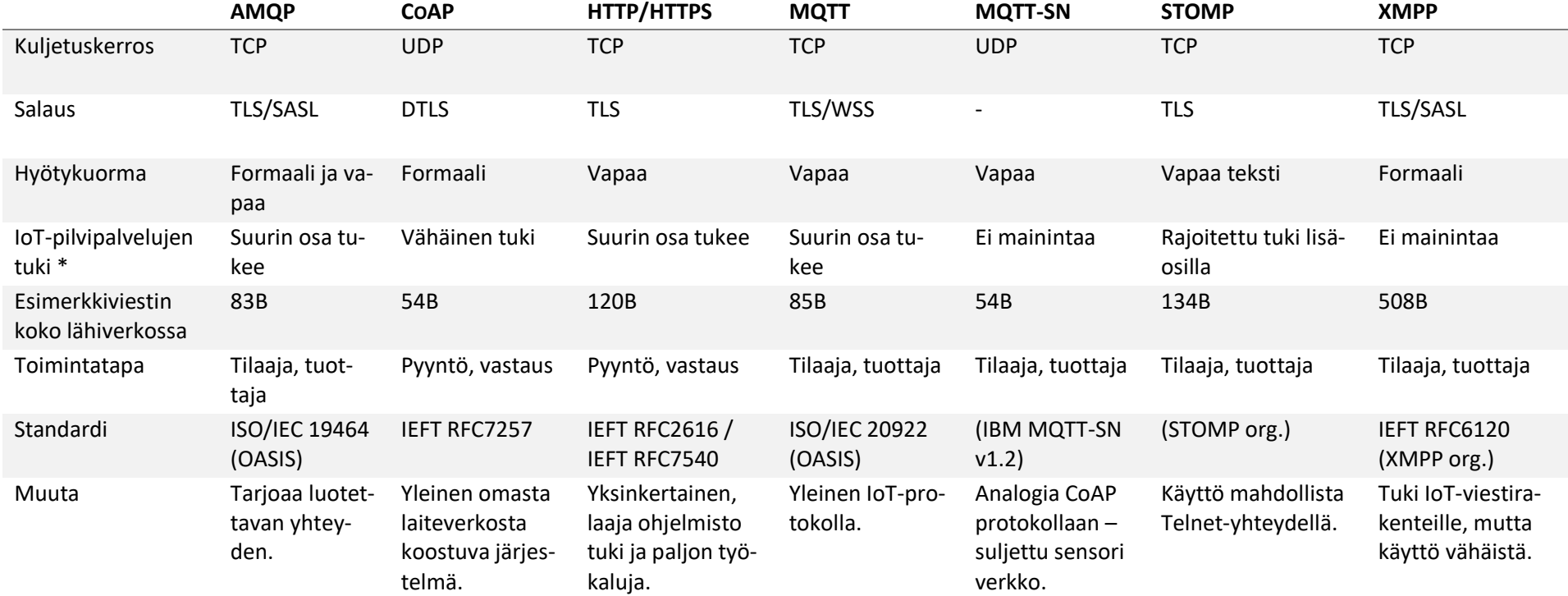

*\* ARTIK, Azure, AWS, Bluemix, thethings.io*

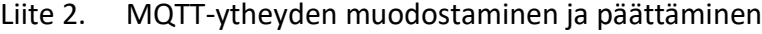

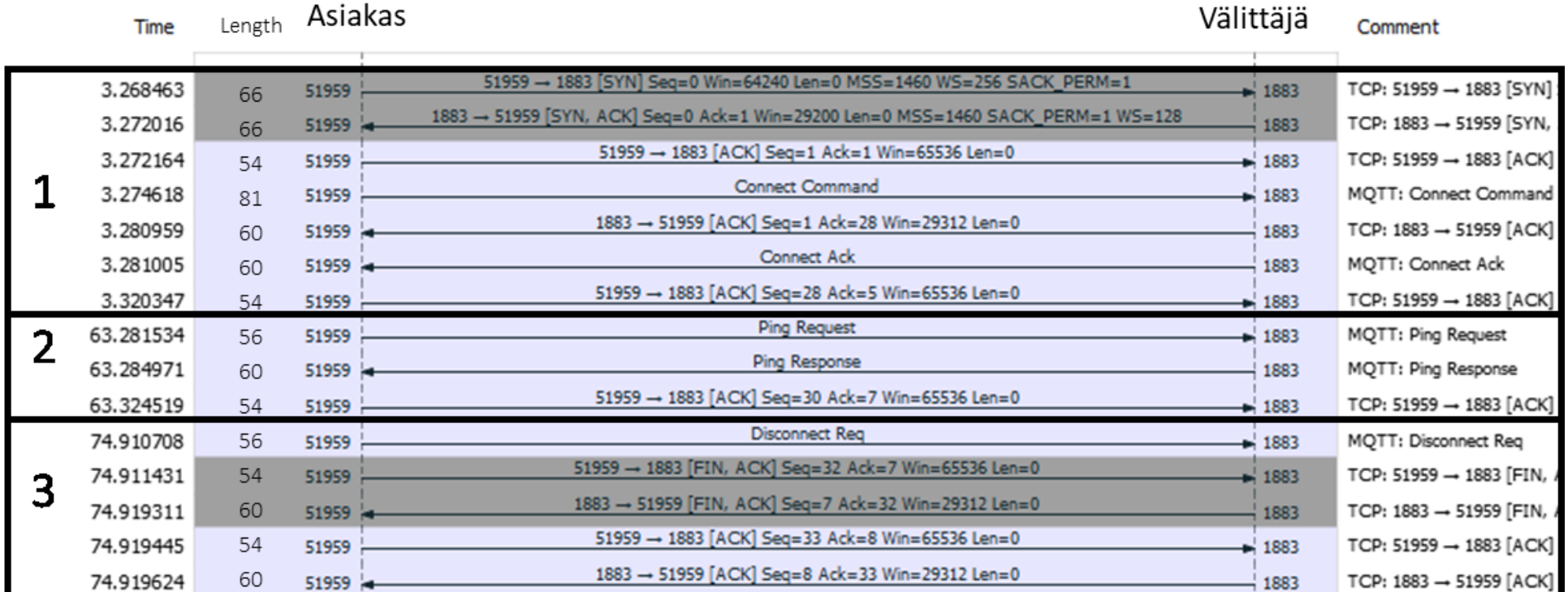

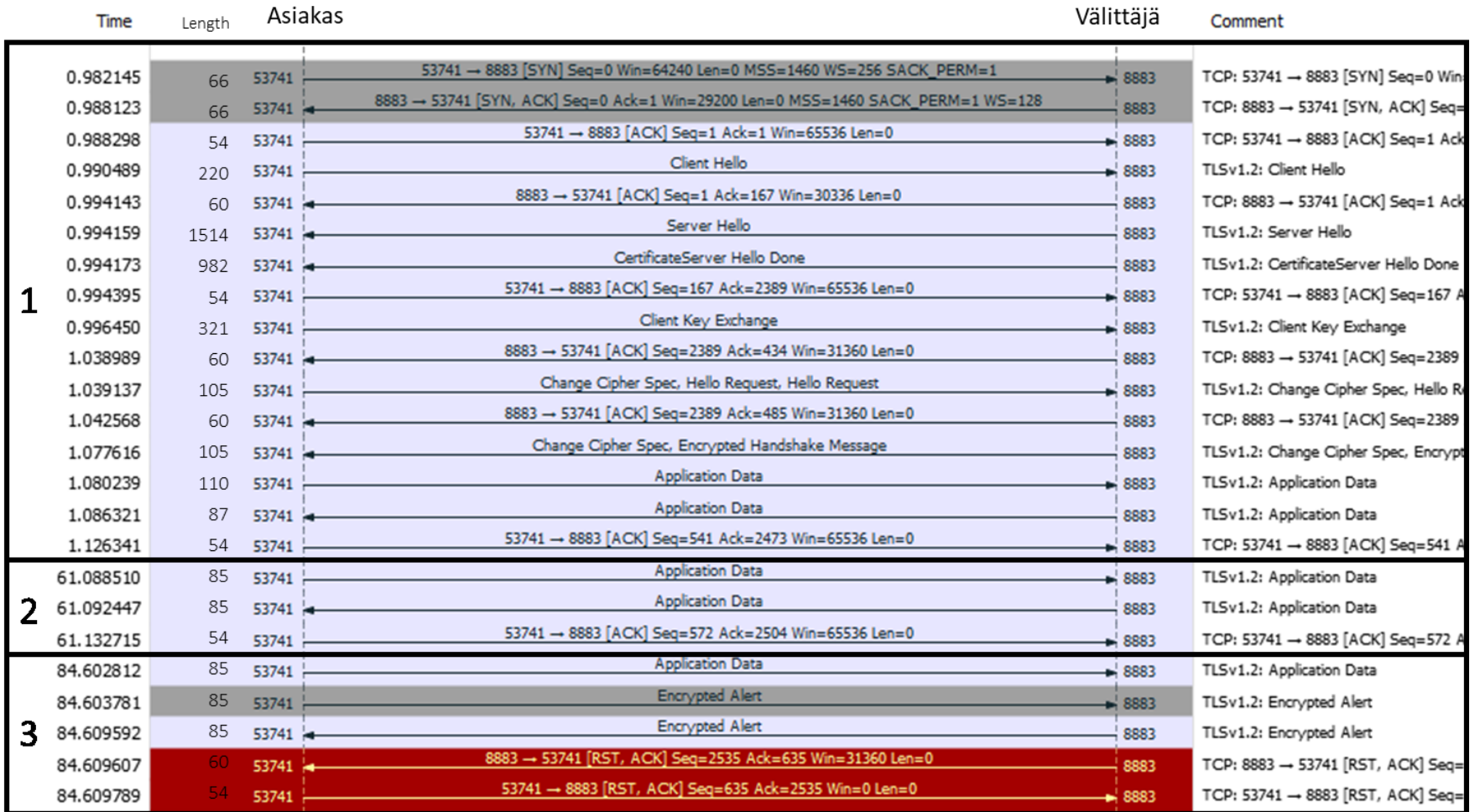

# Liite 3. TLS-menetelmällä salatun MQTT-ytheyden muodostaminen ja päättäminen

Liite 4. Varmenteiden ja avaimien luominen

Luotetun varmentajan sekä välittäjän avaimien luominen valmista komentosarjaa

käyttäen Linux-käyttöjärjestelmässä (SSL/TLS Client Certs - - 2015):

```
wget https://github.com/owntracks/tools/raw/master/TLS/generate-CA.sh .
bash ./generate-CA.sh
sudo cp ca.crt /etc/mosquitto/ca_certificates/
sudo cp myhost.crt __host_name__.key /etc/mosquitto/certs
```
Asiakkaan varmenteen ja avaimen luominen:

```
openssl genrsa -out client.key 2048
openssl req -new -out client.csr -key client.key -subj "/CN=client/O=example.com"
openssl x509 -req -in client.csr -CA ca.crt -CAkey ca.key -CAserial ./ca.srl -out cli-
ent.crt -days 3650 -addtrust clientAuth
```
MQTT.FX vaatii toimiakseen varmenteet der-formaatissa, mihin muuntaminen onnis-

tuu seuraavilla komennoilla:

```
openssl x509 -outform der -in ca.crt -out ca.der 
openssl x509 -outform der -in client.crt -out client.der
```
Vaihtoehtoinen tapa on käyttää valmista Linux-ympäristössä toimivaa komentorivi-

työkalua, mistä esimerkki alla:

```
wget https://raw.githubusercontent.com/owntracks/tools/master/TLS/generate-CA.sh
./geterate-CA.sh do.rmot.xyz
sudo cp ca.crt /etc/mosquitto/ca_certificates/.
sudo cp __hostname__.crt /etc/mosquitto/certs/.
sudo cp __hostname__.key /etc/mosquitto/certs/.
```
Liite 5. Mosquitto-välittäjän asetukset salatulle ja salaamattomalle yhteydelle

Ubuntu Linux -jakelussa muokattava Mosquitto-ohjelmiston alustustiedosto on: /etc/mosquitto/mosquitto.conf. Oletuksena luotetun varmentajan varmenne sijaitsee hakemistossa /etc/mosquitto/ca\_certificate. Vastaavasti välittäjän varmenne sijaitsee oletusarvoisesti hakemistossa /etc/mosquitto/certs.

pid\_file /var/run/mosquitto.pid persistence\_location /var/lib/mosquitto/ persistence\_file mosquitto.db persistence true # log\_dest file /var/log/mosquitto/mosquitto.log include\_dir /etc/mosquitto/conf.d connection\_messages true listener 1883

# Salaamaton yhteys

listener 8883 # Salattu yhteys cafile /etc/mosquitto/ca\_certificates/ca.crt certfile /etc/mosquitto/certs/*\_\_host\_name\_\_.*crt keyfile /etc/mosquitto/certs/*\_\_host\_name\_\_.*key

## Liite 6. TLS-asetukset MQTT.FX-ohjelmistoon

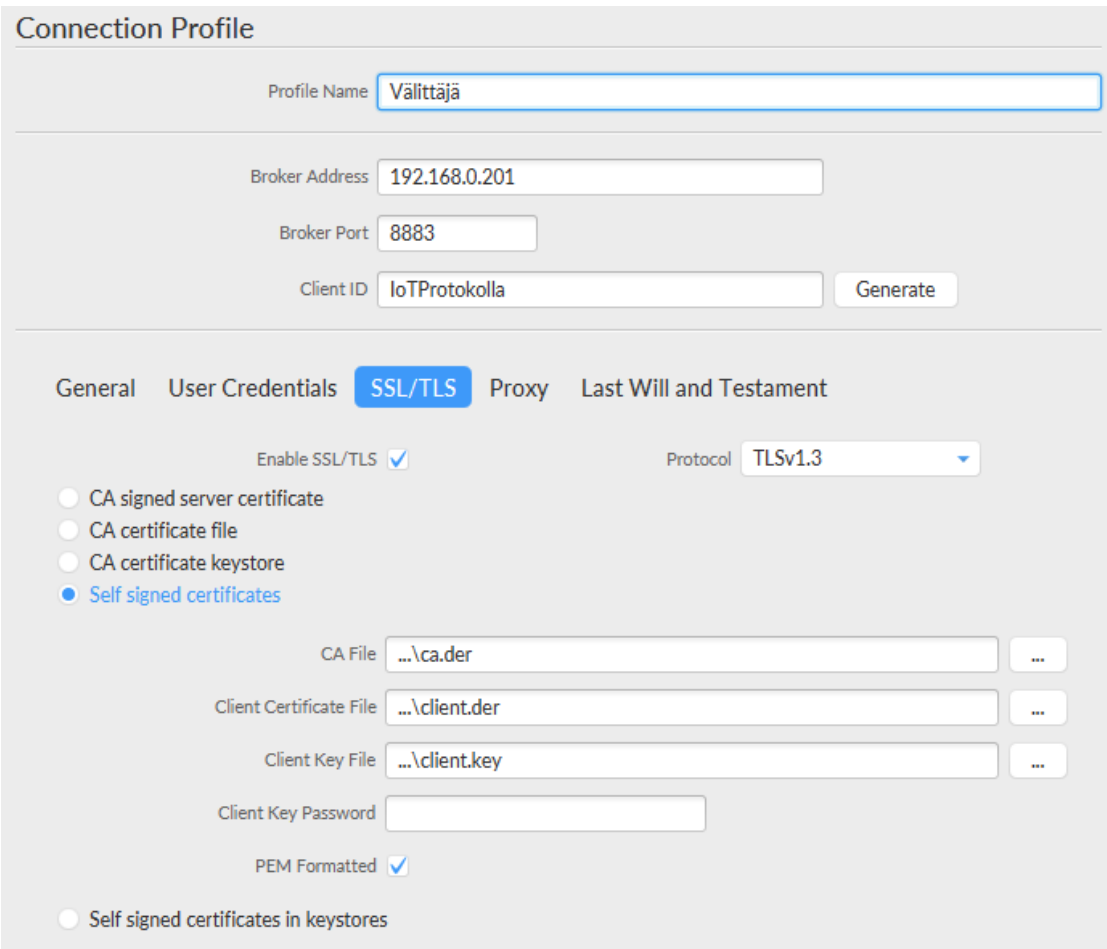

#### Liite 7. Yksinkertainen MQTT-viestin tilaus ja julkaisu Python-kielellä

```
import paho.mqtt.client as mqtt # pip install paho-mqtt
mqttserver = "192.168.0.203"
def on_connect(client, userdata, rc):
 print("Yhdistetty " + str(rc))
     #Julkaistaan oma tila
     client.publish("iot/laitex/nappula/1", 1)
     client.publish("iot/laitex/nappula/2", 0)
     #Tilataan ohjausviestit
     client.subscribe("iot/laitex/nappula/+",0)
def on_message(client, userdata, msg):
     print(msg.payload)
     print(msg.topic)
def main():
    mqttc = mqtt.Client() # Yhteyden muodostumisen jalkeen kutsutaan on_connect funktiota
     mqttc.on_connect = on_connect
     # Tilattuun aiheeseen saapuvat viestit menevat on_message funktioon
     mqttc.on_message = on_message
     # Yhdistetaan valittajaan 
     mqttc.connect(host=mqttserver, port=1883, keepalive=60)
     print("MQTT")
     mqttc.loop_forever()
if __name__ == "__main__":
 main()
```
Liite 8. MQTT Python asiakkaan tilausten talletus Mongo-tietokantaan

Python-asiakas käyttää paho- ja pymongo-moduuleita hyväkseen. Kyseiset moduulit

voi asentaa suoraan Python PIP-palvelusta.

```
import paho.mqtt.client as mqtt # pip install paho-mqtt
import json
import pymongo # pip install pymongo
mqttserver = "127.0.0.1"
mongoserver = "127.0.0.1"
def on_connect(client, userdata, rc):
     # Tilataan kaksi aihetta laatutasolla 0.
 client.subscribe([("IoT/nappula" ,0),
( "lampotila/\texttt{#}" ~~, \texttt{0}) ])
def on_message(client, userdata, msg):
     try:
         # Listataan MQTT viestin sisalto
         # msg.topic voidaan kayttaa jakamaan tieto eri dokumentteihin
         mongoc.iot.data.insert_one(json.loads(msg.payload)) 
     except:
         pass
def main():
     # Yhdistetaan MongoDB palvelimeen
     mongoc = pymongo.MongoClient(mongoserver, serverSelectionTimeoutMS=2)
     mongoc.server_info()
     # Luodaan MQTT asiakas
     mqttc = mqtt.Client()
     # Yhteden modostuessa kutsutaan on_connect funktiota
     mqttc.on_connect = on_connect
     # Viestin saapuessa kutsutaan on_message funktiota
     mqttc.on_message = on_message
     # Yhdistetaan valittajaan
     mqttc.connect(mqttserver, 1883, 60)
     # Palvellaan MQTT asiakasta loputtomasti
     mqttc.loop_forever()
if __name__ == '__main__": main()
```
#### Liite 9. VPN-asetukset

Liitteessä on käytetty lähteenä DigitalOcean-sivuston OpenVPN käyttöönotto-ohjetta: [https://www.digitalocean.com/community/tutorials/how-to-set-up-an](https://www.digitalocean.com/community/tutorials/how-to-set-up-an-openvpn-server-on-ubuntu-16-04)[openvpn-server-on-ubuntu-16-04](https://www.digitalocean.com/community/tutorials/how-to-set-up-an-openvpn-server-on-ubuntu-16-04) ja OpenVPN virallista sivustoa [https://openvpn.net/.](https://openvpn.net/)

#### **Palvelimen asetukset**

VPN-palvelin tarvitsee toimiakseen palvelinohjelmiston, varmenteet ja avaimet. Palvelinohjelmistoksi tässä on valittu yleinen OpenVPN ja avainten hallintaan Open-VPN:n easy-rsa -ohjelmisto. Kyseiset ohjelmistot asentuvat Ubuntuun seuraavilla komennoilla:

```
sudo apt-get update
sudo apt-get install openvpn easy-rsa
```
Asennettujen ohjelmistojen jälkeen luodaan varmentaja (CA – certificate authority):

```
make-cadir ~/openvpn-ca
cd ~/openvpn-ca
```
Varmentajan yhteystiedot täytyy päivittää:

```
nano ~/openvpn-ca/vars
...
export KEY_COUNTRY="FI"
export KEY_PROVINCE="NA"
export KEY_CITY="Pirkkala"
export KEY_ORG="Oma org"
export KEY_EMAIL="admin@oma.org"
export KEY_OU="IOT"
...
export KEY_NAME="IoTvalittaja"
...
```
Varmentajan yhteystietojen ja palvelimen nimen päivittämisen jälkeen voidaan luoda varsinainen varmentaja. "build-ca"-komento kysyy vielä erikseen aiemmin määritellyt varmentajan tiedot, joten nyt nämä kysymykset voi ohittaa oletuksin.

```
cd ~/openvpn-ca
source vars
./clean-all
./build-ca
```
Seuraavaksi luodaan palvelimelle oma avain, varmenne ja salaustiedostot. Seuraavalle komennolle annettu parametri täytyy olla sama, kuin aiemmin määrätty varmentajan KEY\_NAME -,arvo. Seuraavan komennon oletusparametrit ovat sopivat, kunhan valitaan että varmenne allekirjoitetaan (Sign the certificate = y), eikä aseteta varmenteelle salasanaa (challenge password). Diffie-Helmman avaimet generoidaan "build-dh" -ohjelmalla ja avaimiin lisätään allekirjoitus openvpn-komennolla.

```
./build-key-server server
./build-dh
openvpn --genkey --secret keys/ta.key
```
#### **Palvelimen konfigurointi**

Luodut varmentaja, varmenne ja avaimet täytyy kopioida oikeaan paikkaan (/etc/openvpn):

cd ~/openvpn-ca/keys sudo cp ca.crt ca.key server.crt server.key ta.key dh2048.pem /etc/openvpn

Palvelimen konfiguraatio täytyy määrittää. Seuraavalla komennoilla otetaan oletuskonfiguraatio käyttöön. Sen lisäksi täytyy muutama parametri muuttaa kyseisestä tiedostosta:

gunzip -c /usr/share/doc/openvpn/examples/sample-config-files/server.conf.gz | sudo tee

/etc/openvpn/server.conf sudo nano /etc/openvpn/server.conf … ota "redirect-gateway" kommenteista … ota "dhcp-option" kommenteista pois (kaksi riviä) … aseta "tls-auth ta.key 0" ja lisää: … key-direction 0 … lopuksi otetaan kommenteista pois seuraavat rivit "user nobody" ja "group nogroup"

OpenVPN-asetusten tiedosto (/etc/openvpn/server.conf):

```
port 1194 \qquad # portti
proto udp \qquad # UDP protokolla
dev tun \# Reititetty IP tunneli
ca ca.cert A Luetun varmentajan varmenne
cert server.crt # Valittajan varmenne
                                       # Valittajan salainen avain
dh dh2048.pem # Diffie-Helman määritys
server 10.8.0.0 255.255.255.0 # VPN verkon osoite ja aliverkon peite<br>ifconfig-pool-presists ipp.txt # Asiakkaiden IP tallennus tiedosto
                                       # Asiakkaiden IP tallennus tiedosto<br># Asiakkaiden IP määrittelyjen hakemisto
client-config-dir /etc/openvpn/ccd
route 10.8.0.0 255.255.255.252
push "redirect-gateway def1 bypass-dhcp" # Asiakkaiden kaikki liikenne VPN serverin läpi
push "dhcp-options DNS 8.8.8.8" # Asiakkaiden DNS palvelimen osoite<br>keepalive 10 60 # 10s ping-viestien lähetystiheys j
                                       # 10s ping-viestien lähetystiheys ja 60s timeout
tls-auth ta.key 0
key-direction 0
```
user nobody group nogroup persist-key persist-tun

VPN-konfiguroinnin lisäksi täytyy muutama verkkoparametri muuttaa. Ensiksi täytyy

sallia IP-pakettien uudelleenlähetys:

```
sudo nano /etc/sysctl.conf
net.ipv4.ip forward=1
```
Myös palomuurin sääntöjä täytyy päivittää sallimalla liikenne VPN-yhteyksiltä tässä

tapauksessa eth0 -verkkokortin läpi tapahtuvaan liikenteeseen:

```
sudo nano /etc/ufw/before.rules
…
# START OPENVPN RULES
# NAT table rules
*nat
:POSTROUTING ACCEPT [0:0] 
# Allow traffic from OpenVPN client to eth0
-A POSTROUTING -s 10.8.0.0/24 -o eth0 -j MASQUERADE
COMMIT
# END OPENVPN RULES
```
Sallitaan vielä VPN-liikenteen porttiin sisään tulevat yhteydet ja käynnistetään palomuuri uudelleen. Samalla sallitaan VPN-verkosta kaikki liikenne palvelimelle.

```
sudo ufw allow 1194/udp
sudo ufw allow from 10.8.0.0/24
sudo ufw disable
sudo ufw enable
```
Seuraava paketti kannattaa asentaa myös, että palomuurin säännöt tallentuvat pysyvästi:

apt-get install iptables-persistent

Uudelleen käynnistetään VPN-serveri:

sudo service openvpn restart

## **Palvelimen lisämääritykset**

Keepalive-määritys kannattaa ottaa käyttöön palvelimen VPN-asetuksista (/etc/openvpn/server.conf), silloin kun on valittuna automaattinen asiakkaan yhteydenmuodostus. Tämä mahdollistaa sen, että asiakas yrittää yhteydenottoa uudelleen, jos palvelin ei ole vastannut keepalive-viesteihin.

VPN-asiakkaille voi antaa kiinteän IP-osoitteen tekemällä asiakkaan nimellä (varmenteelle annettu nimi) tiedoston, jossa määritellään asiakkaan IP-osoite sekä palvelimen IP-osoite.

```
sudo nano /etc/openvpn/server.conf 
ota seuraava rivi kommenteista client-config-dir ccd
echo ifconfig-push 10.8.0.11 10.8.0.1 | sudo tee /etc/openvpn/ccd/oma_iot_laite
```
## **Asiakkaiden asetusten ja varmenteiden asetukset**

Asiakkaiden konfigurointitiedostojen luominen aloitetaan tekemällä palvelimelle hakemisto, mihin vain pääkäyttäjällä on oikeus. Seuraavaksi kopioidaan oletus konfigurointitiedosto, jota sitten muokataan sopivaksi.

```
mkdir -p ~/client-configs/files
chmod 700 ~/client-configs/files
cp /usr/share/doc/openvpn/examples/sample-config-files/client.conf ~/client-con-
figs/base.conf
nano ~/client-configs/base.conf
… asetetaan serverin IP osoite … remote server_IP_address 1194
… poistetaan "user nobody" ja "group nogroup" määritykset kommenteista.
… kommentoidaan "ca ca.crt", "cert client.crt" ja "key client.key" rivit.
… lisätään "key-direction 1" tiedostoon
```
Asiakkaan OpenVPN -konfigurointi asetukset (base.conf):

```
client
dev tun
proto udp
resolv-retry infinite # yritetaan ottaa yhteytta loputtomasti
nobind
group nogroup
persist-key
persist-tun
key-direction 1
renite.cert.tks sever
com-lzo
```
Asiakkaiden OpenVPN konfigurointi- ja varmennetiedoston luontia varten täytyy suorittaa seuraavaa ohjelma, jossa käytetään aiemmin määriteltyjä hakemistoja:

```
nano ~/client-configs/make_config.sh
… Lisätään seuraavat rivit:
```

```
#!/bin/bash
# First argument: Client identifier
KEY_DIR=~/openvpn-ca/keys
OUTPUT_DIR=~/client-configs/files
BASE_CONFIG=~/client-configs/base.conf
cat ${BASE_CONFIG} \
     <(echo -e '<ca>') \
     ${KEY_DIR}/ca.crt \
    \langle(echo -e '</ca>\n<cert>') \
    ${KEY_DIR}/${1}.crt \
    <(echo -e '</cert>\n<key>') \
     ${KEY_DIR}/${1}.key \
     <(echo -e '</key>\n<tls-auth>') \
 ${KEY_DIR}/ta.key \
 <(echo -e '</tls-auth>') \
     > ${OUTPUT_DIR}/${1}.ovpn
```
Annetaan tiedostolle vielä sopivat oikeudet:

```
chmod 700 ~/client-configs/make_config.sh
```
## **Asiakkaiden varmenteiden luonti**

Asiakkaiden varmenteet luodaan palvelimella samassa hakemistossa, missä varmentajan tiedot ja palvelimen avaimet yms. luotiin (~/openvpn-ca). Asiakkaiden varmenteiden luonti onnistuu seuraavilla komennoilla. "build-key"-komennon parametri määrittää asiakkaan nimen, eli se kannattaa olla kuvaava ja yksilöllinen. Asiakkaan nimen perusteella voi määrittää asiakkaalle esim. kiinteän IP-osoitteen. Seuraaviin kysymyksiin täytyy vastata y: Sign the certificate ja certificate requests certified, commit.

```
cd ~/openvpn-ca
source vars
./build-key ilto
cd ~/client-configs
./make_config.sh yhteys
```
Luotu konfigurointi ja varmenne tiedosto löytyy hakemistosta:

~/client-configs/files

## **Asiakkaan asetukset**

Ensimmäiseksi täytyy asentaa OpenVPN-ohjelmisto:

sudo apt-get install openvpn

Palvelimelta kopioidaan xxxx.ovpn tiedosto (~/client-configs/fi-

les/oma iot laite.ovpn), joka pitää sisällään kaikki yhteyden muodostamiseen tarvittavat tiedot. Yhteyden muodostaminen onnistuu seuraavalla komennolla:

```
sudo opevpn --config oma_iot_laite.ovpn
```
Kopioimalla tiedosto /etc/openvpn -hakemistoon conf-päätteellä mahdollistaa automaattisen yhteyden muodostamisen. Asiakkaan automaattisen yhteydenmuodostuksen asetukset voi asettaa päälle asetustiedostossa: /etc/default/openvpn. Asetustiedostoon vaadittaan seuraavat muutokset:

```
AUTOSTART="all" # Muutos alkuperäiseen nähden
OPTARGS=""
OMIT_SENDSIGS=0
```
Muutoksen jälkeen täytyy palvelu käynnistää vielä uudestaan. "daemon-reload" on tarpeen ennen uudelleenkäynnistystä.

sudo systemctl daemon-reload sudo service openvpn restart

OpenVPN-palvelun tilan voi katsoa Linux-palveluista sekä verkkoyhteyksistä komennoilla:

- sudo service openvpn status
	- o Komento kertoo openvpn-palvelun tilan
- ifconfig
	- o Pitäisi näkyä tun0-verkkoyhteys IP-osoitteella 10.8.0.x, käytettäessä esimerkin asetuksia